# **ПРОТЕОЛИТИЧЕСКИЙ OEPMEHT** <u>РАСТИТЕЛЬНОИ</u>

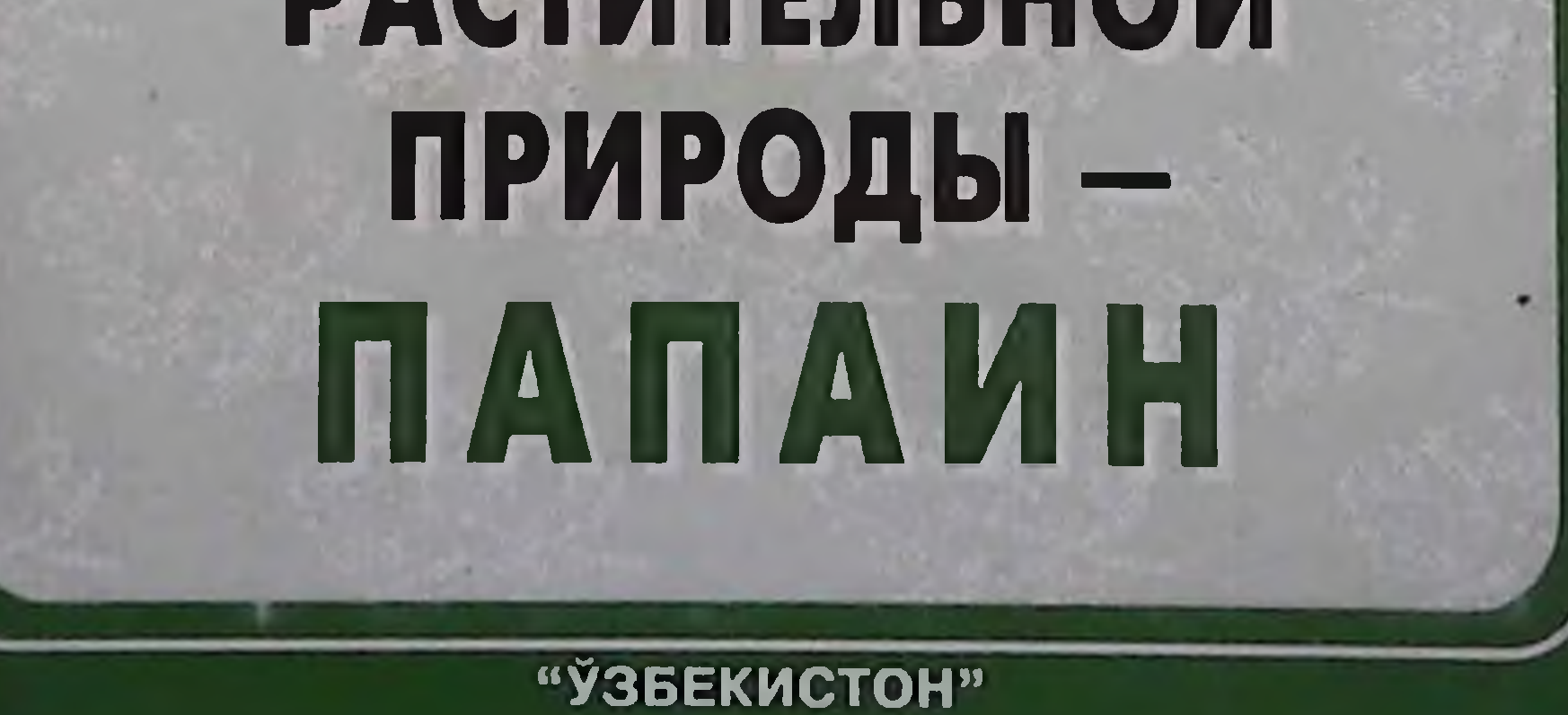

Исаев М. У., Абдул Гани, Чирко В. Ю., Бегимбекова Л. М., Чирко М. Ю., Мырзалиев Б. А.

## ПРОТЕОЛИТИЧЕСКИЙ ФЕРМЕНТ РАСТИТЕЛЬНОЙ ПРИРОДЫ — ПАПАИН

Samargand Tibbiyot

Instituti kutupxonasi

#### **TAILIKEHT - "УЗБЕКИСТОН" - 2000**

УДК 615.355.577.152.344.

ИСАЕВ М.У. - врач-офтальмолог, соискатель кафедры глазных болезней Первого ТашГосМИ АБДУЛ ГАНИ - В. Sc., M. Sc., M. Phil., M.D. (Cont.) Приват профессор ЧИРКО В.Ю. - студент медицинского факультета университета "Мирас" г. Шымкента БЕГИМБЕКОВА Л.М. - врач акушер-гинеколог ЧИРКО М.Ю. - кандидат медицинских наук МЫРЗАЛИЕВ Б.А. - кандидат медицинских наук, доцент

Рецензенты:

Доктор медицинских наук, профессор Ибрагимов У. К. Доктор биологических наук, профессор Хаджиметов А.А. Доктор медицинских наук Алиахунова М. Ю. Кандидат медицинских наук, доцент Ишигов И.А.

#### ПРОТЕОЛИТИЧЕСКИЙ ФЕРМЕНТ РАСТИТЕЛЬНОЙ ПРИРОДЫ - ПАПАИН

В монографии освещаются история открытия и изучения протеолитических ферментов растений (энзимов, расщепляющих белки): источники их получения, специфичность действия, изменение активности ферментов при добавлении активаторов и парализаторов, влияние рН и температуры на активность ферментов, а также другие вопросы, относящиеся к этому разделу.

Книга содержит большой материал, посвященный применению ферментов растений, расщепляющих белки, в народном хозяйстве и медицине.

Монография содержит некоторые нормативно-технические материалы, которые помогут сотрудникам ориентироваться при оформлении документов.

Монография предназначена для широкого круга врачей, научных работников, а также для научных сотрудников и студентов медицинских, ветеринарных, фармацевтических и других институтов.

 $\overline{2}$ 

Содержит библиографию из 35 наименований.

4107030000 - 156  $-2000$ M 351 (04) 2000

## ISBN 5-640-02807-6

© Издательство "Узбекистон", 2000

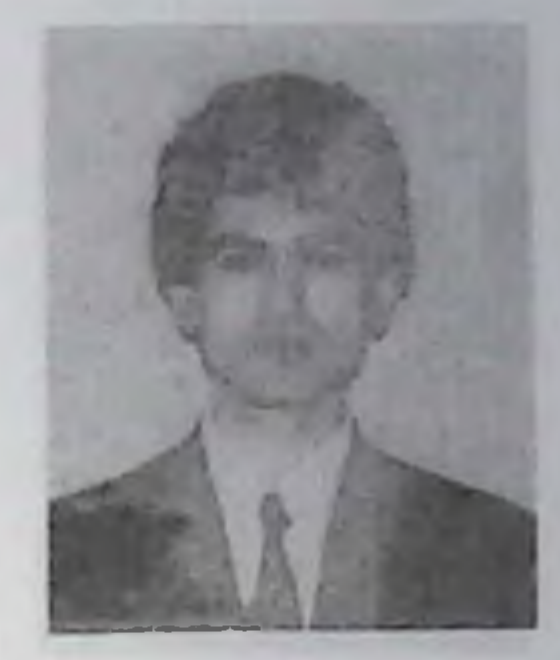

Исаев Мурод Улмасович - врач-офтальмолог глазного отделения Центральной клинической больницы № 2 МСО при Минздраве Республики Узбекистан

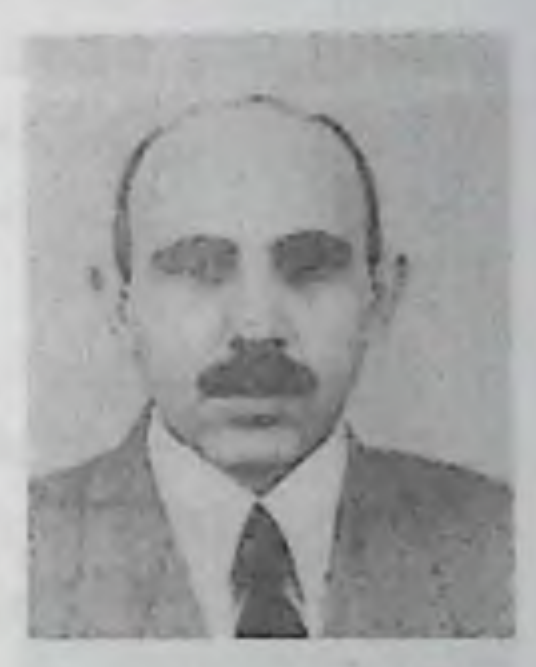

Абдул Гани - начальник департамента по работе с иностранными студентами университета "Мирас" г. Шымкента Республики Казахстан

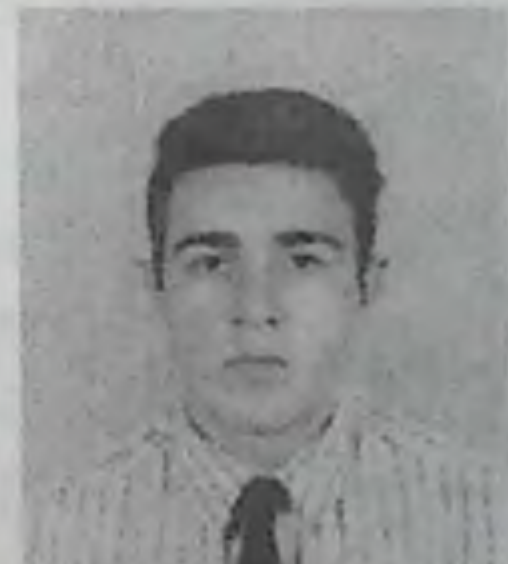

Чирко Виталий Юрьевич - студент медицинского факультета университета "Ми-

the contract of the contract of the contract of the contract of the contract of the contract of the contract of

 $\overline{\mathbf{3}}$ 

#### рас" г. Шымкента Республики Казахстан

 $\alpha$ 

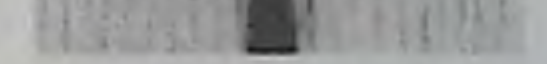

 $\begin{array}{c} \mathbf{0} & \mathbf{0} \\ \mathbf{0} & \mathbf{0} \end{array}$ 

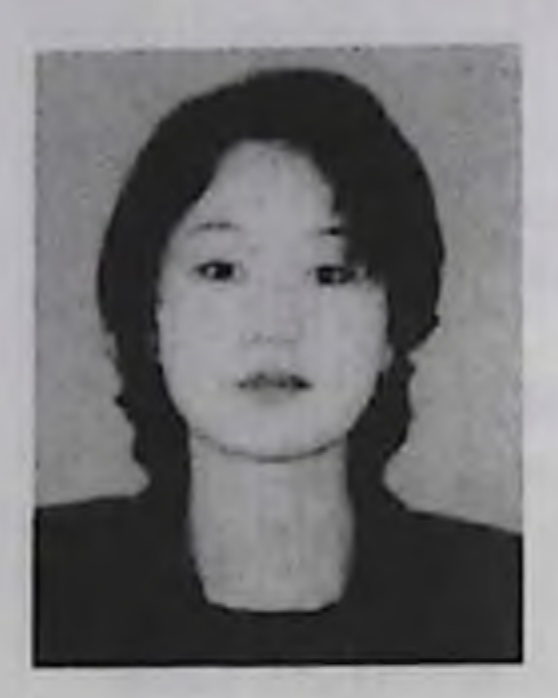

Бегимбекова Лаззат Мыктыбековна стажер-исследователь по медико-биологическим дисциплинам университета "Мирас" г. Шымкента Республики Казахстан

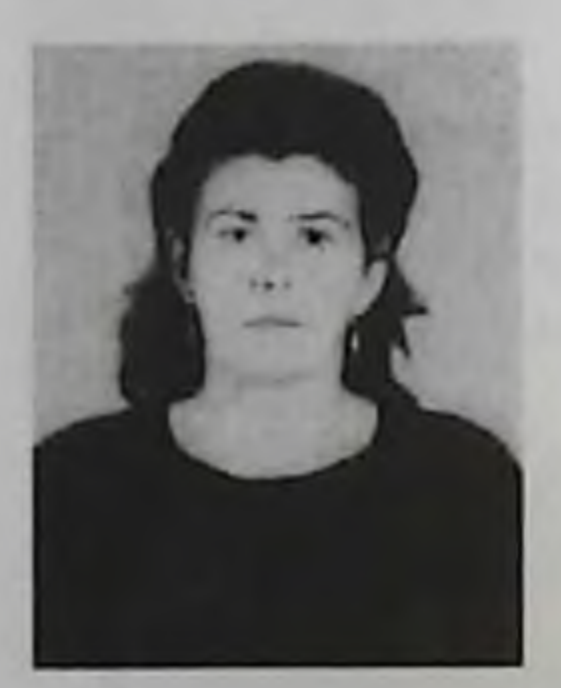

Чирко Маргарита Юрьевна - ст. преподаватель кафедры фармакологии Первого Ташкентского государственного медицинского института Республики Узбекистан

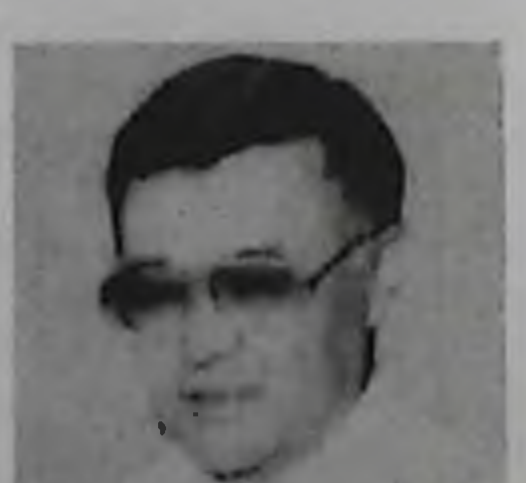

Мырзалиев Болат Атымтаевич — президент, профессор университета "Мирас" г. Шымкента Республики Казахстан

 $\overline{\mathbf{4}}$ 

## **OT ABTOPOB**

Протеолитические ферменты растительной природы (энзим, расщепляющий белки) - недорогой, легко доступный продукт для человека, у которого можно заменить собственные ферменты при различных патологических состояниях организма.

Особая роль ферментам растительного происхождения отводится в применении их в народном хозяйстве.

Предлагаемая читателю книга посвящается этим и другим не менее важным вопросам, с которыми познакомятся научные работники и врачи.

Следует отметить, что изучение действия ферментов на более высоких уровнях внесет определенный вклад в развитие исследований в области практической медицины и народного хозяйства.

Несомненно, читатель обогатит свои знания в области энзимологии и сделает правильный вывод в применении протеолитических ферментов растительной природы.

Материал монографии содержит некоторую нормативнотехническую документацию, что поможет в оформлении научных документов.

Возможно, что представленный научный труд не лишен ряда недостатков и не в полной мере удовлетворит читателя. Поэтому авторы с благодарностью примут замечания и пожелания, которые будут учтены в нашей дальнейшей научной работе.

5

## ПРЕДИСЛОВИЕ

Протеолитические (белок-расщепляющие) ферменты растений известны человеку давно, и их успешно применяли в медицине и народном хозяйстве.

За рубежом исследования с протеолитическими ферментами проводились значительно раньше, чем в бывшем СССР. Это связано, в первую очередь, с тем, что многие растения в этих странах растут в открытом грунте и не требуют больших затрат на их культивирование.

Однако, препараты из растений протеолитического действия уже давно выпускаются фирмами Швейцарии, Германии, Англии, Австрии, США, Югославии, где эти растения в природных условиях не произрастают.

В Советский Союз папайя была завезена в 1971 году на Черноморское побережье Кавказа, в Гагрский опорный пункт Главного ботанического сада АН СССР, где были заложены ее опытные плантации в условиях защищенного и открытого грунта. Небольшие плантации папайи имелись в Азербайджане. В 1990 году дынное дерево (Сагіса рарауа) стали культивировать в Республике Узбекистан. Экспериментальные исследования показали, что отечественный папаин ни в чем не уступает зарубежному. Его успешно стали применять в различных отраслях народного хозяйства. В 1996 году получили урожай папайи в Республике Беларусь. В теплицах Лукомльской ГРЭС Витебской области выращена папайя, урожай которой заинтересовал научных работников фармацевтической промышленности и медицины.

В настоящее время проблема создания отечественной сырьевой базы растительных ферментов является одной из важнейших задач народного хозяйства.

Общеизвестно, что ферменты играют определенную роль во всех процессах жизнедеятельности животных и растений, поэтому особое внимание уделяется их глубокому изучению и практическому применению.

6

Среди ферментов растительного происхождения особое внимание заслуживает протеолитический энзим - папаин, содержащийся в дынном дереве. Дынное дерево (Сагіса рарауа) — тропическое плодовое растение из семейства Сапсасеае.

Ссылаясь на литературные источники и полученные результаты собственных исследований, авторы попытались на примере фермента папаина показать определенную роль протеолитических энзимов в медицине и народном хозяйстве.

Несомненно, приведенный в монографии материал обогатит знания в области ферментологии растений.

> Доктор медицинских наук, профессор Чирко Ю. Г.

7 **THE REPORT OF STATE AND INCOME.** 

Ферменты играют определенную роль во всех процессах жизнедеятельности животных и растений, поэтому особое внимание уделяется их глубокому изучению и практическому применению.

Среди ферментов растительного происхождения особое внимание заслуживает протеолитический энзим - папаин, содержащийся в дынном дереве.

## 1. ПРОТЕОЛИТИЧЕСКИЕ ФЕРМЕНТЫ РАСТЕНИЙ

В растениях протеолитические ферменты содержатся в листьях, стеблях, стволах и прорастающих семенах. В настоящее время изучены ферменты млечного сока стволов и сока плодов (латекс) тропических растений: дынное дерево, представители семейства тутовых, бромелиевых и других. Установлено, что выход очищенного протеолитического фермента из сока плодов составляет в среднем 1,0-1,5 гр из 100 мл (100 гр) сока. Следовательно, найден удобный источник для выделения протеолитических ферментов в промышленности.

Подобно ферментам животного происхождения, протеазы растений могут быть разделены на две группы: протеиназы и пепти-

дазы. Наиболее изучены в настоящее время представители первой группы ферментов. Протеиназы растений, в зависимости от строения активного центра разделяются, в свою очередь, на две группы. Первую группу составляют тиоловые протеиназы ферменты, содержащие в активном центре сульфгидрильную группу. Вторую группу составляют все ферменты, не относящиеся к тиоловым протеиназам. Все тиоловые протеиназы растений характеризуются общими

свойствами. Во-первых, активность ферментов повышается в присутствии восстанавливающих веществ, к числу которых относятся различные соединения. содержащие сульфгидрильную группу (цистеин, глутатион, 2-мерокаптоэтанол, 2,3-димеркаптопропанол), борогидриды, сульфиды, бисульфит и другие. Вовторых, активность тиоловых протеиназ подавляется тремя различными группами веществ: веществами, специфически блокирующими сульфгидрильные группы в белках; окислителями и солями тяжелых металлов. К числу соединений, специфически реагирующих с сульфгидрильными группами ферментов относятся алкиляторы: йодацетат, йодацетамид, N-этилмалеимид и другие, а также ртутьорганические соединения: п-окси- и п-хлормеркурибензоат, фенилмеркуриацетат и другие. Экспериментально установлено, что ингибирование ферментов алкилирующими агентами носит необратимый характер. Тяжелые металлы, особенно ртуть, образуют с тиоловыми протеиназами стойкие неактивные соединения, которые могут быть легко разрушены с одновременным восстановлением ферментативной активности (например, обработка 2,3-димеркаптопропанолом или смесью этилендиаминтетрацетата и цистеина).

Ферменты растительного происхождения, не содержащие в активном центре сульфгидрильной группы, не активируются в присутствии редуцирующих агентов, а некоторые из них снижают свою активность в присутствии SH-соединений. В то же время ферменты этой группы обладают повышенной устойчивостью к действию окислителей.

На протяжении многих лет исследователей интересовала роль протеолитических ферментов в обмене веществ растений. Так стало известно, что существует связь между активностью протеолитических ферментов и процессом прорастания семян (активность ферментов семян резко возрастает в процессе прорастания и снижается - в процессе созревания). Или, как установил А. И. Опарин (1983), содержание глютатиона сильно увеличивается в процессе прорастания семян, что указывает на саморегуляцию активности ферментов растений путем увеличения веществ, содержащих сульфгидрильные соединения.

Дальнейший прогресс в изучении биологических функций и свойств протеолитических ферментов вегетативных органов и семян растений в значительной мере тормозится вследствие трудностей, связанных с выделением индивидуальных высокоочищенных ферментов. Однако, на сегодняшний день, многие ферменты из тропических растений получены в чистом виде, и они нашли широкое применение в народном хозяйстве и здравоохранении.

## 2. ПАПАИН

Название "папаин" (КФ 3.4.4.10) впервые предложено в конце XIX в. Вюртцем и Бошутом (Wurtz A., Boucht E., 1879) для протеолитического фермента из дынного дерева (Carica рарауа). Фермент содержится во всех частях растения за исключением корней. Обычно, в качестве источника для получения папаина используют зеленые плоды дынного дерева, достигшие определенной величины. В таких плодах непосредственно под кожей расположены многочисленные млечные сосуды, заполненные соком (латекс). Для его получения на плодах делают неглубокие продольные надрезы, через которые млечный сок выделяется наружу. Латекс быстро коагулирует на воздухе, его собирают, сушат при определенной температуре, измельчают, и в таком виде он поступает в продажу под названием "папаин". Выход сухого препарата составляет около 100 гр на одно дерево (Сагіса рарауа) в год. Плод папайи чрезвычайно похож на обычную дыню по размеру, внешнему виду и вкусовым качествам и может быть вполне назван "дыней тропиков". Однако, обычная дыня, даже самая лучшая, не может заменить папайю, так как не содержит протеолитических ферментов и не обладает поэтому диетическими свойствами папайи.

Недозрелый плод так же, как и все остальные части растения, содержит обильный млечный сок, богатый папаином. Даже зрелый плод, в котором млечный сок уже исчез, все же содержит еще значительное количество папаина, и его чрезмерное употребление может вызвать кровотечение из слизистых оболочек желудка и кишечника.

Высокая теплолюбивость и крайне слабая морозостойкость папайи делают ее бесперспективной для возделывания в субтропиках бывшего СССР в открытом грунте в качестве многолетней плодовой культуры.

Гораздо перспективнее и хозяйственно важнее для субтропиков Среднеазиатских республик было бы освоение этой культуры на добывание папаина, так как вся добыча может вестись из незрелых плодов, а также из вегетативных частей дерева.

Культивирование дынного дерева (Carica рарауа) в Узбекистане ведется с 1990 года. Однако, вещества, получаемые из дынного дерева, выращиваемого в тепличных условиях, обходятся намного дороже, чем из выращиваемого в открытом грунте.

## 3. ФЕРМЕНТЫ ДЫННОГО ДЕРЕВА, РАСШЕПЛЯЮЩИЕ БЕЛКИ

Экспериментально установлено, что латекс дынного дерева содержит несколько протеолитических ферментов (Bahadur K) Китаг I., 1959; Schak P., 1967; Sinha R. C., 1958). Это собственно папаин, впервые полученный Болзом и др. в 1937 году (Balls A. K., Lineweaver H., 1939; Thompson R. R., 1937), и химопапаин, по-

10

лученный Янсеном и Болзом в 1941 году (Jansen E. F., Balls O. K., 1941).

В 1967 году было описано свойство третьего протеолитического фермента — пептидазы А (Schak P., 1967).

Все эти ферменты несколько отличаются по своим свойствам, в частности, по субстратной специфичности.

Несколько раз перекристаллизованный папаин ведет себя при электрофорезе как однородное вещество основного характера с изоэлектрической точкой около pH9,0 (Balls A. K., Lineweaver H., 1939; Smith E. L., Limmel J. R., Bromn D. M., 1954).

Молекулярный вес папаина, определенный Смитом и др. (Smith E. L., Kimmel J. R., Brown D. M., 1954) на основании скорости седиментации и диффузии, равен 20 700. Эта величина значительно ниже значения, полученного Болзом и Лайнуивером (27 000) осмометрическим методом (Balls A. K., Lineweaver H., 1939).

## 4. АКТИВНЫЙ ЦЕНТР ПАПАИНА

Изучение первичной структуры фермента показало, что молекула папаина состоит из одной полипептидной цепи (Light A., 1962; Light A., Frater R., Kimmel J. R., Smith E. L., 1964; Light A., Greenberg J., 1965), имеющей три дисульфидных мостика (Light A., Frater R., Kimmel J. R., Smith E. L., 1964). Число остатков аминокислот, входящих в молекулу энзима, равно 212 (Husain S.S., Lowe G., 1969).

Как показали Дрент и др. (Drenth J., Jansonius J.N., Wolthers B. G., 1967), молекула папаина имеет форму, близкую к сферической, размером 36×48×36А°. Молекула состоит из двух частей, разделенных углублением - "желобом", на поверхности которого находится активный центр фермента.

В целом, спирализованные участки в молекуле папаина охватывают около 20% всех аминокислотных остатков, входящих в состав белковой молекулы.

Молекула папаина обладает высокой устойчивостью к денатурационным воздействиям. Так, по данным Дрента и др. (Drenth J., Hol W.G.J., Visser J.W.E, 1968; Hill R.I. Schwartz H.C., Smith E.L. 1959) оптическое вращение папаина существенно не изменяется в 6-8М растворе мочевины или 70%-ном метиловом спирте. Большой интерес представляют экспериментальные данные Слайтермана (Slyterman L.A.A.E., Graaf M.J.M. de, 1969) о сохранении ферментативной активности у кристаллов папаина, выращенных в метаноле и помещенных затем в 20%-ный раствор сернокислого натрия. Эти данные вместе с уже отмечавшимся сходством оптических свойств папаина в водном растворе и мети-

11

ловом спирте (Drenth J., Hol W.G.J., Visser J.W.E., 1968) позволяют сделать вывод о том, что конформация молекулы папаина в белковых кристаллах близка к конформации - в водном раст-BODe.

Данные, указывающие на действие активаторов и ингибиторов на фермент, показали, что активность папаина зависит от присутствия свободной сульфгидрильной группы, принадлежащей остатку цистеина 25 (Husain S.S., Lowe G., 1968; Husain S.S., Lowe G., 1969) и атому азота имидазольного кольца гистидина 159.

В дальнейшем было установлено, что строение активных центров других тиоловых протеиназ растений в основных чертах сходно со строением активного центра папаина. По данным авторов (Chfo L.P., Liener I.E., 1967; Tsunoda J.N., Yasunobu K.T., 1966; Wong R.C., Liener I.E., 1964) последовательность аминокислотных остатков в районе остатка цистеина (отмечено звездочкой) в активном центре четырех сульфгидрильных протеиназ-папаина, фицина, бромелаина и химопапаина приведена ниже:

#### ПАПАИН

#### Про-Вал-Лиз-Асн-Гли-Гли-Сер-Цис-Гли-Сер-Цис\*-Три

#### ФИЦИН

Про-Илс-Арг-Гли-Гли-Гли-Цис-Гли-Сер-Цис\*

#### **БРОМЕЛАИН**

Цис-Гли-Ала-Цис\*-Три

#### **ХИМОПАПАИН**

Лиз-Арг-Вал-Про-Асп-Сер-Гли-Глю-Цис\*-Три

Последовательность аминокислотных остатков значительно сходна у трех ферментов: папаина, фицина и бромелаина. В дальнейшем было установлено, что остатки гистидина в молекуле этих ферментов располагаются в непосредственной близости от сульфгидрильной группы и, вероятно, также входят в состав активного центра (Husain S.S., Lowe G., 1968).

В настоящее время предложены два механизма объяснения каталитического действия папаина. Оба механизма предполагают образование тиоловых эфиров в качестве промежуточных продуктов. Согласно гипотезе Слайтермана и Вольтерса (Slyterman L.A.A.E., Wolthers B.G., 1969), как цистеин 25, так и гистидин 159 находятся в активном центре фермента в кислой форме.  $12$ 

Хусейн и Лоу (Lowe G., 1970) сообщают, что цистеин 25 образует в активном центре фермента водородную связь с основной формой гистидина 159, что вызывает частичное оттягивание протона от атома серы. Механизм включает нуклеофильную атаку карбонильного углерода субстрата и перенос протона с имидазольной группы гистидина 159 на амидный азот молекулы субстрата.

В 1967 году Шехтер и Бергер (Shechter I., Berger A., 1967) описывают сложное строение активного центра папаина. Согласно экспериментальным данным, полученным этими авторами, природа групп, удаленных на четыре остатка от гидролизуемой связи в сторону N-конца молекулы субстрата и соответственно на три остатка в сторону его С-конца, оказывает существенное влияние на скорость гидролиза субстрата папаином. На этом основании авторы предполагают, что участок активного центра папаина можно рассматривать как состоящий из семи "субцентров", каждый из которых взаимодействует с одним из аминокислотных остатков полимерной молекулы субстрата. Общая длина субстрат связывающего участка папаина, принимая во внимание линейное расположение входящих в его состав аминокислотных остатков, составляет приблизительно 25A° (3,5A° × 7A°). Этот размер приблизительно соответствует длине "желоба", на поверхности которого расположены остатки аминокислот, входящих в состав каталитического центра фермента: цистеин 25 и гистидин 159.

Следовательно, в настоящее время расшифрованы молекулярные механизмы действия папаина на субстраты.

## 5. СУБСТРАТНАЯ СПЕЦИФИЧНОСТЬ

Изучая гидролиз белков в присутствии папаина, авторы (Calvery H.O., 1933; Hill R.L., Schmidt W.R., Sanger F., Thompson E.O.P.,

Kitsi K., 1955) показали, что фермент расщепляет белки глубже, чем большинство ферментов животного и бактериального происхождения. Широкая субстратная специфичность папаина делает его весьма ценным инструментом в белковой химии. Энзим может с успехом использоваться для дальнейшего расщепления пептидов, образующихся при триптическом или химотриптическом гидролизе белков, в целях получения более мелких фрагментов аминокислотных последовательностей (Hill R.L., 1965). Широкую субстратную специфичность папаина подтвердили в своих экспериментах Balls A.K., Lineweaver H., 1939; Kimmel J.R., Smith E.L., 1954; Kimmel J.R., Smith E.L., 1957; Smith E.L., Parker M.J., 1958; Stokell A., Smith E.L., 1957; Van Orden H.O.,

Smith E.L., 1954; Smith E.L., Kimmel J.R., 1960, которые сделали заключение о том, что фермент способен гидролизовать практически любые пептидные связи.

Папаин гидролизует с меньшей скоростью производные аминокислот как кислых, так и нейтральных с алифатическими и ароматическими боковыми цепями. Киммель и Смит (Kimmel J.R., Smith E.L., 1954) установили, что фермент гидролизует субстрат пепсина: карбобензокси-L-глютамил-L-тирозин; субстрат химотрипсина: ацетил-L-тирозинамид, а также соединения, являющиеся субстратами карбоксипептидазы и лейцинаминопептидазы.

Впервые эстеразное действие кристаллического папаина показано Киммелем и Смитом в 1954 году (Kimmel J.R., Smith E.L., 1954). Эти данные были подтверждены экспериментами Мак Дональда и Болза (McDonald C.E., Balls A.K., 1957).

Субстратами папаина являются эфиры нитрофенола (Kirsch J.F., Igelstrom M., 1966; Martin C.J., Golubow J., Axelrod A.E., 1959).

Джонстон (Johnston R.B., 1959) показал, что фермент может гидролизовать тиоловые эфиры.

Наряду с природой аминокислотных остатков, расположенных на определенном расстоянии от гидролизуемой связи, на скорость гидролиза субстрата папаином оказывает влияние конфермационное состояние молекулы субстрата. Исследования, проведенные с кристаллическим ферментом Лайнуивером и Гувером (Lineweaver H., Hoover S.R., 1941), показали, что папаин гидролизует денатурированные белки с большей скоростью, чем нативные. В связи с этим представляют интерес данные, полученные Миллером (Miller W.G., 1961), который изучал гидролиз поли-а-L-глютаминовой кислоты папаином. Он установил, что фермент расщепляет полимер в зоне рН 4,0-6,0, где карбоксильные группы субстрата диссоциированы на 40-60%. Сопоставление зависимости скорости гидролиза, степени диссоциации карбоксильных групп и удельного вращения полимера от рН показало, что величина заряда и конформация молекулы субстрата существенно влияют на скорость ферментативного гидролиза.

## 6. ТРАНСФЕРАЗНОЕ ДЕЙСТВИЕ ПАПАИНА

В 1937 году экспериментально было установлено, что папаин проявляет трансферазное действие (Bahadur K., Kumari L., 1959). По данным Даумонта и Фрутона (Dowmont Y.P., Fruton J.S., 1952) папаин катализирует следующие реакции:

а) карбобензоксиглицинамид + глицин + карбобензоксиглицилглицин + NH<sub>3</sub>;

14

б) карбобензоксиглицинамид + L-лейцилглицин • карбобензоксиглицил-L-лейцилглицин + NH,.

Существенную роль играет строение молекулы акцептора. Было установлено, что с пептидами интенсивность трансферазной реакции значительно выше, чем с аминокислотами.

По данным Глейзера (Glazer A.N., 1966) папаин и фицин, подобно сериновым протеиназам, катализируют реакцию трансэстерификации с производными аминокислот. Автор предполагает, что эта реакция ответственна за снижение освобождения титрующейся кислоты при гидролизе папаином эфиров аминокислот в присутствии алифатических спиртов.

В 1939 году Беренс и Бергман (Behrens O.K., Bergmann M., 1939) сообщили, что некоторые соединения, например, глицинамид, моноанилид глутаминовой кислоты, глицил-L-лейцин, не гидролизующиеся папаином в обычных условиях, могут расщепляться в присутствии вспомогательных веществ, которые было предложено назвать "косубстраты".

Для примера можно привести гидролиз глицинанилида в присутствии ацетил-L-фенилаланилглицина. Процесс идет в соответствии со схемой:

Ацетил - L-фенилаланилглицин + глицинанилид > папаин папаин - Ацетил - L-фенилаланилглицилглицинанилид Ацетил - L-фенилаланилглицилглицин + анилин - папаин Ацетил - L-фенилаланилглицин + глицин.

Вещества типа косубстратов могут содержаться среди продуктов ферментативного гидролиза белков. По данным Беренса и Бергмана (Behrens O.K., Bergmann M., 1939), Джонсона и Херриотта (Johnson A.C., Herriott R.M., 1953) роль косубстратов могут выполнять некоторые пептиды глутаминовой кислоты, в частности, глютатион.

Известна способность папаина осуществлять синтез анилидов производных аминокислот (Sbernethy J.L., Kientz M., Johnson R., 1959; Bergmann M., Fraenkel-Conrat H., 1937; Greenstein J.P., 1954; Kirschenbaum D.M., 1961). Высокая стереоспецифичность папаина в реакциях синтеза анилидов была использована для разделения рацемических смесей аминокислот (Greenstein J.P., 1954). Процесс идет следующим образом: DL-RCONHCHR, COON +  $C_{c}N_{c}NH_{1}$  -  $\frac{\text{nnauH}}{2}$  - R-CONHCHR, CONHC<sub>6</sub>H<sub>5</sub> + H<sub>2</sub>O + D-R-CONHCHR<sub>,</sub>COOH. Образующийся анилид ацил - L-аминокислоты вследствие малой растворимости выпадает в осадок, тогда как ацил - D-аминокислота остается в растворе.

Кроме папаина способностью катализировать синтез анилидов аминокислот проявляют другие тиоловые протеиназы растений — химопапаин, фицин, бромелаин (Bergmann M., Fraenkel-Conrat H., 1937; Ebata M., Yasunobu K.T., 1962; Murachi, 1956; Murachi T., Neurath H., 1960).

## 7. ДЕЙСТВИЕ ДЕНАТУРИРУЮЩИХ ФАКТОРОВ НА АКТИВНОСТЬ ПАПАИНА

Анализируя полученные результаты Вильштеттера и его сотрудников (Wilstatter R., Grassmann W., 1924; Willstatter R., Grassman W., Ambros O., 1926; Anson M.L., 1935; Lineweaver H., Schwimmer S., 1941) можно сделать следующее заключение: папаин способен сохранять активность в широком интервале рН и температуры. Приведенные ими факты показывают, что оптимум рН реакции протеолиза, хотя не обязательно, совпадает с положением изоэлектрической точки субстрата, и тем не менее зависит в значительной степени от природы белкового субстрата и может колебаться в определенных пределах для различных белков.

Зависимость оптимума рН от строения субстрата проявляется также при использовании низкомолекулярных синтетических субстратов. Оптимум рН реакции гидролиза одного из лучших синтетических субстратов папаина амида бензоил-L-аргинина лежит в интервале pH-5,0-7,5 (Kimmel J.R., Smith E.L., 1954). Аналогичный оптимум наблюдается при гидролизе папаином этилового эфира бензоил-L-аргинина (Smith E.L., Parker M.J., 1958), а также при действии фермента на тиоловые эфиры (Johnston R.B., 1956).

Папаин относительно устойчив в нейтральной и слабощелочной среде, но быстро теряет активность в кислой среде. По данным Болза и Лайнуивера (Balls A.K., Lineweaver H., 1939) активность папаина устойчива в щелочной среде до рН 10,5, но не стабильна при рН менее 4,5.

На быструю инактивацию папаина при рН 3,5 обратили внимание в своих экспериментах Смит и Паркер (Smith E.L., Parker M.J., 1958). По своей неустойчивости в кислой среде папаин резко отличается от химопапаина - второго фермента, содержащегося в латексе дынного дерева (Jansen E.F., Balls A.K., 1941).

Многие исследователи отмечали высокую устойчивость папаина к повышенным температурам (Hwang K., Ivy F.C., 1951). По данным Винника и других (Winnick T., Davis A.R., Greenberg D.M., 1940) активность папаина более устойчива к тепловым воздействиям по сравнению с другими протеиназами растительного

16

**Fun** 

происхождения. Так, при 70°С бромелаин и асклепаин инактивируются в 20 раз быстрее, чем папаин при 75°С.

Имеются сообщения о том, что папаин обладает значительной устойчивостью по отношению к другим денатурирующим воздействиям. Лайнуивер и Швиммер (Lineweaver H., Schwimmer S., 1941) пришли к заключению, что папаин сохраняет ферментативную активность даже в 9М растворе мочевины. Экспериментально Хилл и другие (Hill R., Schwartz H.C., Smith E.L., 1959) установили, что мочевина в концентрации ниже 6М и гуанидинхлорид в концентрации до 5М вызывают обратимую инактивацию фермента, которая не сопровождается заметными изменениями оптического вращения.

Подобно другим протеолитическим ферментам, папаин может терять активность в результате процесса самопереваривания. Впервые явление автолиза для кристаллического папаина наблюдали Финкль и Смит (Finkle B.J., Smith E.L., 1958) в 1958 году при фракционировании фермента на хроматографических колонках. Авторы отмечают, что процесс автолиза является причиной того, что даже наиболее активные препараты папаина оказываются загрязненными низкомолекулярными продуктами.

## 8. ХИМОПАПАИН

Второй протеолитический фермент, содержащийся в латексе дынного дерева, был назван химопапаином. Этот энзим отличается от папаина более высокой растворимостью и большой устойчивостью при кислых значениях рН.

Содержание химопапаина в латексе дынного дерева значительно превышает содержание папаина.

Молекулярный вес химопапаина значительно выше, чем у папаина. По данным многих авторов (Ebata M., Yasunobu K.T., 1962; Kunimitsu D.K., Tsunoba J.N., Yasunobu K.T., 1966) значения молекулярного веса находятся от 27 000 до 35 000.

Заслуживает внимание исключительно высокая термостабильность фермента. В этом отношении химопапаин в значительной степени превосходит папаин. Так, при инкубации обоих ферментов при температуре 75°С (рН 7,2), 50%-ная потеря активности наблюдается для папаина через 56 минут, а для химопапаина — только через 75 минут (Ebata M., Yasunobu K.T., 1962). Подобно папаину, химопапаин активируется SH-соединениями: цистеин, глутатион, 2,3-димеркаптопропанол. По рекомендации Эбата и Ясунобу (Ebata M., Yasunobu K.T., 1962) для получения максимальной активности фермента химопапаин перед добавлением к субстрату выдерживают с активатором в течение одного часа при рН 7,0 и температуре 35°С. Значительный инте-Samulland Fibbivot  $2 - 10$ Instituti kulubxonasi

рес представляют данные, полученные в 1966 году Эбата и другими (Ebata M., Yasunobu K.T., 1962) и позволяющие предположить, что процесс активации химопапаина не ограничивается освобождением сульфгидрильной группы и может включать определенную конформационную перестройку молекулы фермента. Структурные изменения приводят к увеличению реакционной способности некоторых функциональных групп в белке, а также к повышению чувствительности фермента к денатурационным воздействиям.

Исследования, проведенные Эбата и Такахаси (Ebata M., Takahashi Y., 1966), Йохансом и Оттесеном (Johansen J.T., Ottesen M., 1958), показали, что химопапаин по своей субстратной специфичности несколько отличается как от папаина, так и от пептидазы А из латекса дынного дерева. Фермент легко гидролизует пептидные связи, образованные остатками кислых и ароматических аминокислот.

Кроме белков, химопапаин гидролизует некоторые низкомолекулярные субстраты: пептиды, амиды и эфиры аминокислот. Подобно папаину, химопапаин гидролизует производные аргинина — амид и эфиры Na-бензоил-L-аргинин. Однако скорость гидролиза этих соединений химопапаином ниже по сравнению со скоростью их гидролиза папаином (Ebata M., Yasunobu K.T., 1962).

## 9. ФИЦИН

Фицин — протеолитический фермент из латекса растений рода Ficus. В кристаллическом виде фицин получен Уолти в 1938 году (Walti A., 1938).

Как показали Уитекер с сотрудниками (Kramer D.E., Whitker J.R., 1964; Sgarbiery V.C., Gupte S.M., Kramer D.E., Whitker J.R., 1964), в латексе растений может содержаться несколько протеолитически активных компонентов. Их число и относительное количество отдельных компонентов меняются в зависимости от вида и разновидности растения. Например, в млечном соке Ficus glabrata, который используется для производства продажных препаратов фицина, обнаружено девять активных компонентов. В латексе различных представителей Ficus carica число активных фракций колеблется от четырех для разновидности Calimurna до десяти для разновидности Kadota (Sgarbiery V.C., Gupte S.M., Kremer D.E., Whitker J.R., 1964).

Фицин, подобно папаину и химопапаину, принадлежит к группе сульфгидрильных протеиназ. Активность фермента уменьшается, а затем и прекращается при обработке окислителями (Whitker J.R., 1957) и добавлении препаратов специфически блокирующими сульфгидрильные группы: ртутные соединения, N-этилмаленмид, хлор- и йодацетамид (Bernhard S.A., Gutfeund H., 1956; Hollaway M.R., Mathias A.P., Rabin B.R., 1964; Liener L.E., 1961).

По данным Бернарда и Гутфрейнда (Bernhard S.A., Gutfreund H., 1956) полная потеря активности фицина имеет место при связывании одного моля ингибитора на молекулу активного фермента, что свидетельствует о содержании в молекуле энзима одной сульфгидрильной группы, осуществляющей его активность. Это заключение авторов подтвердилось полученными результатами прямого амперометрического определения содержания SH-групп в активном центре фицина, сделанного Уолти с сотрудниками (Englund P.T., King T.P., Craig L.C., Walti A., 1968).

После предварительной денатурации в молекуле фицина была обнаружена вторая сульфгидрильная группа, которая не имеет прямого отношения к активности фермента (Englund P.T., King T.P., Craig L.C., Walti A., 1968; Liener I.T., 1961).

Молекулярный вес фицина равен 25 000-26 000 Да. Молекула фермента состоит из одной полипептидной цепи.

Фицин имеет довольно широкую субстратную специфичность и гидролизует казеин с большей скоростью, чем папаин или трипсин (Englund P.T., King T.P., Craig L.C., Walti A., 1968). В то же время по характеру гидролизуемых связей фицин значительно отличается от папаина. Если лучшими синтетическими субстрата папаина являются производные аргинина или лизина, то фицин гидролизует эти соединения со значительно меньшей скоростью (Bernhard S.A., Gutfreund H., 1965; Hammond B.R., Gutfreund H., 1959; Irving G.W., Fruton J.S., Bergmann M., 1941). Наилучшим из числа известных синтетических субстратов фицина является амид карбобензоксиметионина (Dekker C.A., Taylor S.P., Fruton J.S., 1949). Различия в субстратной специфичности проявляются также при действии ферментов на цепь В окисленного инсулина. Установлено, что фицин расщепляет при этом связи четырех из пяти содержащихся в цепи В инсулина остатков ароматических аминокислот. Это позволяет предположить, что фермент предпочтительно гидролизует в белках связи тирозина и фенилаланина. В то же время совершенно не наблюдалось расщепления по связям аргинина и лизина. Фицин проявляет высокую активность в широкой зоне рН. Оптимальные условия для реакции гидролиза казеина фицином соответствуют значениям рН 6,5-9,5 (Cohen W., 1958).

Фермент довольно устойчив к денатурирующему влиянию мочевины, но необратимо инактивируется в слабокислой среде (Englund P.T., King T.P., Craig L.C., Walti A., 1968).

## 10. БРОМЕЛАИН

Протеолитическая активность сока из плодов ананаса была известна еще в конце XIX в. В ранних работах многих авторов (Bergmann M., Frutin J.S., Fraenkel-Conrat H., 1937; Greenberg D.M., Winnick T., 1940; Willstatter R., Grassmann W., Ambros O., 1926; Willstatter R., Grassmann W., Ambros O., 1928) было установлено, что фермент из ананаса по своему отношению к ингибиторам и активаторам, а также по ряду других свойств близок к папаину.

В 1957 году Хейник и Гортнер (Heinicke R.M., Gortner W.A., 1957) сообщили о том, что у всех исследованных ими растений семейства бромелиевых (Bromeliacea), включая многие разновидности ананаса (Ananas comosus L), активные протеолитические ферменты содержатся не только в плодах, но и в других частях растений. Для всех этих ферментов было предложено одно общее название - бромелаин.

Особенно подробно был исследован фермент, содержащийся в соке из стеблей ананаса и известный в литературе как бромелаин из стеблей (Stem bromelain). Было установлено, что большое количество фермента содержится в нижней части сердцевины стебля зрелого растения. Молодые ткани содержат мало фермента или полностью лишены протеолитической активности (Heinicke R.M., Gortner W.A., 1957).

В публикациях многих авторов (Murachi T., Yasui M., Yasuda Y., 1964; Ota S., Moore S., Stein W.H., 1964) сообщается о том, что бромелаин из стеблей и плодов ананаса получен в гомогенном виде. В связи с этим велось определение молекулярного веса фермента различными методами, он составил около 33 000 (Murachi T., Yasui M., Yasuda Y., 1964). Близкое значение молекулярного веса бромелаина (35 730) приводится в работе Ота и других (Ota S., Moore S., Stein W.H., 1964). Однако, другие авторы (Feinstein G., Whitker J.R., 1964) получили намного меньшие значения молекулярных весов протеолитических компонентов. Анализ аминокислотного состава бромелаина, проведенный в нескольких лабораториях, показал близкие результаты содержания отдельных аминокислот (Feinstein G., Whitker J.R., 1964: Murachi T., 1964; Ota S., Moore S., Stein W.H., 1964). По результатам исследований Мурати (Murachi T., 1964), молекула бромелаина содержит 285 аминокислотных остатков и представляет собой одну полипептидную цепь, скрепленную пятью дисульфидными связями и несущую одну свободную сульфгидрильную группу. Исследование протеолитической активности бромелаина показало, что она близка к активности папаина (субстрат казеин)

(Ota S., Moore S., Stein W.H., 1964). Экспериментально установлено, что бромелаин является гликопротеидом и содержит прочно связанный углеводный компонент. Так, по данным Ота и других (Ota S., Moore S., Stein W.H., 1964) фермент из стебля содержит 1.5% углеводов и дополнительно шесть остатков глюкозамина на молекулу белка; фермент из плодов, хотя и лишен глюкозамина, содержит около 3% углеводов. Сходные результаты для фермента экспериментально установлены Мурати (Murachi T., 1964).

Активность бромелаина повышается в присутствии цистеина, меркаптоэтанола, цианида и угнетается веществами, специфически реагирующими с SH-группами, такими, например, как n-хлормеркурибензоат и фенилмеркуриацетат (Murachi T., Neurath H., 1960; Ota S., Fu T.H., Hirohata H., 1961; Ota S., Moore S., Stein W.H., 1964). Активность фермента, обработанного ртутью, может быть полностью восстановлена при добавлении избытка цистеина (Murachi T., Neurath H., 1960). Полученные результаты показывают, что бромелаин, подобно ранее описанным препаратам, является сульфгидрильной протеиназой.

Помимо белков, бромелаин гидролизует некоторые низкомолекулярные синтетические субстраты. Из многих исследованных соединений быстрее других гидролизуются энзимом производные аргинина. В этом отношении фермент действует как папаин, однако в отличие от последнего бромелаин гидролизует эфир бензоил - L-аргинина во много раз быстрее, чем соответствующий амид (Inagami T., Murachi T., 1963). Эти приведенные результаты дают основание констатировать о существовании определенных различий в строении активных центров папаина и бромелаина.

## 11. ДРУГИЕ ПЕПТИД-ГИДРОЛАЗЫ РАСТЕНИЙ

Кроме папаина, химопапаина, фицина и бромелаина известен еще ряд ферментов растительного происхождения, относящихся к группе тиоловых протеиназ. Все эти ферменты активируются редуцирующими веществами и инактивируются в присутствии окислителей и сульфгидрильных ядов. К числу таких энзимов относятся: асклепаин из сока Asclepias syriaca (Carpenter D.C., Lovelace F.E., 1943); мексикаин (Castaneda-Agullo M., Hernandez A., Loalza F., Salazar W., 1945); пигвинаин (Того-Goyko E., Matos M., 1966). Тиоловые протеиназы обнаружены также в ряде других объектов растительного происхождения, например, в семенах пшеницы, ржи, фасоли (Благовещенский А.В., Юргенсон М.П., 1939; Balls A.K., Hale W.S., 1938; Davis W.R., 1939).

Широкое распространение ферментов типа папаина в растительном мире привело к встречающемуся до сих пор представлению о том, что все растительные протеолитические ферменты являются сульфгидрильными энзимами. Но наряду с сульфгидрильными протеиназами давно известны протеиназы растительного происхождения, обладающие иными свойствами. Одним из первых несульфгидрильных протеиназ растений фермент из тыквы, исследованиями которого занимался Вильштеттер (Wunsch E., Heidrich H.G., 1963) и другие (Willstatter R., Grassmann W., Ambros O., 1926), принадлежит к несульфгидрильным протеиназам. Сюда относятся открытые позднее такие ферменты как самнегин, полученный из плодов Solanum elaeagnifolium (Greenberg D.M., Winnick T., 1940), эуфорбаин из латекса Euforbia lathyris (Lennox F.G., Ellis W.J., 1945), помиферин — из латекса Maclura pomifera Raf. (Tauber H., 1949). фермент - из земляного ореха (арахаин). Много ферментов, не относящихся к группе папаиназ, обнаружено в горохе, фасоли. сое, ячмене (Burger W.C., 1966; Ofelt C.W., Smith A.K., Milles J.M., 1955; Shain Y., Mayer A.M., 1965; Soedigdo R., Gruber M., 1960: Weil J., Pinsky A., Grossmann S., 1966). Сама группа несульфгидрильных растительных протеиназ очевидно является сложными белками и объединяет ферменты с различными свойствами. Например, гураин — фермент, полученный Яффе в 1943 году из коры и корней южно-американского растения Hura crepitans (Jaffe W.G., 1943). Далее было установлено, что активная форма гураина представляет собой комплекс с железом (Seidl D.S., Gaede K., 1961). По своей субстратной специфичности гураин близок к таким ферментам как трипсин и химотрипсин (Seidl D.S., Gaede K., 1961).

В 1964 году Tunmon (Tipton K.F., 1964) обнаружили в экстракте агавы сизаль (Agava sisalanus) несколько протеолитически активных компонентов, которые не активировались сульфгидрильными соединениями. Агаваином (Tipton K.F., 1964) был назван фермент, позднее полученный из агавы, - сизаль. Агаваин, подобно гураину, является металлосодержащим ферментом (Тірton K.F., 1965). В 1958 году Янсен и другие (Jansen E.F., Jang R., Balls A.K., 1958) выделили аминопептидазу из оболочки плодов цитрусовых. Полученный препарат гидролизовал широкий набор пептидов, а также эфиров аминокислот и их производных. По данным Эштона и Домена (Aschton F.M., Dahmen W.J., 1967), два фермента, по свойствам напоминающие лейцинаминопептидазу, содержатся в семядолях тыквы.

В 1964 году Жубер (Zuber H., 1964) выделил из кожуры цитрусовых фермент типа карбоксипептидазы. Было установлено, что оптимум действия фермента лежит при рН 5,3. В отличие от карбоксипептидаз животного происхождения растительная карбоксипептидаза не инактивируется в присутствии этилендиаминтетраацетата и 1, 10-фенантролина, в то же время ее активность подавляется диизопропилфторфосфатом. Фермент получил название карбоксипептидаза С. В дальнейшем был определен молекулярный вес карбоксипептидазы цитрусовых - около 150 000, при этом фермент не диссоциирует на субъединицы в присутствии 8M мочевины (Zuber H., 1968).

Близкая по свойствам пептидаза была выделена Уэльсом (Wells J.R.E., 1965) из молодых растений фасоли. Наиболее существенной особенностью карбоксипептидазы С является ее способность отщеплять остатки не только нейтральных и кислых, но и основных аминокислот, и что особенно важно, остатки пролина (Norwig A., 1968; Zuber H., 1968). В связи с этим фермент может найти широкое практическое применение для определения С-концевых последовательностей в белках и пептидах (Ambler R.P., 1967). Изучение распространения кислых карбоксипептидаз у растений различных видов, проведенное Жубером и Матиле (Zuber H., Matile P.H., 1968), показало, что они широко распространены среди покрытосеменных растений, и по-видимому, составляют группу родственных ферментов со сходными свойствами.

В 1969 году Висури и другие (Visuri K., Mikola J., Enari T.-M., 1969) выделили из проростков ячменя карбоксипептидазу С оптимумом действия в слабокислой среде. В отличие от карбоксипептидазы С фермент из ячменя не гидролизовал связи пролина. Его молекулярная масса равнялась 90 000 Да.

Фермент со свойствами пептидазы обнаружен Матиккала и Виртаненом (Martikkala E.J., Virtanen A.I., 1965; Matikkala E.J., 1965) в прорастающих семенах и луковицах чеснока Allium schoenorprasum L. Энзим гидролизовал глутатион (пептид, состоящий из остатков аминокислот: глутаминовая кислота, цистеин, глицин) с образованием цистеинилглицина и глутаминовой кислоты. Пептидаза гидролизовала также у-глутамил-изолейцин и глутамин. Авторы предложили назвать фермент у-глутамилпептидазой. Они установили, что оптимум действия энзима лежит в интервале рН 8,0-8,3. Экспериментально доказано, что ионы металлов не влияли на активность пептидазы, за исключением ртути, которая вызывала полное ингибирование фермента. Следовательно, резюмируя вышеизложенное, можно сделать следующее заключение: существуют растительные пептидазы, которые могут успешно конкурировать с пептидазами животного происхождения.

23

## 12. ПРИМЕНЕНИЕ ЭКСТРАКТА ДЫННОГО ДЕРЕВА (CARICA PAPAYA) И ЕГО КОМПОНЕНТОВ В НАРОДНОМ ХОЗЯЙСТВЕ И МЕДИЦИНЕ

На примере латекса и его составных частей в народном хозяйстве и здравоохранении мы рассмотрим значения протеолитических ферментов растительной природы.

#### 12.1. СТАБИЛИЗАЦИЯ БЕЛКА В ПИВЕ

В зависимости от сырья, а также от составных частей дрожжей пиво часто содержит различные количества растворившихся, высокомолекулярных белков веществ, которые вызывают при его хранении различные осаждения или помутнения. При помощи папаина протеины разлагаются на свои растворимые в воде структурные элементы. В этих случаях пиво даже при неблагоприятных условиях хранения сохраняет желаемое прозрачное качество.

#### 12.2. ПАПАИН В КАЧЕСТВЕ СМЯГЧИТЕЛЯ МЯСА

При обработке мяса папаином создается некая разрыхленность фибриллярных протеинов мускульных и связочных тканей. Мясо приобретает такую степень мягкости, которой нельзя достигнуть другими способами. При этом оно остается нежным, сочным, быстрее готовится и лучше переваривается. Поскольку другие качественные признаки мяса, такие, например, как питательность, аромат или сочность не уменьшаются, то мясо при добавлении папаина улучшает свои потребительские качества, которые соответствуют вкусовой оценке более молодых убойных животных.

Кроме того, для улучшения вкусовых качеств добавляются в незначительных количествах другие вещества: лактоза, ангидрид глюкозы, глюконат натрия, цитрат натрия, коренья, гидролизаты трав и овощей, а также микроскопические количества глюта-

тиона или цистеина, которые действуют как активаторы ферментов.

Смягчитель мяса обычно наносится приблизительно за 30 минут до начала жарения мяса. Слишком долгое время воздействия придает поверхности мяса клейкий характер, так как расщепление белка заходит слишком далеко. Длительное воздействие ферментов приводит к появлению горечи. Целесообразно упомянуть о "вкусном" пептиде (delicious peptide), выделенном в 1980 году при обработке папаином мяса крупного рогатого скота (Овчинников Ю.А., 1987):

Lys-Gly-Asp-Glu-Glu-Ser-Leu-Ala

## 12.3. ПРИМЕНЕНИЕ ПАПАИНА ДЛЯ СМЯГЧЕНИЯ ТЕСТА ПРИ ВЫПЕЧКЕ ХЛЕБОБУЛОЧНЫХ ИЗДЕЛИЙ

Известно, что тесто для твердых печений (кексы, палочки и т.д.) должно приготавливаться с возможно меньшим количеством добавляемой жидкости. Оно должно получиться мягким, пластичным, немного эластичным, но не вязким, с тем чтобы тесто с незначительным применением силы без деформаций (морщин) могло принимать желаемую форму выпечки. Эластичность теста при его раскатывании зависит от содержания в нем клейковины (глютеина). Предпочитают для этого вида выпечки использовать муку, бедную протеином, по возможности, содержание протеина должно быть ниже 11% (в сухом состоянии). Следовательно, если содержание протеина будет слишком высоким, то для приготовления теста понадобится слишком много жидкости. Следствием этого будет то, что при биологически возделанном тесте (например, для палочек, кренделей и других) поры мякиша будуг слишком грубыми, и выпечка будет подниматься слишком высоко. При приготовлении жиросодержащих выпечек в тесто для получения нежного и рассыпчатого изделия добавляют больше жира, чем при приготовлении из муки с малым содержанием клейковины. Как правило, готовые издения из муки с большим содержанием клейковины получаются меньшего размера, потому что после раскатывания и разрезания они сжимаются. Кроме того, у них образуется ноздреватая или неровная поверхность или ноздреватое днище.

Если в распоряжении имеется пшеничная мука с неподходящим содержанием клейковины, то необходимо при помощи ослабления качества клейковины управлять пластичностью теста. Это происходит путем добавления энзима, расщепляющего белок. Тем самым тесто подвергается таким изменениям, в результате чего значительно смягчается его консистенция и пластификация. Конечный результат - улучшается выпечка и качество изделий. Постоянно сохраняющиеся размеры печеных изделий обеспечивают беспроблемную автоматическую упаковку. Слишком высокие дозировки фермента ведут к получению влажного и клейкого теста. Действие энзима усиливается, если тесто очень влажное и имеет незначительное количество жира и сахара. Сюда же можно отнести длительный прием замеса или же длительное вылеживание теста. В таком случае следует уменьшить дозу добавки энзима. В общем, следует соблюдать время выдержки теста: 15-20 минут после добавки протеазы. Рекомендуется соблюдать расчет дозировки по отношению к влажности, механической обработке, показателю рН, рецептуре и времени вылеживания теста.

#### 12.4. ДОБАВЛЕНИЕ ПАПАИНА ДЛЯ ПРИГОТОВЛЕНИЯ КОРМОВ

В последние годы папаин стал применяться для приготовления белковых концентратов в производстве кормов.

При помощи направленного энзимного гидролиза белка рыбы или сои легко и быстро изготавливаются усваиваемые белковые корма для разведения молодняка (телята, поросята и другие). Такими концентратами пользуются для приготовления кормов для рыб, норки, собак и кошек. Белок, полученный из масляничных семян при помощи обработки папаином, характеризуется большим содержанием азота и дисперсии протеина.

#### 12.5. ИСПОЛЬЗОВАНИЕ ПАПАИНА ПРИ ОБРАБОТКЕ КОЖИ

При дублении кожи папаин применяется в так называемом процессе разрыхления. Процесс разрыхления подготавливает волокна кожи к последующей окраске. Обработанная папаином кожа становится мягкой, шероховатой и шелковистой. Для этого используют смесь папаина (мочевина и сульфат натрия при показателе рН 7-8) или же папаин (мочевина и раствор тиогликолата), при котором быстрее достигается нужный эффект.

#### 12.6. ПРИМЕНЕНИЕ ПАПАИНА ДЛЯ ОБРАБОТКИ ТЕКСТИЛЬНОГО ВОЛОКНА

Обычно волокна шелка-сырца при подготовке отваривают. При этом внешняя оболочка волокон, которая на 20-30% состоит из протеина, денатурируется. Действие папаина направлено на серицин, который он расщепляет до аминокислот. Сами же волокна шелка при этом не повреждаются, поскольку обработка происходит не в щелочной среде.

Папаин применяется также для противосволачивающей обработки шерстяных волокон. При этом в процесс вовлекается чешуйчатая структура поверхности волокон. Большие размеры энзимной молекулы папаина препятствуют его проникновению внутрь волокна. Можно достигнуть более сильного воздействия протеазы, но при этом надо часть дисульфидных соединений расщепить. Для этого применяется предварительная обработка шерсти дисульфидом натрия. При так называемом "перзимном процессе" шерсть сначала при рН 10,5 недолго отбеливается пероксидом водорода, а затем обрабатывается смесью дисульфида натрия и папаина. Противосволачивающее воздействие этой обработки чрезвычайно хорошее. Недостатком этой процедуры является относительно долгое время обработки.

В настоящее время применяется еще так называемый "метод хлорзима". При этом методе шерсть сначала обрабатывается хлорным газом, а затем подвергается обработке папаином (вместе с дисульфидом натрия). Обработанная таким образом шерсть обладает шелковистым блеском с высоким эффектом противоусадочности.

#### 12.7. ПРИМЕНЕНИЕ ПАПАИНА ДЛЯ ОБРАБОТКИ ИСПОЛЬЗОВАННЫХ ПЛЕНОК

Экономически выгодно получать серебро из старых фото- и рентгенопленок. Для этого необходимо растворить желатин с материала пленки. Наиболее целесообразно это делать при помощи обработки пленки водным раствором папаина. Желатин при этом расщепляется на хорошо растворимые в воде компоненты: пептиды и аминокислоты. Из полученного раствора серебро получают обычным путем.

#### 12.8. ИСПОЛЬЗОВАНИЕ ПАПАИНА ДЛЯ ПОЛУЧЕНИЯ ПЕПТИДОВ

Пептоны из мяса или казеина служат в бактериологии ценной питательной средой. По сравнению с применением пепсина и трипсина в качестве пищеварительных энзимов папаин имеет преимущество перед приведенными ферментами - он проявляет свою активность в широких диапазонах рН и температуры. В качестве исходного материала для получения пептона используется прежде всего мышечная ткань лошадей и тех видов животных, которые не являются главным источником белка в питании людей. Для приготовления пептонов с папаином используется также казеин молока, соевая мука и даже желатин. Предварительно обезжиренные белковые вещества в нормированных условиях подвергаются энзимному гидролизу, и полученные таким образом продукты расщепления используются в дальнейшей работе.

## 13. ПРОТЕОЛИТИЧЕСКИЕ ФЕРМЕНТЫ РАСТЕНИЙ В ФАРМАЦИИ И МЕДИЦИНЕ

Изучение токсичности растительных ферментов на организм животных показало, что как мыши, так и крысы при получении рег os 4,0-6,0 гр фермента на килограмм веса тела остались невредимы.

Проблемой в работе с папаином является возможность возникновения аллергии. Но это не связано с его протеолитическим действием, это относится к реакции организма, возникаю-

 $27$ 

щей от иммуноглобулина Е, которая может при соответствующей длительности экспозиции проявиться в виде астматических явлений.

Конечно, при действии папаина на организм не рекомендуется в этот период применять какие-либо другие протеолитические ферменты.

#### 13.1. ПРИМЕНЕНИЕ ПИЩЕВАРИТЕЛЬНЫХ **ВСПОМОГАТЕЛЬНЫХ СРЕДСТВ**

Препараты, которые служат для замены пищеварительных энзимов, часто содержат в себе растительные ферменты. Учитывая широкий диапазон активности папаина при изменении рН среды, этот фермент имеет особое преимущество: папаин переваривает белок пищи в кислой среде желудка и щелочной среде кишечника.

В качестве показателей для применения энзимного препарата, содержащего папаин, прежде всего являются помехи в секреции желудка, кишечника и поджелудочной железы. В данных случаях возможны комбинации приема с другими энзимами, расщепляющими белки, углеводы и жиры. В странах дальнего зарубежья приготавливаются драже, таблетки, эликсиры, вина и сиропы, содержащие энзимы растительной природы.

## 13.2. ПРИРОДНЫЕ ГЛИСТОГОННЫЕ СРЕДСТВА

Папаин экспериментально в пробирке и на живом организме производит протеолитический эффект по отношению к кутикуле кишечных паразитов. Возможно, что после разрушения кутикулы кишечных паразитов папаином, начинают действовать и собственные протеолитические ферменты кишечника. В этих случаях аскариды, оксиуры и трихоцефалы устраняются с испражнениями. По отношению к тканям организма человека и животных растительные протеолитические энзимы, напротив, практически не действенны. С самого начала лечения должна назначаться диета с малым содержанием белка. Рекомендуется активизировать папаин путем добавления восстановителя, например, гидрохлорида цистеина. Курс лечения длится 1-2 недели. Действие орального приема папаина можно существенно поддержать применением клизм.

## 13.3. "ФЕРМЕНТНОЕ" ПРОМЫВАНИЕ РАН

Локальное применение протеолитических ферментов создает воздействие на мертвые ткани, не затрагивая при этом живую 28

ткань. Заживление ран после этого происходит с появлением грануляции на 6-10 суток раньше. Антибиотики и сульфаниламидные препараты не препятствуют протеолизу. Однако, с некоторыми антибиотиками действие папаина замедляется. Комбинация папаина с пенициллином и сульфаниламидными препаратами дает положительный эффект.

Свежие укусы насекомых успешно лечатся водными растворами папаина, так как энзим расщепляет попавшие в раны кинины и белковые яды.

#### 13.4. ПРИМЕНЕНИЕ ЭНЗИМОВ РАСТИТЕЛЬНОЙ ПРИРОДЫ В РАЗЛИЧНЫХ ОБЛАСТЯХ МЕДИЦИНЫ

Для хорошего представления о применении папаина в медицинской практике достаточно знать его специфическое действие: соединительная ткань.

13.4.1. Офтальмология: борьба с воспалением; рассасывание некротических тканей; рассасывание кровоизлияний в оболочки глаз; рассасывание образовавшихся рубцов: кератиты, язвы роговой оболочки, помутнение роговицы после воспалительных процессов и ожогов, размягчение спаек радужной оболочки с хрусталиком.

13.4.2. Нейрохирургия: рассасывание спаек и шварт в области позвоночника; остеохондроз позвоночника; растворение грыжевых выпячиваний.

13.4.3. Невропатология: рассасывание спаек и шварт в оболочках мозга; лечение оптохиазмального лептоменингита; лечение миодистрофических синдромов: плечелопаточный периарт-

рит, эпикондилиты плеча.

13.4.4. Гематология: антикоагуляционное действие; рассасывание тромбов.

13.4.5. Хирургия: рассасывание спаек и шварт, а также соединительно-тканных тяжей.

13.4.6. Урология: рассасывание спаек и шварт; борьба с воспалением.

13.4.7. Оториноларингология: рассасывание спаек и шварт; борьба с воспалением.

13.4.8. Терапия: рассасывание выпотов и экссудатов; борьба с воспалением; гемолитическое действие.

13.4.9. Ожоговая болезнь: борьба с воспалением; рассасывание некротических тканей; рассасывание спаек и шварт, а также соединительно-тканных тяжей.

13.4.10. Гастроэнтерология: применение протеолитических ферментов растительного происхождения - недорогое лечение заболеваний, связанных с недостаточностью ферментов у человека, вырабатываемых в желудочно-кишечном тракте.

13.4.11. Косметика: приготовление кремов с добавлением ферментов; выпуск шампуней и других моющих средств с добавлением ферментов дынного дерева.

The same of the company of the same of the same of the company of the same of the same of the same of the same of the same of the same of the same of the same of the same of the same of the same of the same of the same of 30

#### МИНИСТЕРСТВО ЗДРАВООХРАНЕНИЯ РЕСПУБЛИКИ УЗБЕКИСТАН

"Утверждаю" Главный Государственный санитарный врач Республики Узбекистан

#### Т.И.ИСКАНДАРОВ

19.05.1994 г.

## 14. ТОКСИКОЛОГО-ГИГИЕНИЧЕСКИЙ ПАСПОРТ НА РАСТВОР ПАПАИНА

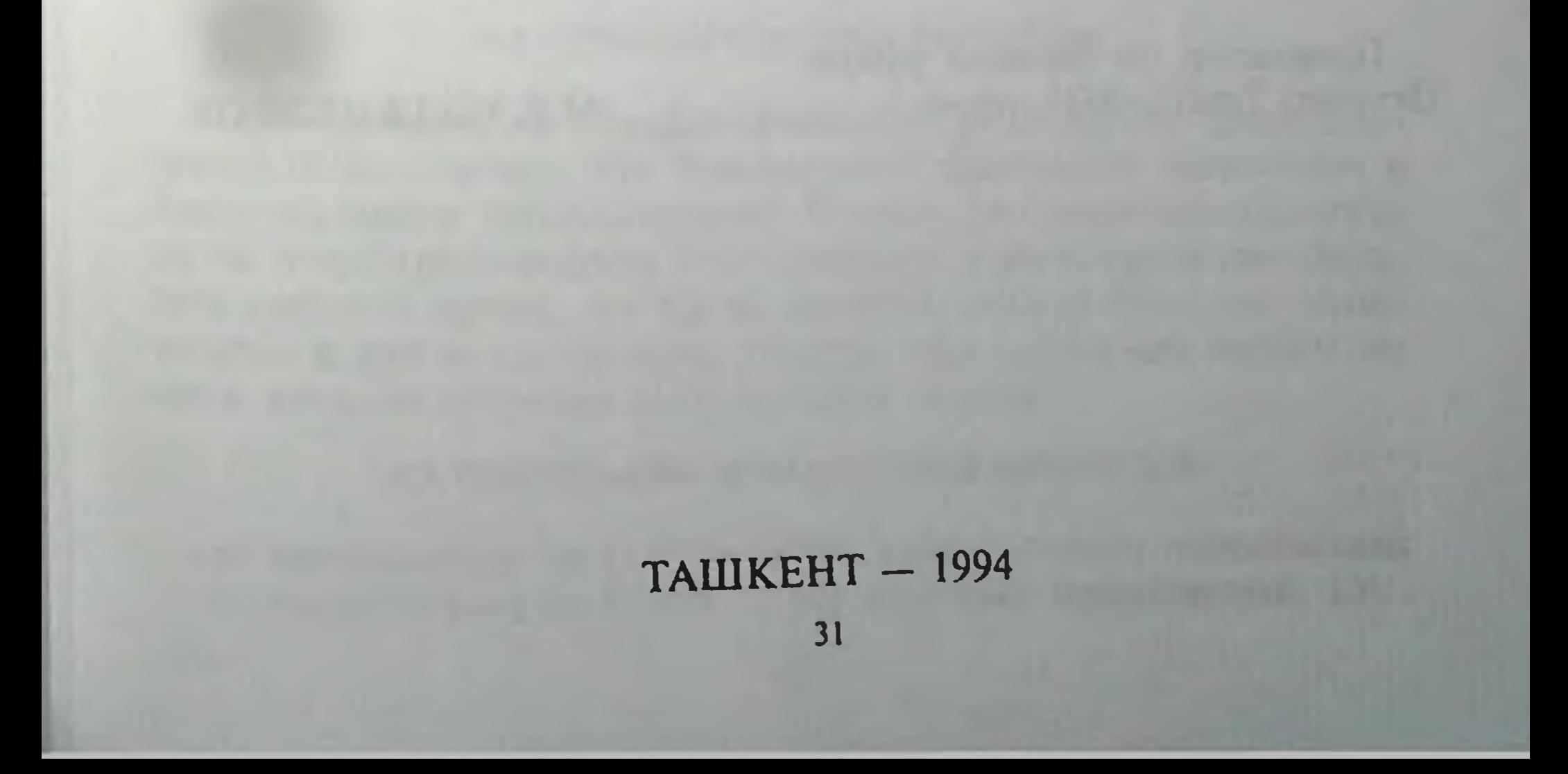

## Рецензировано

Научно-исследовательским институтом санитарии, гигиены и профзаболеваний Министерства здравоохранения Республики Узбекистан

Директор института

Ст. научн. сотр. лаб. промышленной токсикологии и гигиены труда при использовании химических веществ, канд. мед. наук

М.И.ДЖУРАЕВА

Токсиколого-гигиенический паспорт разработан в Первом Ташкентском государственном медицинском институте

32

P.X.XAJIMETOB

Проректор по научной работе Первого ТашГосМИ, проф.

## М.Х.ХОДЖИБЕКОВ

С 1990 года в Республиках Средней Азии стали культивировать дынное дерево (Carica papaya), из которого были получены протеолитические ферменты. Используя составные части этого растения, многие фирмы стали выпускать кремы, шампуни и другие косметические препараты. Вместе с тем не прекращалась работа по получению ферментов. В настоящее время фермент папаин выделяется из латекса, листьев, стеблей и ствола дынного дерева. В бывших республиках папаин нашел применение при лечении многих заболеваний (Старков Г.Л. и др., 1978; Даниличев В.Ф., 1996; Нарбут Н.П., Нуриева С.М., 1998; Даминов Т.А. и др., 1999). Этот недорогой препарат, по сравнению с препаратами, содержащими ферменты животного происхождения, привлекает к себе пристальное внимание.

#### 14.1. СОСТАВ ПАПАИНА

Папаин состоит из аминокислотных остатков, связанных между собой пептидными связями. Характерной особенностью его состава является наличие сульфгидрильных групп, являющихся составной частью активного центра фермента.

#### 4.2. СТЕПЕНЬ ЧИСТОТЫ ВЕЩ

Папаин является сульфгидрильной протеиназой, расщепляющей белки глубже, чем большинство ферментов животного и бактериального происхождения. Проведение диск-электрофореза на полиакриламидном геле приводит к распределению энзимов дынного дерева, где после папаина следует лизоцим, химопапаин и другие протеиназы. Однако, при нанесении только одного папаина получаем одну полоску энзима.

## 14.3. СОДЕРЖАНИЕ ТОКСИЧЕСКИХ ПРИМЕСЕЙ:

а) определяется по ГОСТу 12257: хлорат натрия техническии, б) определяется по ГОСТу 3769: аммоний сернокислый. ТУ.

 $3-10$ 

## 14.4. ОБЛАСТЬ И СПОСОБ ПРИМЕНЕНИЯ ПАПАИНА

Раствор папаина применяется при заболеваниях желудочнокишечного тракта в целях получения глубокого расщепления белков. Как биодобавку можно применять в косметических средствах, так как этот энзим хорошо действует на денатурированный белок кожи. Широкая субстратная специфичность папаина делает его весьма ценным инструментом в белковой химии.

Из опубликованных данных Г.Л. Старкова с соавторами (1978) видно, что папаин как лечебный препарат можно широко применять в медицине, ветеринарии, народном хозяйстве.

### 14.5. УСЛОВИЯ ПОЛУЧЕНИЯ ПАПАИНА

Латекс (сок) дынного дерева (Carica рарауа) или другие его части растирают с водой в соотношении 1:10. Суспензию после стояния в течение 30 минут фильтруют, отделяют нерастворимую фракцию и получают энзим при помощи высаливания серно-кислым аммонием. Придерживаясь концентрации последнего в количестве 49%, в подкисленной среде (рН 2,0-3,0) в осадке находится папаин. После отделения осадка центрифугированием (6000 об/мин) проводят диализ, а затем - леофильную сушку. Такая же последовательность выделения папаина соблюдалась при его получении из листьев, стеблей и ствола дынного дерева. Однако, растирание с водой проводят в соотношении 1:5.

Кристаллический порошок папаина можно расфасовывать в стеклянные флакончики или ампулы.

#### 14.6. ФИЗИКО-ХИМИЧЕСКИЕ СВОЙСТВА

14.6.1. Агрегатное состояние: кристаллический порошок в растворителе.

14.6.2. Цвет: бесцветный.

14.6.3. Растворимость: легко растворим в воде, растворе натрия хлорида изотонического, в 0,25%-0,5%-ных растворах новокаина. 14.6.4. Цвет растворов: бесцветный.

14.6.5. Прозрачность. 1%-ный раствор препарата должен быть прозрачным.

14.6.6. Потери в массе: при высушивании препарата потери в массе не должны превышать 1%.

## 14.7. УСЛОВИЯ БЕЗОПАСНОГО ХРАНЕНИЯ

Препарат можно хранить в стеклянных флаконах, герметически укупоренных резиновыми пробками и обжатые колпачками алюминиевого типа в сухом помещении, зищещенном от солнечных лучей, не выше 25 С.

#### 14.8. СВЕДЕНИЯ О ТОКСИЧНОСТИ ПАПАИНА

Изучение токсичности папаина проводили согласно "Методическим указаниям к постановке исследований по гигиеническому нормированию промышленных аллергенов в воздухе рабочей зоны" (Рига, 1980), "Инструкции по экспериментально-клинической апробации косметических средств" (М., 1982), "Методическим указаниям к постановке исследований для обоснования санитарных стандартов химических веществ в воздухе рабочей зоны" (М., 1980) применялись методические подходы в соответствии с рекомендациями профессора П. Михайлова, описанными в книге "Медицинская косметика" (М., 1984).

14.8.1. Для определения параметров токсичности папаина были взяты три вида экспериментальных животных: белые мыши, белые крысы, морские свинки. Введение препарата в дозах 6, 10, 15, 20 г/кг массы животных внутрь не влияло на поведение экспериментальных мышей, крыс и морских свинок, не отмечалось повышения температуры тела, снижения аппетита. Масса тела животных во всех периодах исследований была в пределах величины контрольных животных. Не отмечалось летального исхода животных, в связи с чем не определены среднесмертельные дозы. Клиническая картина острого отравления характеризовалась симптомами нарушения двигательной активности, рефлекторно-рвотными движениями и заторможенностью, которые полностью исчезали в течение 12 часов.

14.8.2. Изучение местно-раздражающего и кожно-резорбтивного действия папаина проводилось согласно "Методическим указаниям оценки воздействия вредных веществ на кожные покровы и обоснование ПДУ загрязнений кожи" (М., 1980).

Изучение токсичности при однократном накожном применении было также проведено на трех видах животных путем нанесения папаина на предварительно выстриженный участок кожи по методике А. Draize et al. (П. Михайлов, 1984).

Результаты исследований показали, что однократное нанесение папаина не приводило к токсическим явлениям. Местнораздражающего действия не отмечалось.

На трех видах животных исследовалось действие папаина открытым способом Т. Noakes, A. Sanderson (П. Михайлов, 1984). Доза папаина, вызывающая гибель 50% животных всех трех видов, не установлена, так как не наблюдалось летальных исходов у экспериментальных животных.

При ежедневном воздействии папаина на кожу экспериментальных животных в процессе постановки хронического опыта (21-90 суток без перерыва) установлено, что кожно-резорбтивным действием препарат не обладает. На всем протяжении опытов у всех трех видов животных смертности не наблюдалось.
Биохимические исследования (тканевое дыхание и окислительное фосфорилирование ткани печени и митохондрий, активность трансаминаз ткани тонкой и толстой кишок, качественное и количественное исследование содержания аминокислот в печени почках и сердце) и морфологические показатели состава крови (лейкоциты, эритроциты, гемоглобин), общий белок, белковые фракции ничем не отличались от таковых контрольных животных. Морфологическая картина печени и стенки тонкой кишки была такая же, как и у здоровых животных.

14.8.3. Действие на слизистую оболочку глаз. При однократном внесении папаина в конъюнктивальный мешок глаза кроликов отмечено: слезотечение, блефароспазм, гиперемия слизистой. Этот эффект полностью исчезает в течение 12 часов.

14.8.4. Определение не иммунной реакции кожи у мышей показало, что папаин не обладает фотохимическим раздражением. Об этом свидетельствует отрицательный эффект метода I. Damelsa (1965) и результаты опытов методом in vivo.

14.8.5. Изучение сенсибилизирующего действия проводилось в соответствии с "Методическими указаниями к постановке исследований по гигиеническому нормированию промышленных аллергенов в воздухе рабочей зоны" (Рига, 1980), "Методическими указаниями к постановке исследований для обоснования санитарных стандартов химических веществ в воздухе рабочей зоны" (М., 1980). Об аллергенном действии судили по изменению специфических показателей (реакции специфической агломерации и лизиса лейкоцитов), РСАЛ и РСЛЛ. Анализ полученных результатов показал отсутствие аллергенного эффекта.

Мы пользовались и другими методами определения сенсибилизирующих свойств папаина, которые показали, что данный препарат этим действием не обладает:

а) накожная проба H.Buhter (1964) — отрицательная;

б) открытая накожная проба Т. Klecak et. al. (1977) — отрицательная;

в) внутрикожный метод A.Draize (1955) — отрицательный; г) проба Т. Magnusson, V. Kligman (1969) — отрицательная. При максимально допустимой концентрации папаина (1000 мг/м<sup>3</sup>) гибели животных не отмечалось. Порог острого ингаляционного воздействия установлен на уровне 100 мг/м<sup>3</sup> по достоверному изменению частоты дыхания и суммационно-порогового показателя.

14.8.6. Исследования, проведенные на определении иммунологической контактной фоточувствительности (A.Hurber, A.Shalita, 1975), дали отрицательные результаты

14.8.7. Токсичность, при многократном (в течение месяца) внутрижелудочном введении папаина, определялась методом внутрижение -<br>"субхронической токсичности". Животным ежедневно вводилась

1/10 и 1/20 часть папаина от максимально вводимой дозы. При этом установлено, что препарат не обладает кумулятивными свойствами, о чем свидетельствуют отсутствие гибели животных, изменения веса тела и температуры, показатели морфологического состава крови (лейкоциты, эритроциты, гемоглобин), общий белок, белковые фракции. Гистологическое исследование кожи, ткани печени, сердца, почек, легких, селезенки, тонкой и толстой кишок, а также бедренной мышцы показало, что они имеют такую же характеристику, как интактные животные. Биохимические исследования (определение коэффициента Р/О, дыхательного контроля в митохондриях печени животных, активности сукцинатдегидрогеназы и Mg<sup>2+</sup> - зависимой АТФазы) ничем не отличаются от величин здоровых животных.

#### 14.9. КЛИНИЧЕСКИЙ АКТ ИСПЫТАНИЙ

На кафедре кожно-венерических болезней лечебного факультета ТашГосМИ проводили клинические испытания растворов папаина. 1%-ные растворы папаина прозрачны и бесцветны. Папаин легко растворяется во всех растворителях (дистилированная вода, изотонический раствор натрия хлорида, 0,25-0,5%ные растворы новокаина). Клинические испытания показали, что после воздействия растворов папаина наблюдается положительный эффект: исчезает сухость и шелушение кожи, улучшается ее тургор, повышается эластичность. При этом не наблюдается никаких аллергических реакций, зуда, воспалений, дерматитов и других побочных эффектов. Анализ мочи показал, что во всех периодах воздействия растворов папаина в ней не обнаруживалось белка и глюкозы. Удельный вес мочи находился в пределах нормы.

В Республиканском ожоговом центре растворы папаина применялись при термических ожогах II-III степеней. Стерильные салфетки, смоченные в растворе папаина, накладывались на ожоговую поверхность. На 4-5 сутки не наблюдалось нагноений ран. Регенерирующая способность ожоговых поверхностей отмечалась на 5 сутки. При этом не наблюдалось никаких аллергических реакций, дерматитов и других побочных явлений. На протяжении всего периода применения растворов папаина у всех больных не наблюдалось повышения артериального давления, каких-либо изменений в анализах мочи и крови по сравнению с теми больными, которые не получали растворы папаина. На кафедре терапевтической стоматологии растворы папаина применяли для лечения больных с пародонтозом. Аппликации и промывания зубодесневых карманов приводили к тому, что на 4-5 сутки не наблюдалось нагноительных процессов. Исчезал

запах из ротовой полости. У больных отсутствовали жалобы, свидетельствующие об аллергическом эффекте растворов папаина Измерение содержания кислорода в тканях показало, что на 5 сутки после аппликаций папаином его содержание равнялось таковым у группы здоровых людей. Показатели анализа крови и мочи находились в пределах величин здоровых людей.

# 14.10. МЕТОДЫ ОПРЕДЕЛЕНИЯ ХИМИЧЕСКИХ ВЕЩЕСТВ,<br>ИСПОЛЬЗУЕМЫХ ДЛЯ КОНТРОЛЯ ЗА ВОЗДУШНОЙ СРЕДОЙ

Вредные выбросы в атмосферу отсутствуют.

#### 14.11. ОСНОВНЫЕ МЕРЫ ПРОФИЛАКТИКИ

В целях предупреждения загрязнения воздуха и окружающей среды рабочей зоны необходимо строго соблюдать условия технологического режима и правил техники безопасности при выполнении работ, а также правил личной гигиены работающего персонала. В целях предупреждения заболеваемости необходимо перед поступлением на работу проводить предупредительные медосмотры согласно приказу МЗ РУз № 400 от 27.07.92 г. по пункту 2.3.

## 14.12. ПЕРВАЯ ПОМОЩЬ ПРИ ОТРАВЛЕНИИ

Ввиду малотоксичности растворов папаина острое отравление маловероятно. При попадании растворов папаина в глаза рекомендуется промывание водой.

#### 14.13. ЗАКЛЮЧЕНИЕ

Результаты токсиколого-гигиенических исследований позво-

ляют сделать следующие выводы:

14.13.1. По характеру токсичности при однократном введении в желудок растворов папаина экспериментальным животным согласно ГОСТу 12.1.00. их относят к малотоксичным веществам 4 класса.

14.13.2. Растворы папаина не обладают местно-раздражающим и кожно-резорбтивным действиями.

14.13.3. Растворы папаина не обладают сенсибилизирующим и фототоксическим действиями.

14.13.4. Перед испол ованием раствора папаина необходимо оценить индивидуальную чувствительность

#### МИНИСТЕРСТВО ЗДРАВООХРАНЕНИЯ РЕСПУБЛИКИ УЗБЕКИСТАН

# ПЕРВЫЙ ТАШКЕНТСКИЙ ГОСУДАРСТВЕННЫЙ<br>МЕДИЦИНСКИЙ ИНСТИТУТ

#### **ОКП 935890**

## УДК 615.2/4  $\Gamma p.P.11$

"Согласовано" Агропромышленная фирма "Гулдор" Н.А. ДУБОВА Дирсктор

"Утверждаю" И.О. Главного государственного санитарного врача Республики **Узбекистан** Х.М. МУСТАФАЕВ

1995 г.

#### 15. ПАПАИН

Технические условия TY Y<sub>3</sub> 42-75-95 (вводится впервые)

39

"Согласовано" Первый Ташкентский государственный медицинский институт

Т.А. ДАМИНОВ Ректор, профессор

Срок действия установлен

1995 г. c

2000 г. no

Настоящие технические условия распространяются на папаин, получаемый из дынного дерева (Carica рарауа) и применяемый в качестве лекарственного средства или биодобавки.

Назначение: ферментный препарат протеолитического действия, относящийся к сульфгидрильной группе протеаз, применяется в:

офтальмологии — борьба с воспалением, рассасывание кровоизлияний в оболочки глаз, рассасывание некротических тканей и образовавшихся рубцов при кератитах и язвах роговой оболочки, помутнение роговицы после воспалительных процессов и ожогов, размягчение спаек радужной оболочки с хрусталиком;

нейрохирургии - рассасывание спаек и шварт в области позвоночника, остеохондроз позвоночника, растворение грыжевых выпячиваний;

невропатологии - рассасывание спаек и шварт в оболочках мозга, лечение оптихиазмального лептоменингита и миодистрофических синдромов (плечелопаточный периартрит, эпикондилиты плеча и т.д.);

гематологии - антикоагуляционное действие, рассасывание тромбов;

хирургии - рассасывание спаек и шварт, соединительно-тканных тяжей;

гастроэнтерологии - недорогое лечение заболеваний, связанных с недостаточностью протеолитических ферментов, вырабатываемых в желудочно-кишечном тракте; урологии и отоларингологии - борьба с воспалением, рассасывание спаек и шварт, а также соединительно-тканных тяжей; терапии - рассасывание выпотов и экссудатов: стоматологии и лечении ожогов - заместительная терапия дорогостоящих протеолитических ферментов животного происхождения энзимов растительной природы. Однако, кроме медицины, папаин широко применяется в косметике и народном хозяйстве. Все требования настоящих ТУ являются обязательными 40

#### 15.1. ТЕХНИЧЕСКИЕ ТРЕБОВАНИЯ

Папаин должен вырабатываться в соответствии с требованиями настоящих технических условий по технологическому регламенту, утвержденному в установленном порядке.

15.1.1. По органолептическим показателям папаин должен соответствовать требованиям, указанным в таблице 1.

Таблица 1

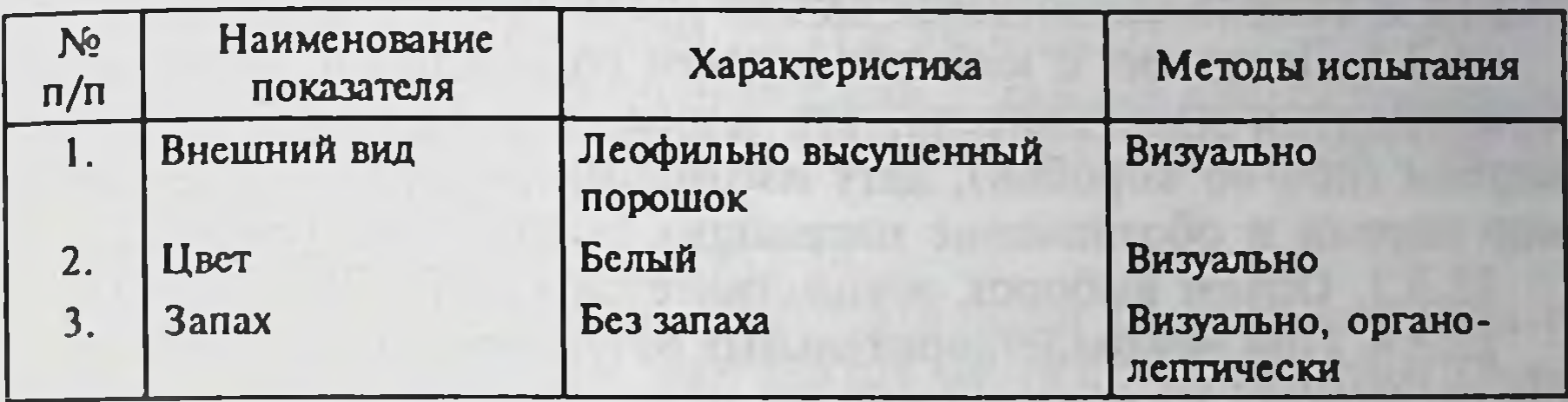

15.1.2. Показатели качества папаина должны соответствовать нормам, указанным в таблице 2.

Таблица 2

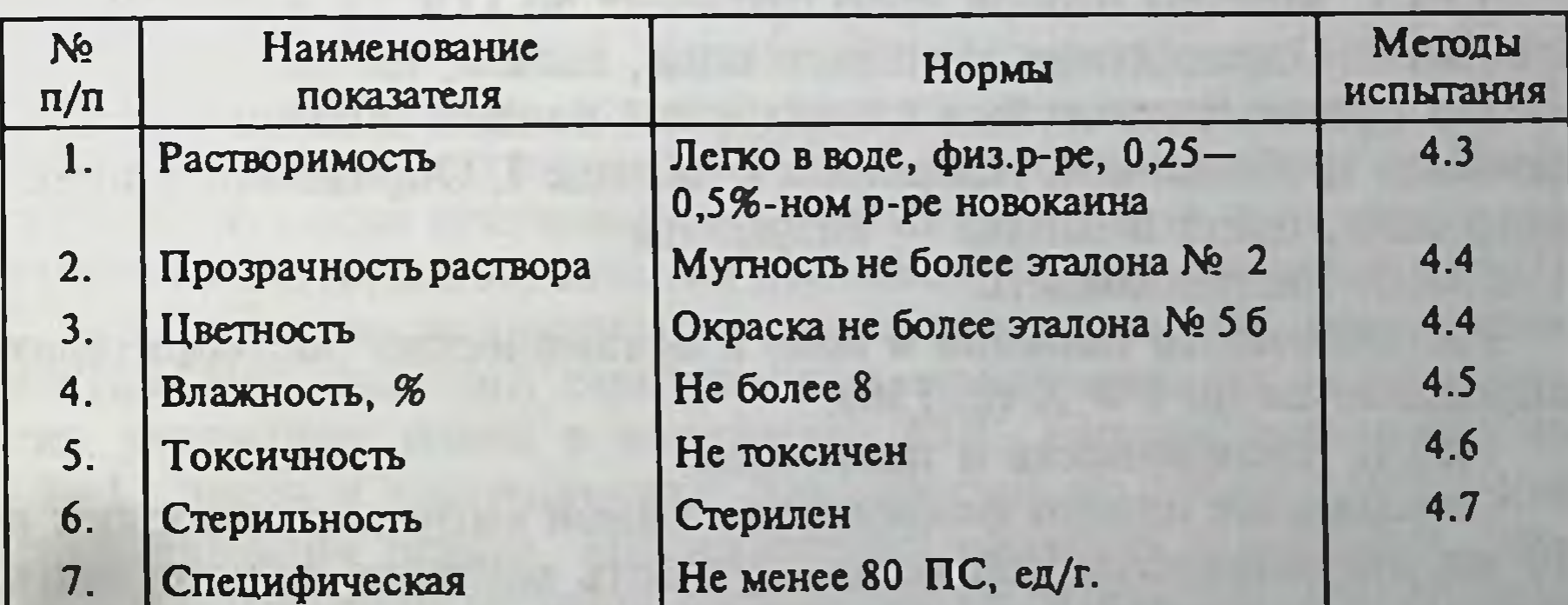

## 15.2. ТРЕБОВАНИЯ ПО БЕЗОПАСНОСТИ

15.2.1. Сведения о токсичности. Папаин является малотоксичным веществом 4 класса опасности по ГОСТу 12.1.007-76. Не обладает токсичным действием на организм, не оказывает раздражающего действия на кожу и слизистые оболочки.

15.2.2. Противопоказания.

Препарат противопоказан при острых и хронических воспалительных процессах.

15.2.3. Меры противопожарной защиты. Папаин пожаро-взрывобезопасен.

#### 15.3. ПРАВИЛА ПРИЕМКИ

15.3.1. Папаин принимается партиями. За партию принимают количество флаконов (ампул), изготовленное из одной партии сырья и сопровождающееся одним документом о качестве.

15.3.2. Документ о качестве должен содержать: наименование предприятия-изготовителя, его адрес, подчиненность, объем партии (кол-во коробок), дату изготовления, дату отгрузки, номер партии и обозначение настоящих технических условий.

15.3.3. Объем выборок осуществляется по ГОСТу 5445-79.

15.3.4. При неудовлетворительных результатах испытаний, хотя бы по одному из показателей, по нему проводят повторные испытания по удвоенной выборке от той же партии папаина. Результаты повторных испытаний распространяются на всю партию.

#### 15.4. МЕТОДЫ КОНТРОЛЯ

15.4.1. Методы отбора проб проводят по ГОСТу 5445-79.

15.4.2. Определение внешнего вида, запаха, цвета.

По органолептическим показателям папаин должен соответствовать требованиям, указанным в таблице 1. Определение внешнего вида, цвета и запаха — визуально.

15.4.3. Растворимость.

Растворимость папаина в воде и органических растворителях определяется по ГФ Х (с. 756).

15.4.4. Прозрачность и цветность.

Содержимое одного флакона или одной ампулы растворяют в 10 мл дистиллированной воды, мутность раствора должна быть не более эталонного раствора № 2 (ГФ XI, вып. 1, с. 198-199). Окраска должна быть не более эталона № 56 (ГФ XI, с. 194-197).

15.4.5. Влажность.

Для определения потери в весе при высушивании около 2 г постоянного веса потеря веса не должна превышать 8% (ГФ XI, c.  $760$ ).

15.4.6. Токсичность.

Тест-дозу не менее 80 ПС препарата (содержимое одного флакона или одной ампулы) в 1 мл воды вводят внутривенно по 0,56 мл в течение двух дней, срок наблюдения 5 суток (двое суток опыта и трое после опыта; ГФ Х, с. 952).

15.4.7. Стерильность.

Препарат должен быть стерильным (ГФ Х, с. 954, раздел "Определение стерильности кровезаменителей").

15.4.8. Определение рН 1%-ного водного раствора папаина. Аппаратура и реактивы:

1) весы лабораторные по ГОСТу 24104-88 2-го класса точности с наибольшим пределом взвешивания 200 г или 1 класса точности с наибольшим пределом взвешивания 20 г.;

2) прибор для определения рН среды в диапазоне от 0 до 14 с погрешностью измерения  $\pm$  0,1 единиц рН;

3) вода дистиллированная по ГОСТу 6709-72;

4) колбы мерные исполнения 1 или 2, любого класса точности наливные вместимостью 50, 100, 200, 250, 500, 1000 и 2000 см по ГОСТу 1770-74;

5) бюретки по ГОСТу 202992-74.

Проведение испытания. Приготавливают раствор папаина с массовой долей 1% и измеряют его рН-метре со стеклянным электродом.

15.4.9. Содержание токсических примесей определяется по:

- а) ГОСТу 12257: хлорат натрия технический и
- б) ГОСТу 3769: аммоний сернокислый ТУ.

#### 15.5. УСЛОВИЯ ПОЛУЧЕНИЯ ПАПАИНА

Латекс (сок) дынного дерева (Carica рарауа) или другие его части (листья, стебли, стволы) растирают с водой или фосфатным буферным раствором (рН7,3-7,4) в соотношении 1:10. В суспензию после отстаивания в течение 30 минут добавляют соляную кислоту, с постоянным перемешиванием его среды до рН 2,3-3,0. Папаин получают при помощи высаливания натрий хлористым или аммоний сернокислым, придерживаясь концентрации указанных солей в количестве 49%. Раствор оставляют на 10-12 часов в холодильнике (температура от +5 до +10°С) для формирования осадка. Надосадочную жидкость осторожно сливают и подвергают центрифугированию со скоростью 6000 об/мин в рефрижераторной центрифуге. Такую же процедуру проделывают с осадком. Далее, осадок растворяют в малом количестве дистиллированной воды, и производят диализ против дистиллированной воды в холодильнике. Диализ проводится до полного избавления от соли (натрий хлористый или аммоний сернокислый). После диализа раствор центрифугируют со скоростью 6000 об/мин, и в осадке получают папаин. В дальнейшем, осадок папаина подвергают леофильной сушке. Такая же последовательность выделения папаина соблюдалась при получении его из листьев, стеблей и ствола дынного дерева. Однако, растирание с водой или фосфатным буферным раствором проводят в соотношении 1:5.

## 15.6. ОПРЕДЕЛЕНИЕ АКТИВНОСТИ ПАПАИНА

15.6.1. Методы определения протеолитической активности  $(IC).$ 

Метод основан на гидролизе казеинолита натрия исследуемым ферментным препаратом до пептидов и аминокислот с последующим их определением.

За единицу протеолитической активности принята способность фермента превращать за 1 мин при температуре 30°С казеинат натрия в неосождаемое трихлоруксусной кислотой состояние в количестве, соответствующем 1 мкмолю тирозина.

Протеолитическую активность выражают числом указанных единиц в 1 грамме испытуемого препарата.

15.6.2. Определение протеолитической активности (ПС) проводится по ГОСТу 202664.2-88.

#### 15.7. СТЕПЕНЬ ЧИСТОТЫ ВЕЩЕСТВА

15.7.1. Папаин состоит из аминокислотных остатков, связанных между собой пептидными связями. Характерной особенностью его состава является отсутствие аминокислоты метионина.

15.7.2. Чистоту полученного папаина определяют при помощи электрофореза в полиакриламидном геле.

15.7.3. Аппаратура, материалы, реактивы, растворы:

1) Прибор для проведения электрофореза в полиакриламидном геле любого типа.

2) Денситометр.

3) Весы любые общего назначения по ГОСТу 24104-80.

4) Прибор для определения рН среды в диапазоне от 0 до 14 с погрешностью измерения ±0,1 единиц рН.

5) Мешалка магнитная любого типа, обеспечивающая 3000 об/мин.

6) Термометры 0-150 С по ГОСТу 215-73 с ценой деления 1°С.

7) Холодильник бытовой, любой марки.

8) Электроплитка с терморегулятором по ГОСТу 14919-83. 9) Баня водяная любого типа.

10) Холодильник ХСВО 10 ХС по ГОСТу 25336-82.

11) Стаканы любого типа и исполнения вместимостью 100. 250, 500, 1000 и 2000 см<sup>3</sup> по ГОСТу 25336-82.

12) Стаканчики для взвешивания по ГОСТу 25336-82.

13) Колбы любого исполнения вместимостью 100, 250, 500 и 1000 см<sup>3</sup> по ГОСТу 25336-82.

14) Колбы мерные любого класса точности наливные вместимостью 50, 100, 250, 500, 1000 и 2000 см<sup>3</sup> по ГОСТу 1770-74. 15) Пробирки по ГОСТу 25336-82.

16) Цилиндры любого исполнения вместимостью 50 и 100 см<sup>3</sup> по ГОСТу 1770-74.

- 17) Пипетки любого исполнения по ГОСТу 202992-74.
- 18) Бюретки по ГОСТу 20292-74.
- 19) Воронки стеклянные по ГОСТу 25336-82.
- 20) Бумага фильтровальная любая по ГОСТу 12026-76.
- 21) Кислота уксусная по ГОСТу 61-75.
- 22) Кислота соляная по ГОСТу 3118-77.
- 23) Натрий гидроокись по ГОСТу 4328-77.
- 24) Вода дистиллированная по ГОСТу 6709-72.
- 25) Акриламид.
- 26) II, II-Метилен-бис-акриламид (БИС).
- 27) Персульфат аммония.
- 28) Рибофлавин.
- 29) II, II, II; II-тетраметиленэтилендиамин (ТЕМЕД).
- 30) 2-Амино-2/гидроксиметил/-1,3-пропандиол /ТРИС/.
- 31) Глицин.
- 32) Бета-аланин.
- 33) Амидо черный 10 В, С.1.20470.
- 34) Сахароза.
- 35) Агар (порошок).
- 36) Гидроокись калия.
- 37) Бромфеноловый синий.
- 38) Метиловый зеленый.
- 39) 5,5-Диэтилбарбитуровая кислота (веронал).
- 40) Натрий уксусно-кислый.
- 41) Фуксин кислотный.
- 42) Кумасси бриллиантовый голубой Р-250, С.1.42660.

Примечание:

Акриламид, БИС, ТЕМЕД хранить в сухом, прохладном, защищенном от света месте.

Рибофлавин, амидо черный 10 В хранить в защищенном от света месте.

Внимание!

Акриламид необходимо хранить от ингаляции, избегать попадания его на кожу.

45

15.7.4. Приготовление основных растворов: Раствор А: I н соляная кислота ТРИС ТЕМЕД Вода Раствор В: I н соляная кислота **TPHC** ТЕМЕД Вода

48,0 MJ  $36,6r$  $0,23$  MJ до 1000,0 мл/рН 8,9/ 48,0 MJI  $5,98$  r 0,46 мл до 100,0 мл/рН 6,7/

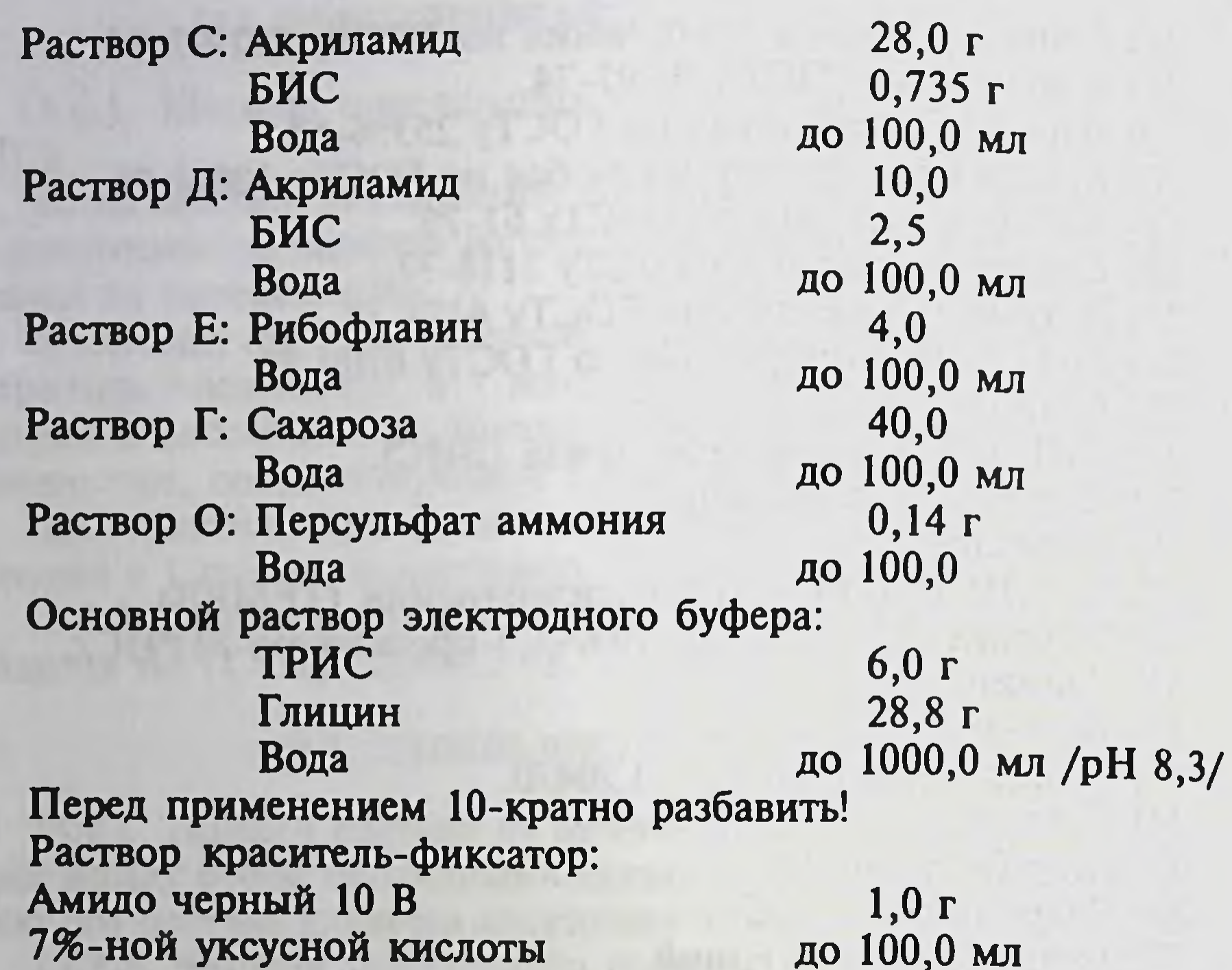

Обращаем внимание на растворение некоторых продуктов:

1. При приготовлении растворов А и В, содержащих ТРИС-НСІ буфер, сначала приготавливают водный раствор ТРИС-а, затем к нему подают ТЕМЕД и только после этого рН раствора устанавливают соляной кислотой.

2. При приготовлении растворов С и Д сначала в воде растворяют БИС, а потом добавляют акриламид. Растворы перед применением профильтровывают.

Растворы А, В, С и Д в коричневой склянке можно хранить в холодильнике в течение 4-6 недель. Раствор О рекумендуется приготавливать еженедельно.

15.8. ХОД РАБОТЫ ЭЛЕКТРОФОРЕЗА В ПОЛИАРИЛАМИДНОМ ГЕЛЕ

15.8.1. Основные растворы, хранившиеся в холодильнике, нагревают до комнатной температуры.

15.8.2. Подготовка стеклянных трубочек для анализов, проверка уплотняющей системы.

15.8.3. Из основного раствора приготавливают раствор манометра нижнего, сепарирующего геля. Это проводят следующим образом. В 50 мл всасывающий баллон отмеряют: 1 объем раствора А; 2 объема раствора С; 3 объема воды; 4 объема раст-BODA O.

После основательного перемешивания воздух из раствора удаляется несколькими (2-3-х кратными) отсасываниями.

15.8.4. В стеклянные трубочки отмеряют необходимое количество мономерного раствора, на который наслаивают слой воды толщиной 5-8 мм. Вместо воды можно наслаивать 8-ми кратно разбавленный раствор А. Термополимеризационный процесс заканчивают приблизительно в течение 30 минут.

15.8.5. По окончании полимеризационного процесса, наслоенную жидкость с геля удаляют с помощью полоски фильтровальной бумаги.

15.8.6. Из основных растворов отмеряют мономерный раствор пля верхнего концентрирующего геля. Смесь основных растворов приготавливают в нижеследующем соотношении:

- 1 объем раствора А;
- 2 объема раствора Д;
- 3 объема раствора Е;

4 объема раствора С.

В целях избежания преждевременного начала фотополимеризационного процесса мономерный раствор необходимо оберегать от света. Поверхность сепарирующего геля ополаскивают небольшим количеством раствора концентрирующего геля.

15.8.7. На поверхность сепарирующего геля наносят мономерный раствор концентрирующего геля, затем воду или 8-ми кратно разбавленный раствор В.

15.8.8. Разливочный штатив с трубочками помещают под облучение 250-500 ваттной ультрафиолетовой лампы. Фотополимеримеризационный процесс длится в течение 30-40 минут. При обычном освещении более длительно.

15.8.9. По окончании полимеризации наслоенную жидкость с поверхности геля удаляют фильтровальной бумагой.

15.8.10. Подготовка пробы, нанесение пробы.

15.8.11. На мономерный раствор геля с пробой наслаивают электрод-буферный раствор. Полимеризация - согласно вышеописанному.

15.8.12. На концы трубочек надевают систему уплотнения. 15.8.13. В буферных сосудах закрепляют электроды. Сосуд заполняют буфером, предварительно охлажденным до +4 С. 15.8.14. В электродный буфер верхнего сосуда добавляют 0,5-1,0 мл красителя-индикатора.

15.8.15. Прибор помещают в холодильный шкаф и приводят в рабочее состояние.

15.8.16. По окончании электрофореза трубочки вынимают из прибора, удаляют гель. 15.8.17. Оценка электрофореграмм: денситометрически или после их окрашивания - визуально. 15.8.18. Документация.

## 15.9. МЕТОДЫ ОПРЕДЕЛЕНИЯ ХИМИЧЕСКИХ ВЕЩЕСТВ. ИСПОЛЬЗУЕМЫХ ДЛЯ КОНТРОЛЯ ЗА ВОЗДУШНОЙ СРЕДОЙ

Вредные выбросы в атмосферу отсутствуют.

## 15.10. ОСНОВНЫЕ МЕРЫ ПРОФИЛАКТИКИ

В целях предупреждения загрязнения воздуха и окружающей среды рабочей зоны необходимо строго соблюдать условия технологического режима и правил техники безопасности при выполнении работ, а также правил личной гигиены работающего персонала. В целях предупреждения заболеваемости необходимо перед поступлением на работу проводить предупредительные медосмотры согласно приказу Минздрава Республики Узбекистан №400 от 27.07.92 по пункту 2.3.

#### 15.11. ПЕРВАЯ ПОМОЩЬ ПРИ ОТРАВЛЕНИИ

Ввиду малотоксичности растворов папаина острое отравление маловероятно. При попадании раствора папаина в глаза рекомендуется промывание водой.

#### 15.12. УПАКОВКА, МАРКИРОВКА, ТРАНСПОРТИРОВКА И ХРАНЕНИЕ

15.12.1. Упаковка.

Не менее 80 ПС, ед/г, в стеклянные флаконы из дрота вместимостью по 5 мл по ТУ 64-02-10-77, укупоренные резиновыми пробками по ТУ 30-106293-78 и обкатанные алюминиевыми колпачками по ОСТ 64-009086 или в ампулы нейтрального стекла марки НС-1, НС-2 типа ШП-2, ШП-5 по ГОСТу 64-2-485-85.

По 5 или 10 флаконов или ампул укладываются в пачки из картона коробочного марки А или хром-эрзац по ГОСТу 7933-75 с листком-вкладышем и ножом ампульным по ТУ 400-6-169-85 или ТУ 64-1-994-79.

Групповая и транспортная упаковка - в соответствии с ГОСТом 17768-80.

15.12.2. Маркировка.

На флаконе методом глубокой печати быстрозакрепляющейся краской по ТУ 64-7-88-81 указывают завод-изготовитель, название препарата на русском языке, количественное содержание препарата (ПС, ед/г), номер серии, "стерильно", регистрационный номер, срок годности.

На ампулах указывают название препарата на русском языке, количественное содержание препарата (ПС, ед/г), номер серии.

На пачку наносят те же обозначения, что и на флаконы с пополнительным указанием подчиненности предприятия-изготовителя, товарного знака, названия препарата на латинском языке, количества флаконов или ампул, условий хранения, цены. Маркировка транспортной тары - в соответствии с ГОСТом 177-68-80.

15.12.3. Транспортировка.

Папаин транспортируют по ГОСТу 17768-80 всеми видами транспорта в соответствии с правилами перевозки грузов, действующими на соответствующем виде транспорта, с предохранением его от атмосферных осадков, попадания солнечного света, при температуре не выше +15°С.

15.12.4. Хранение.

Папаин хранят в упакованном виде в сухих, темных складских помещениях при температуре не выше +15°С.

Срок хранения - 2 года.

#### 15.13. ГАРАНТИИ ИЗГОТОВИТЕЛЯ

15.13.1. Готовая продукция должна быть принята отделом технологического контроля предприятия-изготовителя.

15.13.2. Изготовитель гарантирует соответствие препарата требованиям настоящих технических условий при соблюдении условий транспортировки и хранения, установленных настоящими ТУ.

15.13.3. Гарантийный срок хранения препарата папаин - 2 года со дня выпуска предприятием-изготовителем при температуре не выше  $+15^{\circ}$ С и не ниже  $-5^{\circ}$ С.

## 15.14. ПЕРЕЧЕНЬ

НОРМАТИВНО-ТЕХНИЧЕСКОЙ ДОКУМЕНТАЦИИ,<br>НА КОТОРУЮ ДАНЫ ССЫЛКИ В ТУ УЗ 42-75-95

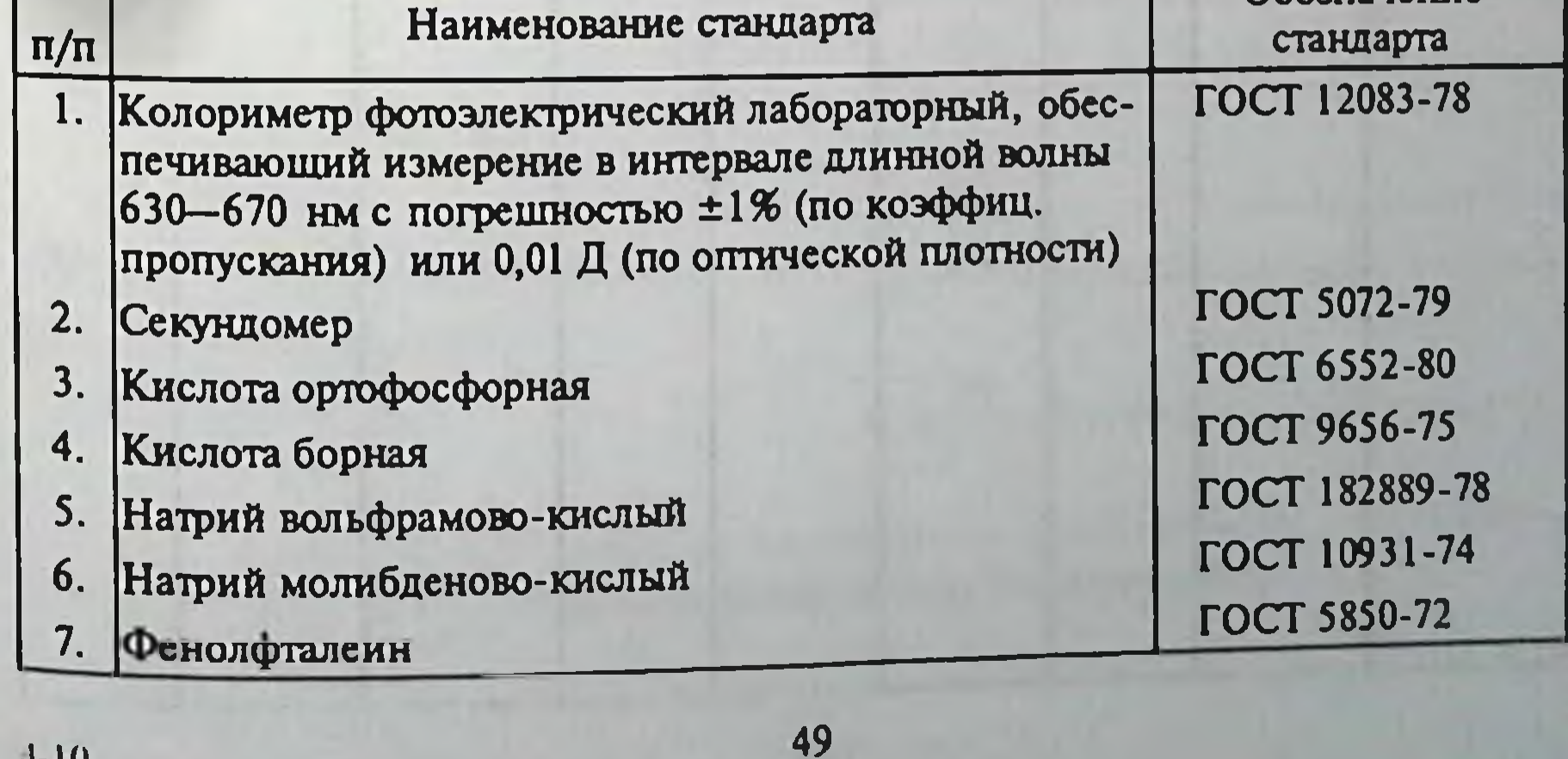

# 15.15. ЛИСТ РЕГИСТРАЦИИ ИЗМЕНЕНИЙ

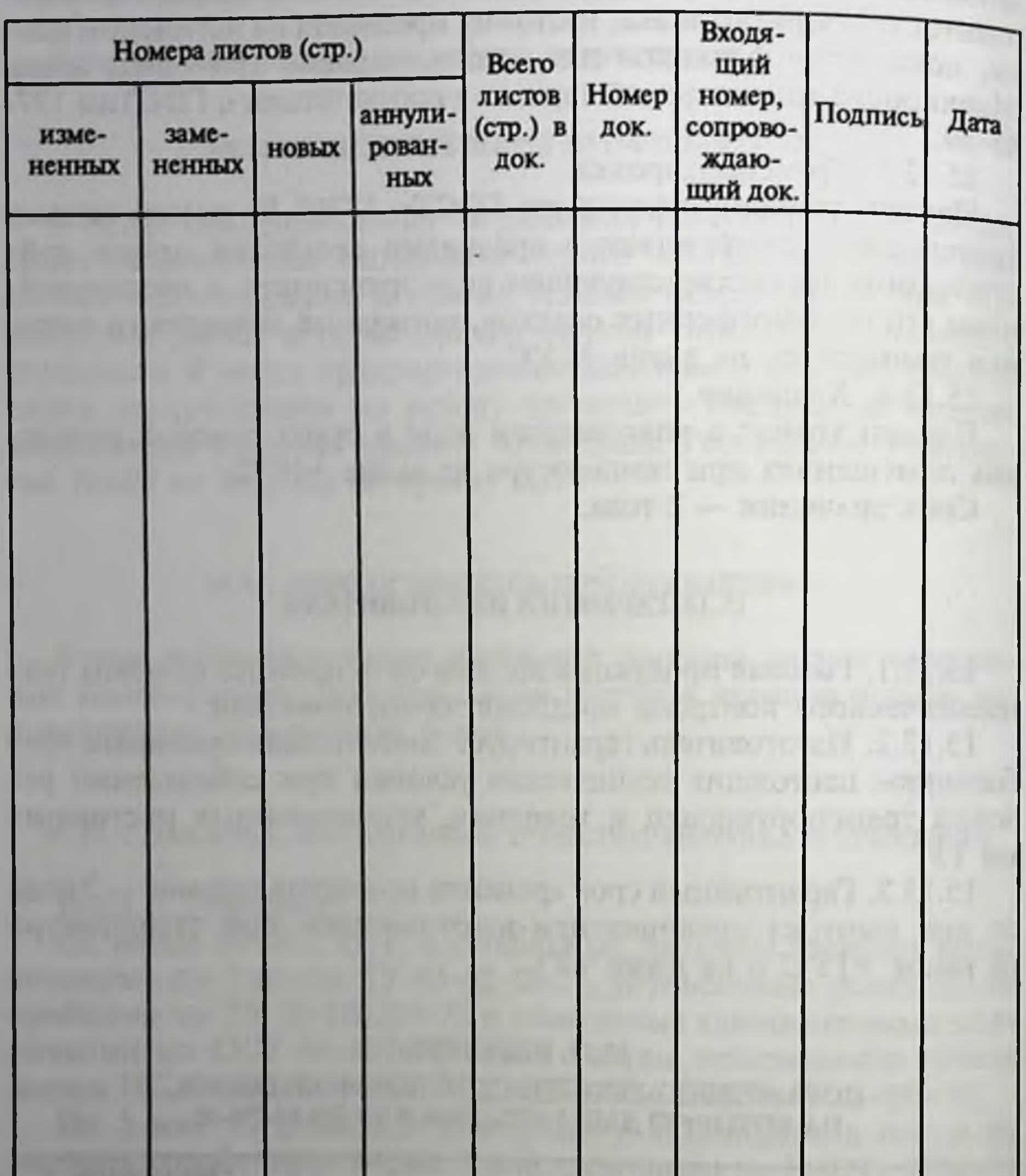

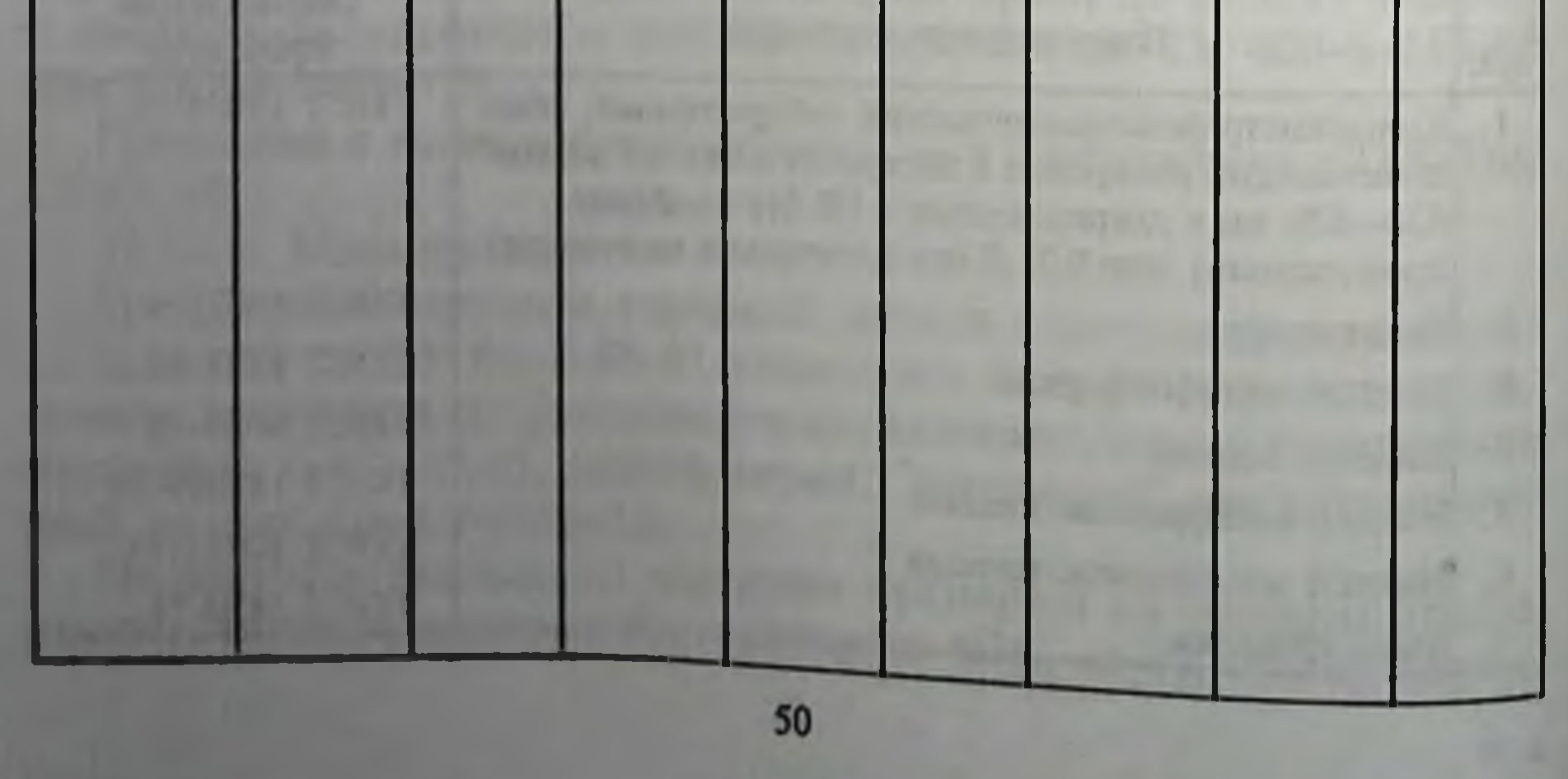

## 15.16. КАТАЛОЖНЫЙ ЛИСТ ПРОДУКНИИ

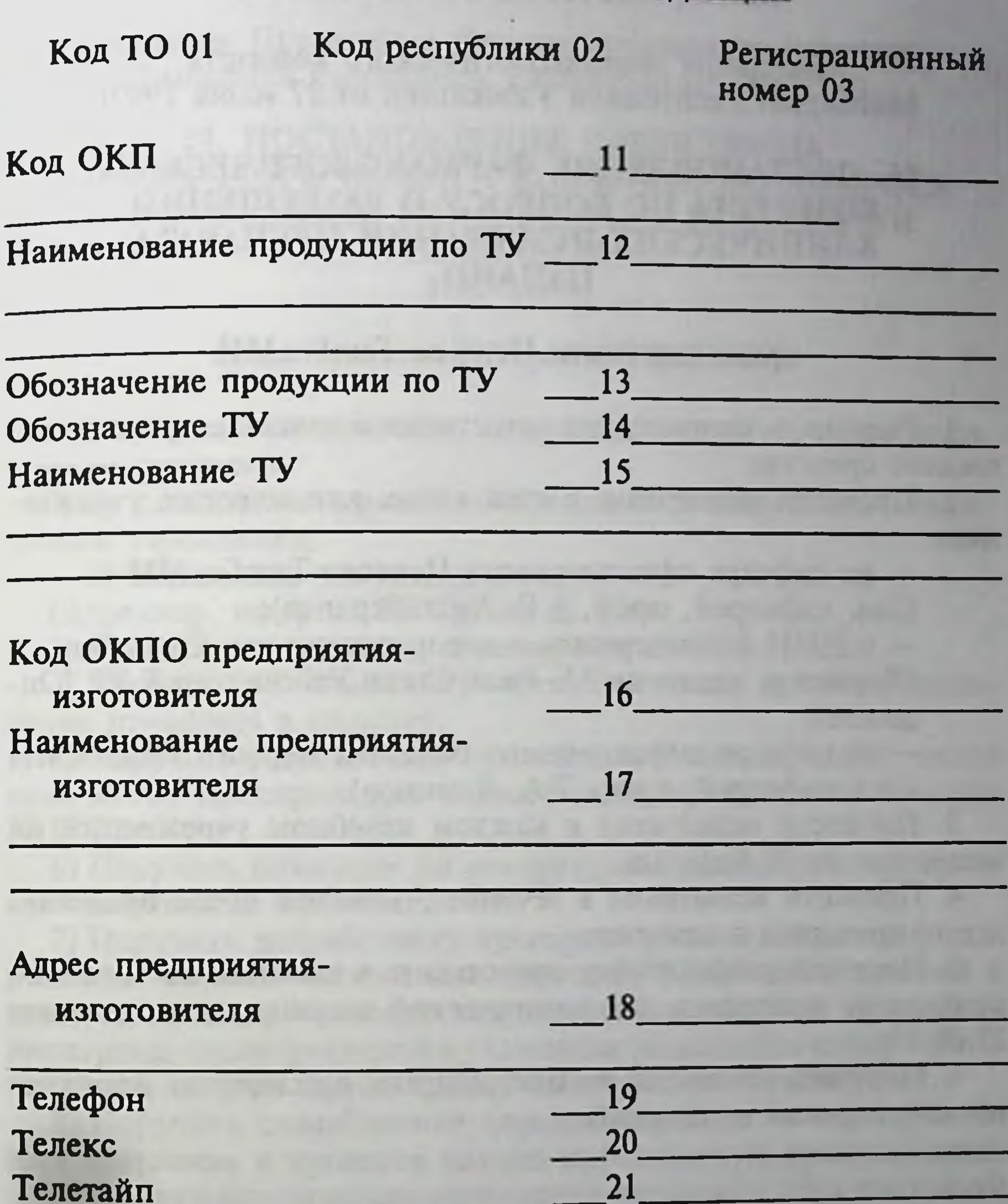

 $22$ 

 $23$ 

24

25

Телефакт Дата начала выпуска продукции Цена в рублях за единицу Номер сертификата соответствия

Примечание: ТО - территориальные органы Узгосстандарта

## ВЫПИСКА ИЗ ПРОТОКОЛА № 3

заседания Фармакологического комитета Минздрава Республики Узбекистан от 27 июня 1997г.

## 16. ПОСТАНОВЛЕНИЕ ФАРМАКОЛОГИЧЕСКОГО КОМИТЕТА ПО ВОПРОСУ О РАЗРЕШЕНИИ КЛИНИЧЕСКИХ ИСПЫТАНИЙ ПРЕПАРАТА ПАПАИН.

представленного Первым ТашГосМИ

1. Разрешить клинические испытания в качестве протеолитического средства.

2. Провести испытания в следующих клинических учрежде-НИЯХ:

- на кафедре офтальмологии Первого ТашГосМИ (Зав. кафедрой, проф. А.Р. Худайбердиев);

- в НИИ физиотерапии и курортологии им. Семашко (Директор, академик АН Республики Узбекистан К.Ю. Юлдашев);

- на кафедре инфекционных болезней Первого ТашГосМИ (Зав. кафедрой, проф. Т.А. Даминов).

3. Провести испытания в каждом лечебном учреждении не менее чем на 30 больных.

4. Провести испытания в течение 3 месяцев после представления препарата в клиники.

5. Поручить разработчику представить в клиники достаточное количество препарата для клинической апробации не позднее 27.09.97г.

6. Поручить комиссии по инструкциям рассмотреть программу клинических испытаний.

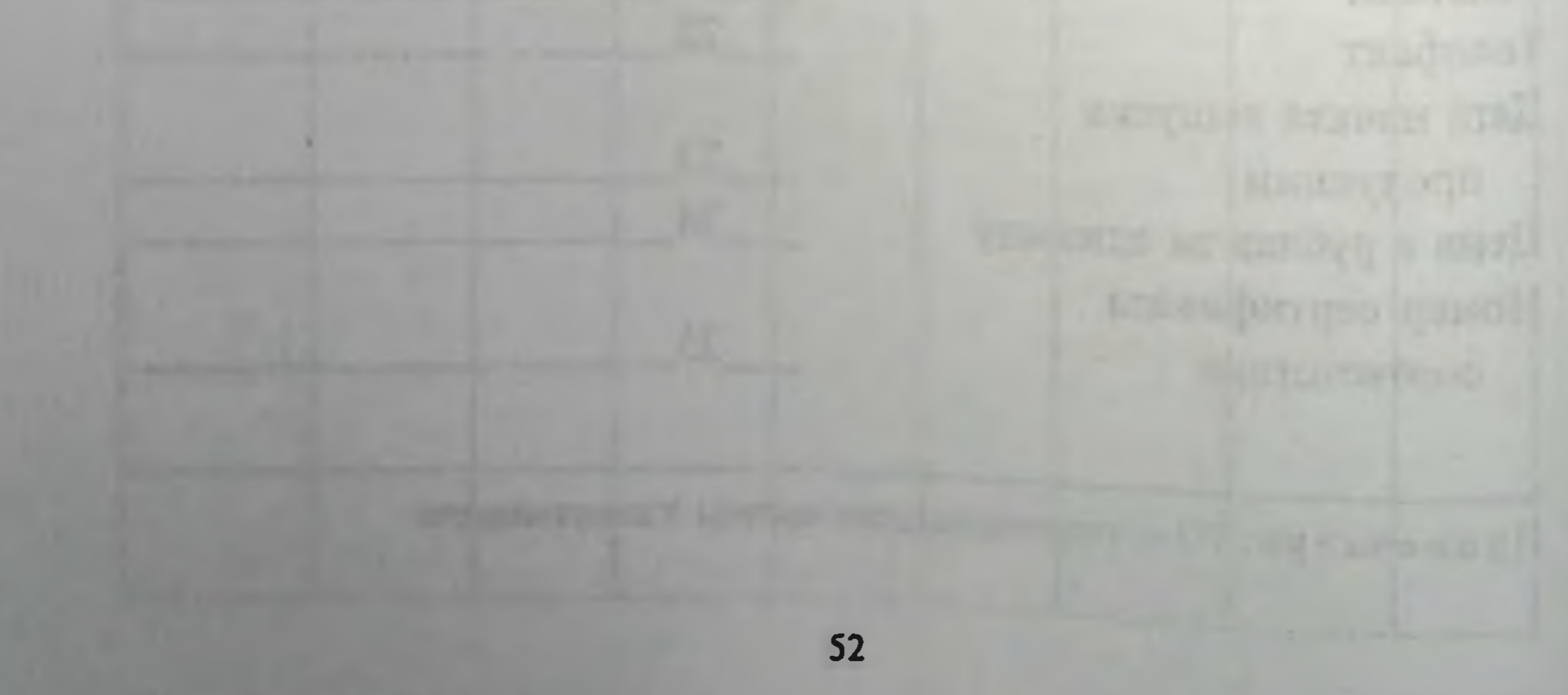

## ВЫПИСКА ИЗ ПРОТОКОЛА № 16

заседания Президиума Фармакологического комитета Минздрава Республики Узбекистан от 28.11.97 г.

## 17. ПОСТАНОВЛЕНИЕ ПРЕЗИДИУМА ФАРМАКОЛОГИЧЕСКОГО КОМИТЕТА ПО ВОПРОСУ О РАЗРЕШЕНИИ КЛИНИЧЕСКИХ ИСПЫТАНИЙ ПРЕПАРАТА ПАПАИН,

#### представленного Первым ТашГосМИ

1) Разрешить клинические испытания в качестве протеолитического препарата.

2) Дополнительно провести испытания в следующем клиническом учреждении:

- НИИ акушерства и гинекологии

(Директор, проф. С. И. Султанов).

3) Провести испытания не менее чем на 30 больных.

4) Провести испытания в течение 3 месяцев после представления препарата в клинику.

5) Поручить разработчику представить в клинику достаточное количество препарата для клинической апробации не позднее 28.12.97г.

6) Поручить комиссии по инструкциям рассмотреть программу клинических испытаний.

7) Поручить разработчику препарата обеспечить копией разрешения Фармакологического комитета, указанной клиникой и утвержденной программой клинических испытаний препарата, паспортом-спецификацией с указанием результатов контрольных анализов, номера серии, сроков изготовления и годности.

8) Поручить разработчику передать препарат в маркированных упаковках и провести научно-методическую консультацию.

9) Обязать клинические учреждения принимать образцы только

при наличии всей документации, указанной в п. 7. 10) Поручить клиническим учреждениям своевременно информировать Фармакологический комитет о сроках получения препарата.

11) Данное решение теряет силу, если в указанный срок необходимое количество препарата не будет представлено назначенным для его изучения учреждениям.

Копия верна Ученый секретарь ФК, канд. мед. наук

Б. И. ИСХАНБЕКОВ

## 18. ПРОГРАММА КЛИНИЧЕСКИХ ИСПЫТАНИЙ ПРЕПАРАТА ПАПАИН

Протеолитический фермент папаин, полученный из дынного дерева (Carica papaya), содержит 80 ПЕ во флаконе (ампуле). Энзим состоит из остатков аминокислот и относится к сульфгидрильным ферментам.

#### Фармакологические свойства

Папаин - энзим широкого спектра действия.

Условия его действия: рН 6-8, температура 35-50°С. Препарат по действию близок к лекозиму, химотрипсину. Более специфичен к соединительной ткани.

## 18.1. ЗАДАЧА ИСПЫТАНИЙ

- В задачи испытаний входят следующие фрагменты:
	- а) переносимость папаина;
	- б) сохранение его активности на протяжении курса лечения;
	- в) сравнительное действие папаина (ОП) и лекозима (Югославия);
	- г) выявление побочных действий папаина;
	- д) терапевтическая дозировка (выявление).

#### 18.2. ОБОСНОВАНИЕ

Папаин — протеолитический фермент растительного происхождения, расщепляющий белки, относится к сульфгидрильным протеазам. Состоит из остатков аминокислот и относится к простым белкам. По своим физико-химическим свойствам энзим имеет преимущество перед другими протеолитическими ферментами, так как сохраняет активность в широком диапазоне рН 6,0-8,0 и температуры 35-50 С. По своему действию близок к лекозиму (Югославия) и химотрипсину. Однако специфичен к соединительной ткани. Так как он глубже расщепляет белок соединительной ткани (коллеген, эластин), то его применение связано с терапевтическим действием при остеохондрозе позвоночника, некоторых формах грыж межпозвоночных дисков, посттравматических сгибательных контрактурах пальцев после сухожильного шва, инфицированных ранах, а также для санации свищей, ускорения отторжения ожоговых струпов и очищения гранулирующих ран от остатков гнойно-некротических тканей. В гинекологической практике применяют для профилактики синехий эндометрия, расщепления спаек при спаечных процес-

сах органов гениталия и обработки послеродовых и инфицированных ран промежностей.

В офтольмологической практике применяют при коллоидных рубцах кожи век и конъюнктивы, вялотекущих кератитах и помутнении роговой оболочки, вялотекущих увеитах со склонностью к адгезивному процессу, после экстракции катаракты при наличии хрусталиковых масс, кровоизлияниях в оболочки и среды глаза, швартообразовании в стекловидном теле после гемофтальма, пролиферативных процессах на глазном дне.

В стоматологической практике применяют при кариесе, всех клинических формах пульпита и периодонтита, гингивитах, пародонтитах, стоматитах, абсцессах, остеомиелитах, гайморитах. артритах, альвеоло-невритах.

В гастроэнтерологии применяется как заменитель малоактивных протеологических ферментов желудочно-кишечного тракта.

#### 18.3. ВИД ИСПЫТАНИЙ

Простой открытый. Для испытаний действия папаина подбирают по 30 больных в группе. Длительность курса лечения составляет 15-20 суток. Заменяющим препаратом является лекозим (лекопаин, Югославия). В контрольной группе желательно иметь практически здоровых людей в количестве от 10 до 15 добровольцев.

#### 18.4. ОТБОР БОЛЬНЫХ

18.4.1. Больные стоматологического профиля. Диагноз: пародонтоз, гингивиты, артриты. Возраст: без ограничений. 18.4.2. Больные офтальмологического профиля. Дигноз: коллоидные рубцы кожи век и конъюнктивы, вялотекущие кератиты, помутнение роговой оболочки, кровоизлияние в оболочки и среды глаза, швартообразования в стекловидном теле, пролиферативные процессы на глазном дне. Возраст: без ограничений. 18.4.3. Больные инфекционного профиля. Диагноз: тифо-паратифозные и сальмонеллезные энтероко-ЛИТЫ. Возраст: без ограничений. 18.4.4. Критерии исключения больных из испытания Абсолютные противопоказания: аллергические заболевания любого происхождения; относительные противопоказания: ин-ДИВИДУАЛЬНАЯ НЕПЕРЕНОСИМОСТЬ ПРЕПАРАТА (ВНУТРИКОЖНАЯ ПРОба).

## 18.5. СХЕМА НАЗНАЧЕНИЯ ПРЕПАРАТА

Папаин применяется наружно (порошок, мазь, паста), в инъекциях и путем электрофореза и фонофореза.

При всех методах введения необходимо соблюдать точность дозировки. Используют раствор препарата рН 6,0-8,0. Для этого порошок папаина рстворяют в дистиллированной воде для инъекций, в 0,25-0,5%-ных растворах новокаина или физиологических растворах.

В ортопедической, травматологической и хирургической практике папаин растворяют в дистиллированной воде и вводят подкожно над областью поражения. Можно проводить гальванизацию по общепринятой методике в течение 20 минут.

Курс лечения - 10-15 сеансов:

- при грыжах межпозвоночных дисков (после предварительной дискографии) папаин вводят в диск инъекционно;

- при посттравматических контрактурах содержимое флакона (ампулы) растворяют в новокаине и полученным раствором инфильтрируют узелки и тяжи, непосредственно над сухожилием.

Разовая доза составляет не менее 80ПЕ и не более 400 ПЕ.

Курс лечения - 10-15 инъекций с интервалами между ними -6-7 суток.

При свищах, инфицированных ранах и ожогах 2-3 степеней папаин применяют местно.

С помощью иглы, катетера раствором папаина производят промывание, в разовой дозе от 80 ПЕ до 400 ПЕ один или два раза в сутки.

При лечении ран, ожогов стерильные салфетки пропитывают раствором папаина и накладывают на пораженные поверхности с активностью 80-400 ПЕ.

В гинекологической практике:

- при спаечных процессах рекомендуется раствор папаина (в дистиллированной воде) применять при помощи электрофореза  $(80 - 400$  TIE);

- для фонофореза используется лечебная мазь с активностью 80-400 ПЕ в одном гр;

- для обработки послеродовых и инфильтрированных ран папаин применяют местно (80-400 ПЕ).

В офтальмологической практике:

- при коллоидных рубцах кожи век, конъюнктивы, вялотекущих кератитах без нарушения целостности эпителия, увеитах со склонностью к адгезивному процессу, после экстракции катаракты при наличии хрусталиковых масс и кровоизлияниях в оболочки и среды папаин вводят субконъюнктивально, либо методом ванночкового электрофореза.

Папаин под конъюнктиву вводят в дозе 10-20 ПЕ

Ванночковый электрофорез - 40-80 ПЕ.

Курс лечения - 15-20 процедур, проводимых ежедневно

При пролиферативных процессах на глазном дне, несвежих кровоизлияниях папаин применяют методом фокусированного или эндоназального электрофореза.

В стоматологической практике:

- при заболеваниях пародонтом папаин используют в виде стерильного порошка (40-80 ПЕ) для обработки зубодесневых карманов;

- при лечении стоматитов используют в виде аэрозолей и инстиляций (40-80 ПЕ).

18.5.1. Дополнительные виды лечения:

а) можно назначать больным другие ферменты;

б) нежелательно назначать больным антибиотики и микроэлементы.

Противопоказано: антитрипсин-ингибитор протеолитических ферментов.

#### 18.6. СХЕМА ОБСЛЕДОВАНИЯ БОЛЬНОГО

18.6.1. Биохимические анализы.

Обязательные:

а) общее содержание белков в плазме крови (65-85 г/л);

б) определение активности аминотрансфераз в сыворотке крови (28-224 нмоль/сл.);

в) определение активности аспартат-аминотрансферазы (A<sub>c</sub>AT=0,1-0,45 мкмоль) и аланинаминотрансферазы (A<sub>A</sub>AT=0,2-0,8мкмоль).

Желательные: определение общей антитриптической активности сыворотки крови ( $\alpha_1$  - антитрипсин = 2,0-4,0 г/л;  $\alpha_2$  макроглобулин = 1,5-4,2 г/л; интер -  $\alpha$  - ингибитор трипсина и термо-кислото-стабильный ингибитор трипсина.

18.6.2. Клинические анализы.

Обязательные: а) общий анализ крови; б) общий анализ мочи. 18.6.3. Инструментальные исследования. Обязательные: проведение R-скопии и R-графии надлежащих органов и тканей. Желательные: УЗД. 18.6.4. Специальные виды обследования: спектрофотометрическое определение содержания гидроперекисеи липидов в плазме крови. (лаб.дело, 1993. N3. С.33-35).

18.6.5. График исследования.

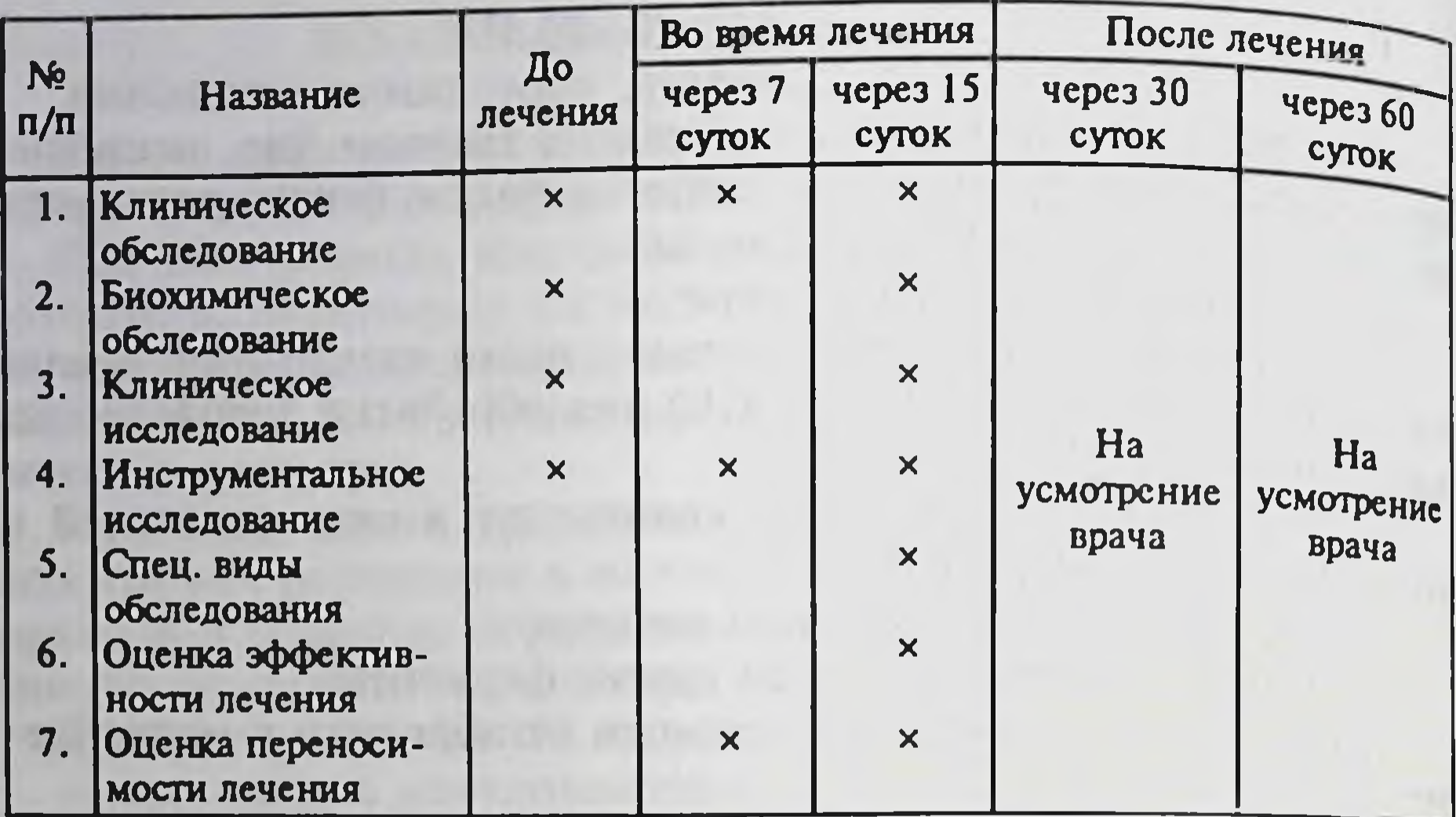

#### 18.7. КРИТЕРИИ ОЦЕНКИ ЭФФЕКТИВНОСТИ ИЗУЧАЕМОГО ПРЕПАРАТА

18.7.1. Объективные критерии:

уменьшение болей;

исчезновение гиперемии;

уменьшение или исчезновение припухлости;

уменьшение или исчезновение гнойных (эксудативных) выделений:

ограничение движений или, наоборот, увеличение движений суставов.

18.7.2. Субъективные критерии:

улучшение аппетита:

нормализация сна и отдыха;

появление хорошего настроения;

уменьшение или исчезновение головных болей;

прекращение тошноты, рвоты;

прекращение метеоризма, нормализация стула; появление чувства бодрости.

## 18 8 КРИТЕРИИ ОЦЕНКИ ПЕРЕНОСИМОСТИ ИЗУЧАЕМОГО ПРЕПАРАТА

Переносимость препарата определяется на основе ощущений, о которых больной сообщает самостоятельно, и с учетом объективных данных, полученных врачом. Следует указать симптомы анализов, на которые следует обратить особое внимание, а также анализов, изменения которых не претерпевают учета субъективных и объективных данных для совместного анализа действия препарата.

## 18.9. ПОБОЧНЫЕ РЕАКЦИИ

При появлении гиперчувствительности к папаину следует отменить препарат для лечения больных.

## 18.10. ПРЕКРАЩЕНИЕ ИССЛЕДОВАНИЯ

Минимальный срок введения препарата, необходимый для проявления эффекта, - 6-8 суток.

Максимальный срок введения препарата - 20-21 сутки. Если за этот срок действие препарата не выявится, исследование у этого больного прекращается.

18.10.1. Выбывание больного из исследования.

В случае выбывания больного из исследования, в отчете или индивидуальной карте необходимо указать причину выбывания. Выбывшего больного необходимо заменить другим пациентом.

#### 18.11. ОЦЕНКА ПОЛУЧЕННЫХ РЕЗУЛЬТАТОВ

18.11.1. Эффективность:

а) анализ следует проводить у больных, получивших препарат по рекомендованной схеме;

б) данные больных, получивших препарат по другой схеме, следует анализировать отдельно;

18.11.2. Переносимость.

При анализе возникших побочных эффектов необходима уверенность в том, что они не обусловлены другими препаратами, назначавшимися пациенту наряду с испытуемым препаратом.

#### 18.12. ИНСТРУКЦИЯ БОЛЬНОГО

Больного следует убедить в необходимости регулярного приема препарата, особенно если он будет лечиться амбулаторно. 18.13. Для больных, у которых проявились осложнения и побочные действия, следует провести полную характеристику статуса, сопутствующего заболевания, перечень препаратов, назначавшихся помимо испытывавшегося.

# В ФАРМАКОЛОГИЧЕСКИЙ КОМИТЕТ МИНЗДРАВА РЕСПУБЛИКИ УЗБЕКИСТАН

"Утверждаю"

Зам. директора по науке НИИАиГ Минздрава Республики Узбекистан, доктор биологических наук

А.А. ХАДЖИМЕТОВА

## **19. OTYET**

# О КЛИНИЧЕСКОМ ИСПЫТАНИИ ПРЕПАРАТА ПАПАИН (2 MT-80IIE, CEPHA No 040991)

FOR THE AVENUA COMPANY OF THE RESIDENCE OF THE RESIDENCE OF THE REAL PROPERTY OF THE REAL PROPERTY OF THE REAL A PARTY CONTROL OF A REPORT OF THE RESIDENCE OF A REAL PROPERTY. 60

## ЗАДАЧИ ИСПЫТАНИЯ

1. Определение переносимости папаина.

2. Сохранение его активности на протяжении курса лечения.

3. Сравнение действия папаина (ОП) и лепозима (Югославия).

4. Выявление побочных действий папаина.

5. Терапевтическая дозировка.

## **ОБОСНОВАНИЕ**

Постановление Президиума Фармакологического комитета по вопросу о разрешении клинических испытаний препарата папаин.

## ВИД ИСПЫТАНИЯ

Простой открытый. Длительность курса лечения - от 3 до 10 дней.

#### ОТБОР БОЛЬНЫХ

Критерии включения больных в испытание.

Принимая во внимание, что папаин - фермент растительного происхождения, расщепляющий белки и близкий к химотрипсину и лепозиму (Югославия), в группу испытания включены больные со следующими патологиями:

1. Спаечный процесс органов малого таза вследствие воспаления органов гениталий - хронического метроэндометрита, хронического сальпингоофорита, наружного генитального эндометриоза.

- 2. Эндоцервицит.
- 3. Эрозия шейки матки.
- 4. Кольпит.
- 5. Инфицированные послеоперационные раны.
- 6. Инфицированные раны промежности.

# КРИТЕРИИ ИСКЛЮЧЕНИЯ ИЗ ИСПЫТАНИЯ

Аллергические заболевания, индивидуальная непереносимость препарата.

Больных с повышенной чувствительностью к препарату не наблюдалось.

## СХЕМА НАЗНАЧЕНИЯ ПРЕПАРАТА

В клиническом испытании папаин применяли наружно в виде электрофореза и местно во влагалище в виде ванночек, а также при лечении ран при помощи пропитывания салфеток раствором папаина. 1 флакон папаина 80 ПЕ растворяли в физиологическом растворе (рН 6,0-8,0). Использовали в виде:

1. Электрофореза в дозе 80 ПЕ, курс лечения - 10 сеансов ежедневно.

2. Ванночки во влагалище в дозе 160 ПЕ, курс лечения -3 сеанса, ежедневно.

3. Примочки на инфицированные раны в дозе 160-240 ПЕ курс лечения - от 3 до 7 дней, ежедневно.

# ДАННЫЕ, ХАРАКТЕРИЗУЮЩИЕ<br>ЭФФЕКТИВНОСТЬ ПРЕПАРАТА

Во время лечения больных с хроническими воспалительными заболеваниями гениталий, получивших папаин в виде электрофореза № 10 по 10 мин на низ живота, отмечено уменьшение болей внизу живота и в пояснично-крестцовой области тянущего характера. Наилучший эффект, оцениваемый объективно и субъективно самими пациентками, отмечен во второй группе больных (хронические цервициты, кольпиты, эрозии шейки матки и эндоцервициты). У этих больных уменьшились боли внизу живота и количество отделяемого из влагалища после применения папаина в виде ванночек в течение 3 дней.

В группе пациенток с инфицированными послеоперационными ранами эффект от применения папаина местно в виде примочек заключался в очищении раны, уменьшении отделяемого с поверхности раны, что позволило в 2 случаях наложить вторичные

## швы, после чего отмечалось их заживление.

# ИНСТРУМЕНТАЛЬНЫЕ ДАННЫЕ

По данным колькоскопии после обработки папаином отмечается быстрое восстановление многослойного эпителия на пораженных участках шейки матки (эрозия шейки матки, эндоцервицит). В случае применения папаина для лечения кольпита наблюдалось очищение стенок влагалища и влагалищной части шейки, уменьшение гиперемии, исчезновение гнойных выделений.

# ПОБОЧНЫЕ РЕАКЦИИ

Ни у одной больной не наблюдалось гиперчувствительности к папаину.

## ОЦЕНКА ПОЛУЧЕННЫХ РЕЗУЛЬТАТОВ

Очищение раневой поверхности, уменьшение эксудации, гнойного отделяемого, гиперемии у больных с инфицированными послеоперационными ранами, болей внизу живота у пациенток со спаечными процессом органов малого таза, быстрое восстановление многослойного плоского эпителия при эндоцервицитах и эрозиях шейки матки, очищение стенок влагалища и влагалишной части шейки матки, уменьшение гиперемии и количества выделений из половых путей свидетельствуют о выраженном лечебном эффекте от применения папаина в гинекологической практике.

### ЗАКЛЮЧЕНИЕ

Клиническое испытание препарата папаин у больных с воспалительными заболеваниями гениталий показало его хорошую эффективность в качестве протеолитического фермента отечественного производства.

Препарат прошел клиническое испытание на 30 больных и может быть рекомендован Фармкомитету Республики Узбекистан для регистрации в качестве протеолитического фермента, применяющегося в гинекологической практике для лечения больных с воспалительными заболеваниями гениталий.

# СПИСОК ПРОЛЕЧЕННЫХ БОЛЬНЫХ:

1. Атамурадова Нилуфар, № 743 Хронический двусторонний салпингоофорит, кольпит. Сопутствующий: нарушение жирового обмена II. 2. Муратова Нигора, № 742 Хронический двусторонний сальпингоофорит, бесплодие 1, КОЛЬПИТ.

3. Тян Оксана, № 726 Хронический метроэндометрит, хронический двусторонний сальпингит, спаечный процесс малого таза, невралгия тазовых нервов.

4. Мусаева Мехриниса, №741

ч. итучания и получитель.<br>Хронический двусторонний сальпингоофорит, ОАА рубец на матке, спаечный процесс органов малого таза, эндоцервицит

5. Арипова Саодат, № 708

Хронический двусторонний сальпингит, спаечный процесс органов малого таза.

6. Хакимова Лобархон, № 716

Бер. II-21-22 нед. ВПР плода, эндоцервицит, кольпит.

7. Икрамова Рухия, № 700

Хронический метроэндометрит.

Сопутствующий: диффузная гиперплазия щитовидной железы II. Гипотериоз II.

8. Файзуллаева Яйра, № 735

Двусторонний сальпингоофорит, кольпит, синдром Арганза дель Костильо, лактарея II ст.

9. Тожибоева Зиедахон, № 791

Хронический метроэндометрит, спаечный процесс органов малого таза, левосторонний сактосальпинс.

10. Юлдашева Озода, № 717

Хронический двусторонний сальпингит, хронический метроэндометрит, ОГА.

11. Норматова Дилором, № 739

Хронический двусторонний сальпингит, спаечный процесс органов малого таза (состояние после цистоэктомии), кольпит.

12. Алимова Махбуба, № 750

Хронический двусторонний аднексит, хронический цервицит, старые разрывы шейки матки, бесплодие 1.

13. Кулопова Зулайхо, № 680

Хронический метроэндометрит, хроническая внутриматочная инфекция, эндоцервицит, лактарея III ст.

14. Абдусаматова Севара, № 307

Хронический метроэндометрит, цервицит, ОАА.

15. Достмухамедова Мунира, № 682

Хронический метроэндометрит, псевдоэрозия шейки матки, КОЛЬПИТ.

16. Алимова Махсуда, № 750 Хронический двусторонний аднексит, хронический цервицит. 17. Жилибекова Гульжан, № 654 Хронический двусторонний сальпингоофорит, спаечный процесс органов малого таза, бесплодие 1 трубной этиологии. 18. Сильтаева Дильфуза, № 644 Хронический метроэндометрит, хронический сальпингоофорит, кольпит. 19. Бейсенова Кунсулу, № 662 Хронический левосторонний сальпингоофорит, эндоцервицит. 20. Мамараимова Клара, № 629

Хронический двусторонний сальпингит, бесплодие 1.

21. Умарова Хадича, № 573

Хронический метроэндометрит, эрозия шейки матки, кольпит.

22. Асрарова Шахноза, № 578

Хронический метроэндометрит, эрозия шейки матки, кольпит.

23. Жураева Дильфуза, № 633

Хронический двусторонний сальпингит, эндоцервицит, кольпит.

24. Жабабарова Турсунтош, № 544

Хрон. метроэндометрит, эрозия шейки матки, кольпит.

25. Ташматова Лола, № 583

Хронический двусторонний аднексит, эндоцервит, кольпит. 26. Тураева Машхура, № 580

Хронический метроэндометрит, спаечный процесс органов малого таза, кольпит.

27. Пулатова Гули, № 600

Хронический сальпингит, бесплодие 1, кольпит.

28. Рахманова Бахтинисо, № 555

Двусторонний сальпингит, эндоцервицит, кольпит.

29. Усманова Мавлюда, № 608

Нижнесрединная лапаротомия, ампутация матки, расхождение послеоперационной раны, сахарный диабет, инсулин, зависимая форма.

30. Расулова Санобар, № 138

Кесарево сечение в нижнематочном сегменте. Полное расхождение швов.

Ст.н.с. отдела гинекологии, канд.мед. наук

ДА. АЛИЕВА

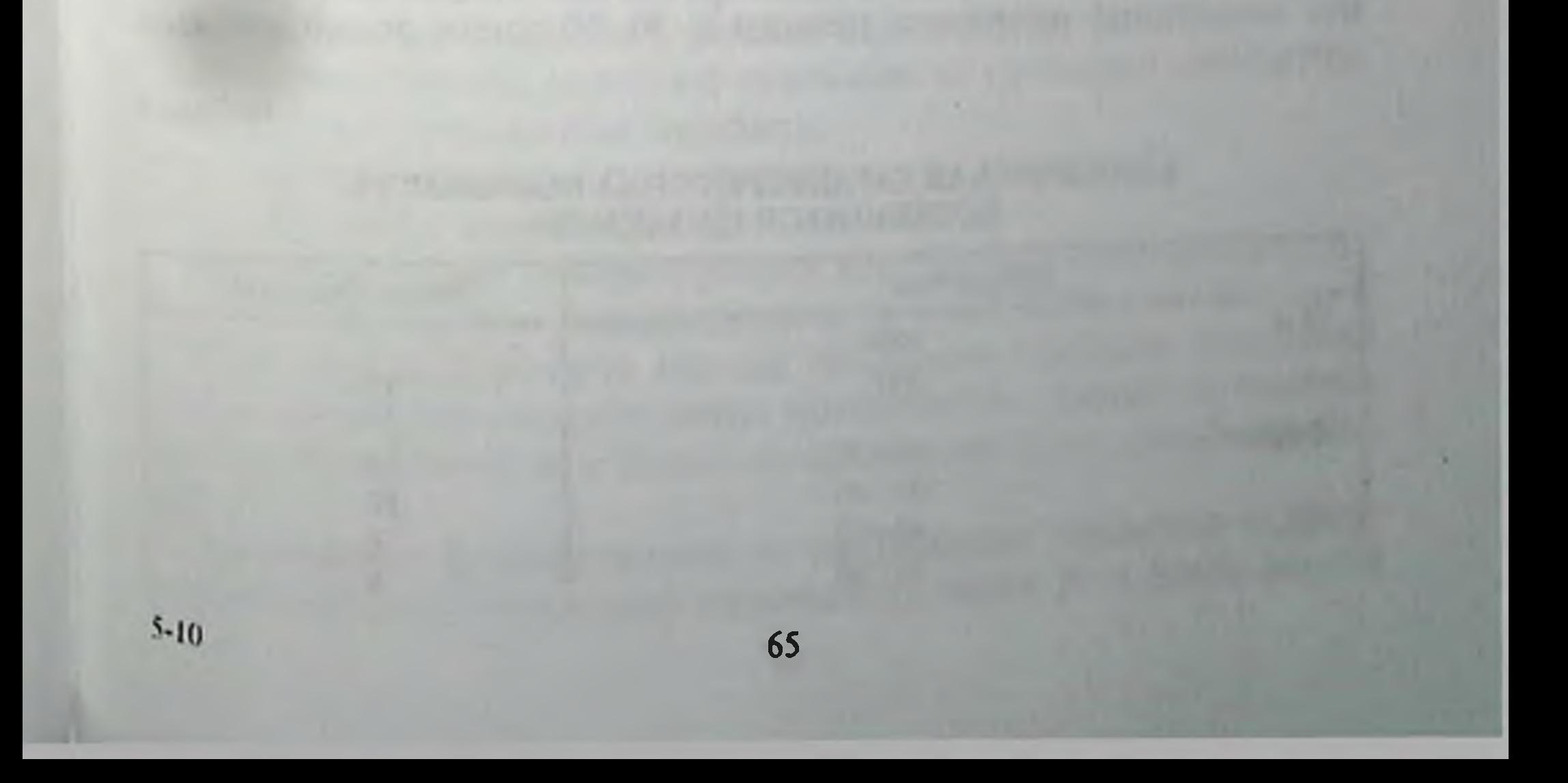

"Утверждаю" Директор НИИ МР и ФТ Минздрава Республики Узбекистан, академик АН Республики Узбекистан

К. Ю. ЮЛДАШЕВ

20.03.1998 г.

## **20. OTYET**

## О КЛИНИЧЕСКОМ ИСПЫТАНИИ ПРЕПАРАТА ПАПАИН

1. Препарат папаин создан и реализован специалистами Узбекистана.

Специфические действия препарата папаин: протеолитическое, противовоспалительное, антикоагуляционное.

Фармакологические преклинические исследования выявили гемолитическое и гидратационное действия этого препарата.

2. Задачи испытания:

а) уточнить противовоспалительный, антикоагуляционный эффекты препарата и оценить его эффективность у больных ревматоидным артритом;

б) оценить влияние препарата при других воспалительных явлениях в суставах;

в) подтвердить безопасность и эффективность применения препарата у амбулаторных и стационарных больных при указанных патологиях;

г) уточнить индивидуальные особенности и выявить частоту побочных реакций.

3. Обоснование направлено Фармкомитетом.

Учитывая эффективность препарата у больных с различными патологиями, нам предстояло подтвердить эффект папаина и внести коррективы по его применению.

4. В клинике НИИ МР и ФТ проведено открытое клиническое испытание препарата папаин у 30 больных ревматоидным

артритом.

Таблица І

#### КЛИНИЧЕСКАЯ ХАРАКТЕРИСТИКА БОЛЬНЫХ РА, ЛЕЧИВШИХСЯ ПАПАИНОМ

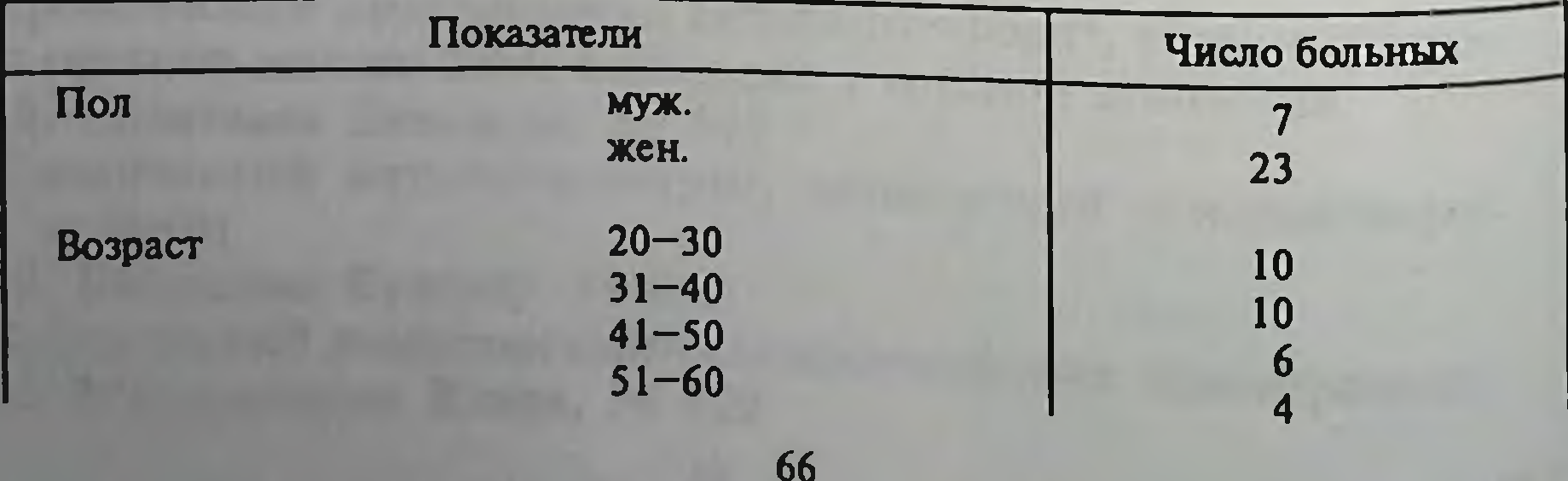

Продолжение таблицы

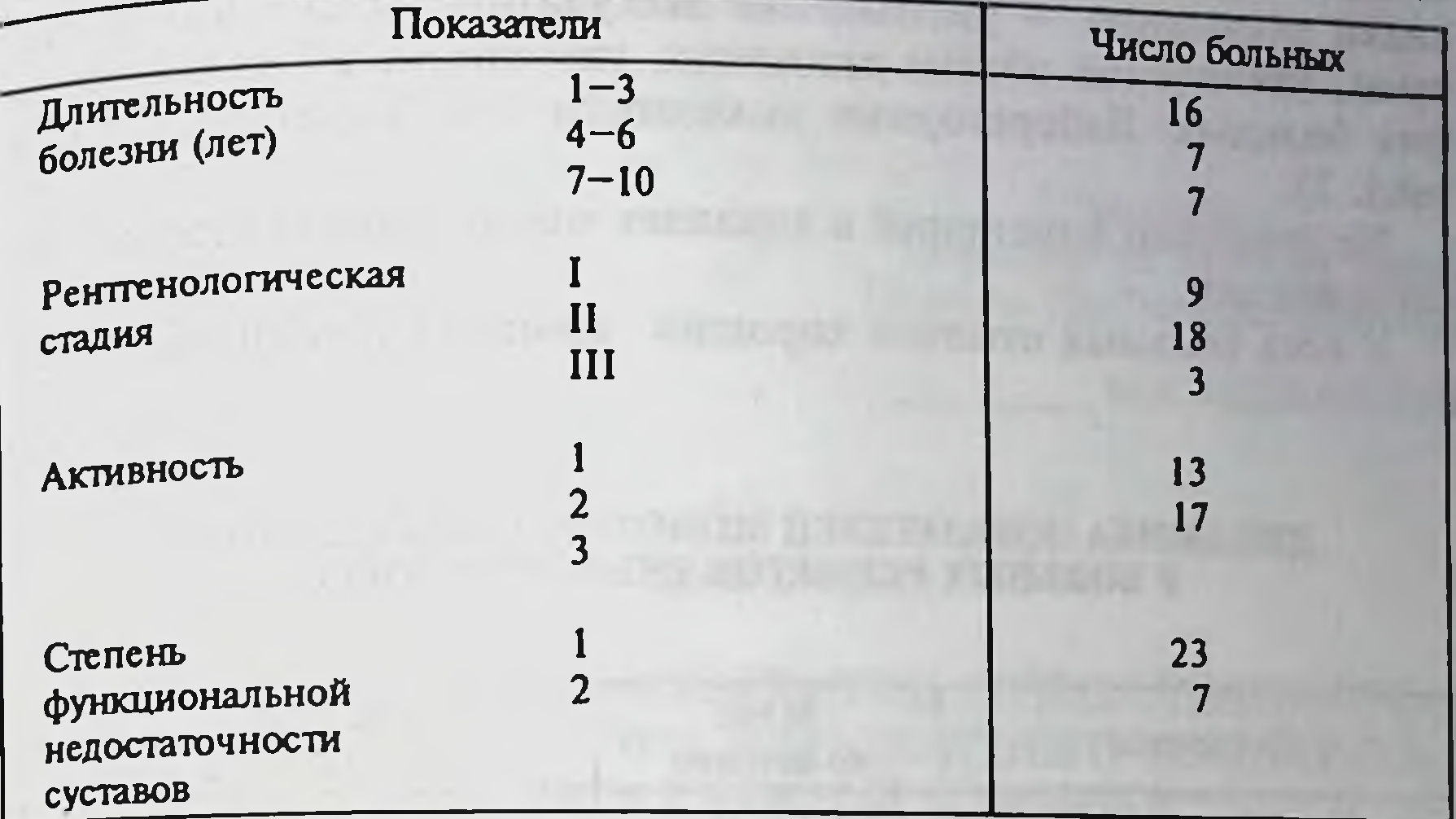

5. Обязательными условиями отбора больных для терапии папаином были следующие:

- достоверность диагноза;

- бесспорная активность (как клиническая, так и лабораторная);

- недостаточный эффект, предшествовавший терапии.

6. Папаинотерапию начинали в стационаре и при хорошей переносимости продолжали в амбулаторных условиях. Папаин назначали внутримышечно 1 раз в день по 64 УЕ (растворенный в 2 мл новокаина).

7. Для оценки переносимости препарата еженедельно проводился контроль показателей крови, трансаминаз.

Клиническими показателями эффективности препарата служили следующие параметры:

- интенсивность боли в суставах в покое (в баллах от 0 до 3);

- продолжительность утренней скованности (в мин);

- 
- выраженность утренней скованности (в баллах от 0 до 3),
- число воспаленных суставов;
- число болезненных суставов;
- суставной индекс РИЧИ.

Обязательными лабораторными критериями являлись пок атели СОЭ в мм/час, серомукоида в ед 1 час, СРБ в мч 1. При индивидуальной оценке лечебного эффекта учитывали Динамику перечисленных выше показателей, считали ее изменение на 20 процентов и более по сравнению с исходной величи-Ной.

Улучшение (субъективное - уменьшение утренней скование ости и болей в суставах) развивалось через 3-4 дня с начала лечения. На 4-5-й день лечения отмечались объективные признаки улучшения — уменьшение экссудативных явлений в сус. тавах, увеличение объема движения, улучшение общего состоя. ния больных. Лабораторные показатели шли параллельно (см. табл. 2).

Не отмечено изменений в анализах мочи, биохимических исследованиях.

У всех больных отмечен хороший терапевтический эффект.

Таблица 2

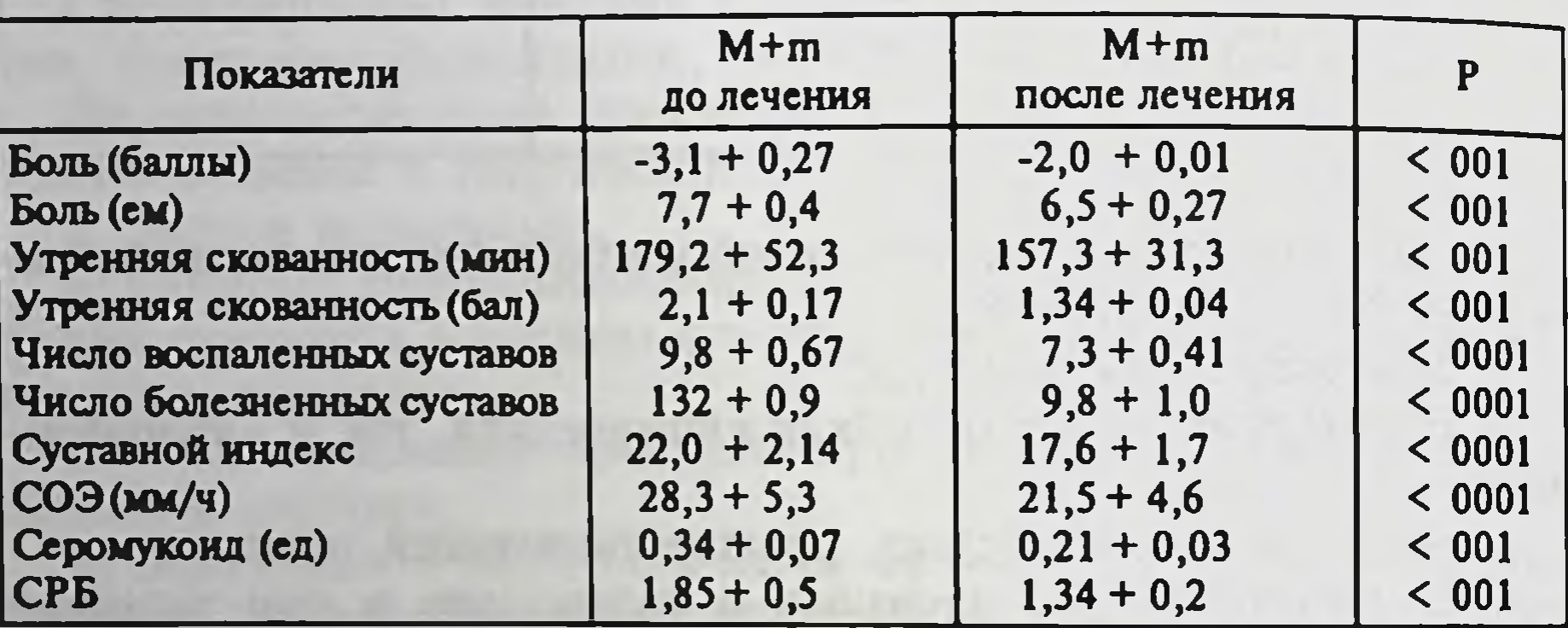

#### ЛИНАМИКА ПОКАЗАТЕЛЕЙ МОНОТЕРАПИИ ПАПАИНОМ У БОЛЬНЫХ РЕВМАТОИДНЫМ АРТРИТОМ

8. Особых побочных реакций не отмечено.

9. Причины отмены препарата.

Отмены препарата у участвующих в клинических испытаниях не было. Препарат отменяли при получении лечебного эффекта на 10-11-й день.

10. Оценка полученных результатов. Папаин - достаточно эффективный ферментативный препарат - хорошо вошел в схему лечения больных воспалением суставов и околосуставных тканей. Сочетается с нестероидными препаратами. Препарат эффективен, на 4-5-й день приема заметно снижаются явления воспаления.

Заключение. Препарат папаин оказывает противовоспалительный эффект, хорошо переносится больными, побочных реакций не дает. Его можно рекомендовать для применения в лечебной практике.

68

Руководитель отделения. доктор мед. наук

М.Ю. АЛИАХУНОВА

## В ФАРМАКОЛОГИЧЕСКИЙ КОМИТЕТ МИНЗДРАВА РЕСПУБЛИКИ УЗБЕКИСТАН

"Утверждаю" Проректор по научной работе Первого ТашГосМИ, профессор

М.Х. ХОДЖИБЕКОВ

### 21. ОТЧЕТ

## О КЛИНИЧЕСКОМ ИСПЫТАНИИ ОТЕЧЕСТВЕННОГО ПРОТЕОЛИТИЧЕСКОГО ФЕРМЕНТНОГО ПРЕПАРАТА ПАПАИН В ГЛАЗНОЙ КЛИНИКЕ

## ЗАДАЧИ ИСПЫТАНИЯ

1. Испытание действия препарата папаин на больных, обратившихся в Первый ТашГосМИ, по показаниям, данным в аннотации.

2. Определение переносимости папаина.

3. Определение сохранения его активности на протяжении курса лечения.

4. Выявление побочных действий папаина.

5. Выявление терапевтической дозировки.

6. Заключение о применении препарата в клинике.

## ОБОСНОВАНИЕ

Папаин - протеолитический фермент растительного происхождения, расщепляющий белки, относится к сульфгидрильным протеазам. Состоит из остатков аминокислот и относится к простым белкам. По своим физико-химическим свойствам энзим имеет преимущество перед другими протеолитическими ферментами, так как сохраняет активность в широком диапазоне рН 6,0-8,0 и температуры 35-50°С.

По своему действию близок к лейкозиму (Югославия) и химотрипсину Однако специфичен к соединительной ткани. Так как он глубже расщепляет белок соединительной ткани (коллаген, эластин), то его применение в офтальмологии связано с терапевтическим действием при коллоидных рубцах кожи век и конъюнктивы, при вялотекущих кератитах (без нарушения эпителия) и помутнении роговой оболочки, вялотекущих увеитах со склонностью к адгезивному процессу, после ЭЭК и наличии хрус. таликовых масс, при кровоизлияниях в оболочки и среды глаза. при помутнениях и швартообразованиях в стекловидном теле после гемофтальма, при пролиферативных процессах на глазном дне.

## ВИД ИСПЫТАНИЯ

В клинике для испытания действия папаина подобраны 2 группы больных: основная - 32 больных и контрольная - 15 (табл. 1)

## ОТБОР БОЛЬНЫХ

Критерии включения - 32 больных от 11 до 79 лет:

1) Коллоидные рубцы кожи век и коньюнктивы.

2) Вялотекущие кератиты (без нарушения целостности эпителия роговой оболочки).

3) Помутнение роговой оболочки.

4) Кровоизлияние в оболочки и среды глаза.

5) Помутнение и швартообразование в стекловидном теле.

6) Пролиферативные процессы на глазном дне.

## КРИТЕРИИ ИСКЛЮЧЕНИЯ ИЗ ИСПЫТАНИЙ

Больные с аллергической реакцией на энзим и ферментотера-ПИЮ.

ХЕМА НАЗНАЧЕНИЯ ПРЕПАРАТА

1. Субконъюнктивальная инъекция (по 10-20 ПЕ, № 15-20). 2. Фокусированный электрофорез или фонофорез с папаином (по 40-80 ПЕ, № 15-20).

## ДАННЫЕ, ХАРАКТЕРИЗУЮЩИЕ ЭФФЕКТИВНОСТЬ ПРЕПАРАТА

70

Субъективные (табл. 2) и объективные (табл. 3).

# ПОБОЧНЫЕ РЕАКЦИИ

Сразу после введения папаина субконъюнктивально появляются покраснение и ограниченный хемоз, которые исчезают через 24-48 часов. Субъективных жалоб ни в одном случае кроне покраснения, не было. Объективно наблюдается: хемоз поверхностная инъекция конъюнктивы. Папаин был растворен 0,9%-ным раствором натрия хлорида, водой для инъекций и раствором новокаина (0,25-0,5%-ным).

При введении папаина путем фокусированного электрофореза или фонофореза побочных эффектов не наблюдалось.

## ЗАКЛЮЧЕНИЕ

Препарат папаин имеет определенные эффективные показания для применения в офтальмологии и не уступает в эффективности другим ферментным препаратам, применяемым в офтальмологической практике. Он может быть рекомендован для регистрации в Фармакологическом комитете Республики Узбекистан.

Зав. кафедрой офтальмологии Первого ТашГосМИ, канд. мед. наук, доцент

Ответственный исполнитель

А.Р. ХУДАЙБЕРДИЕВ

M.Y. *HCAEB* 

Таблица 1

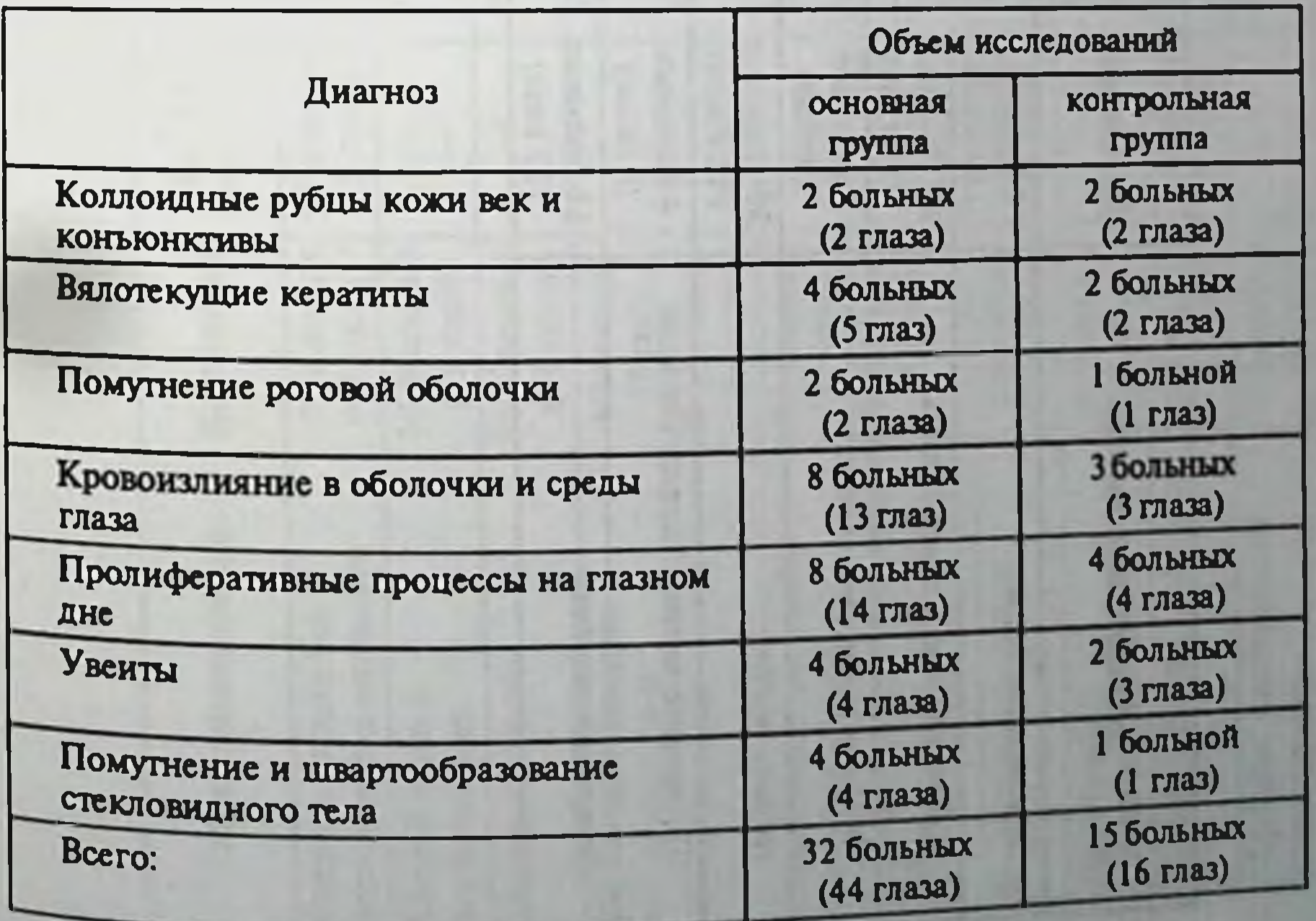
Таблица 2

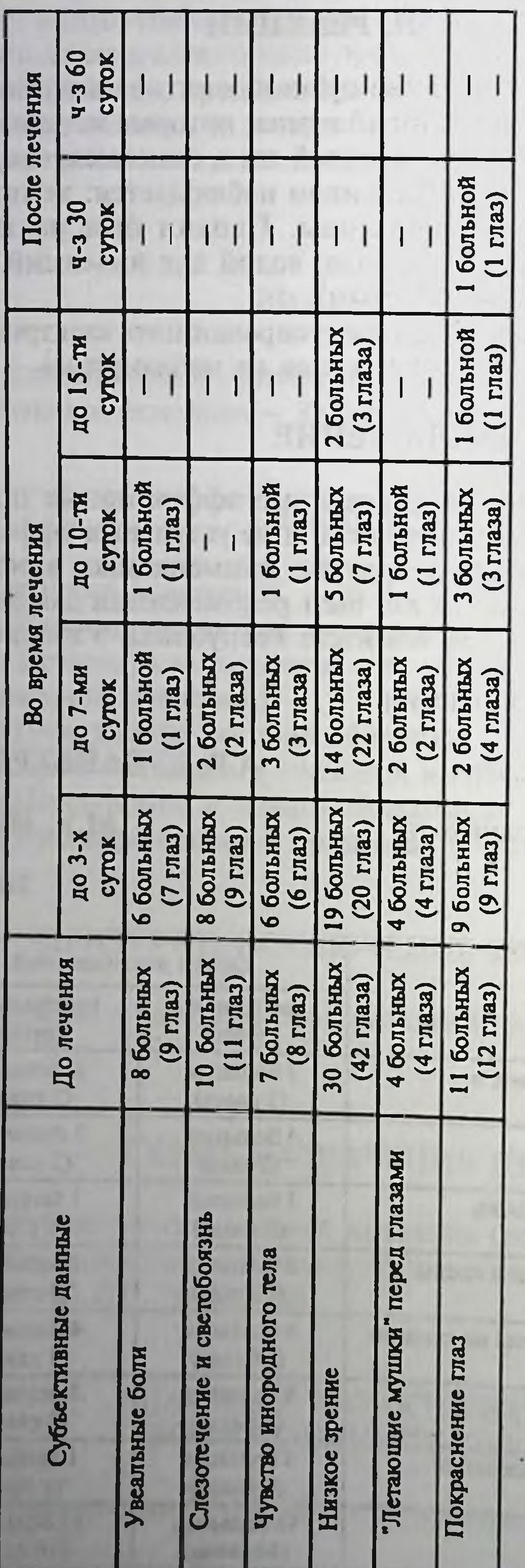

 $72$ 

×

ng in Reader and

Таблица З

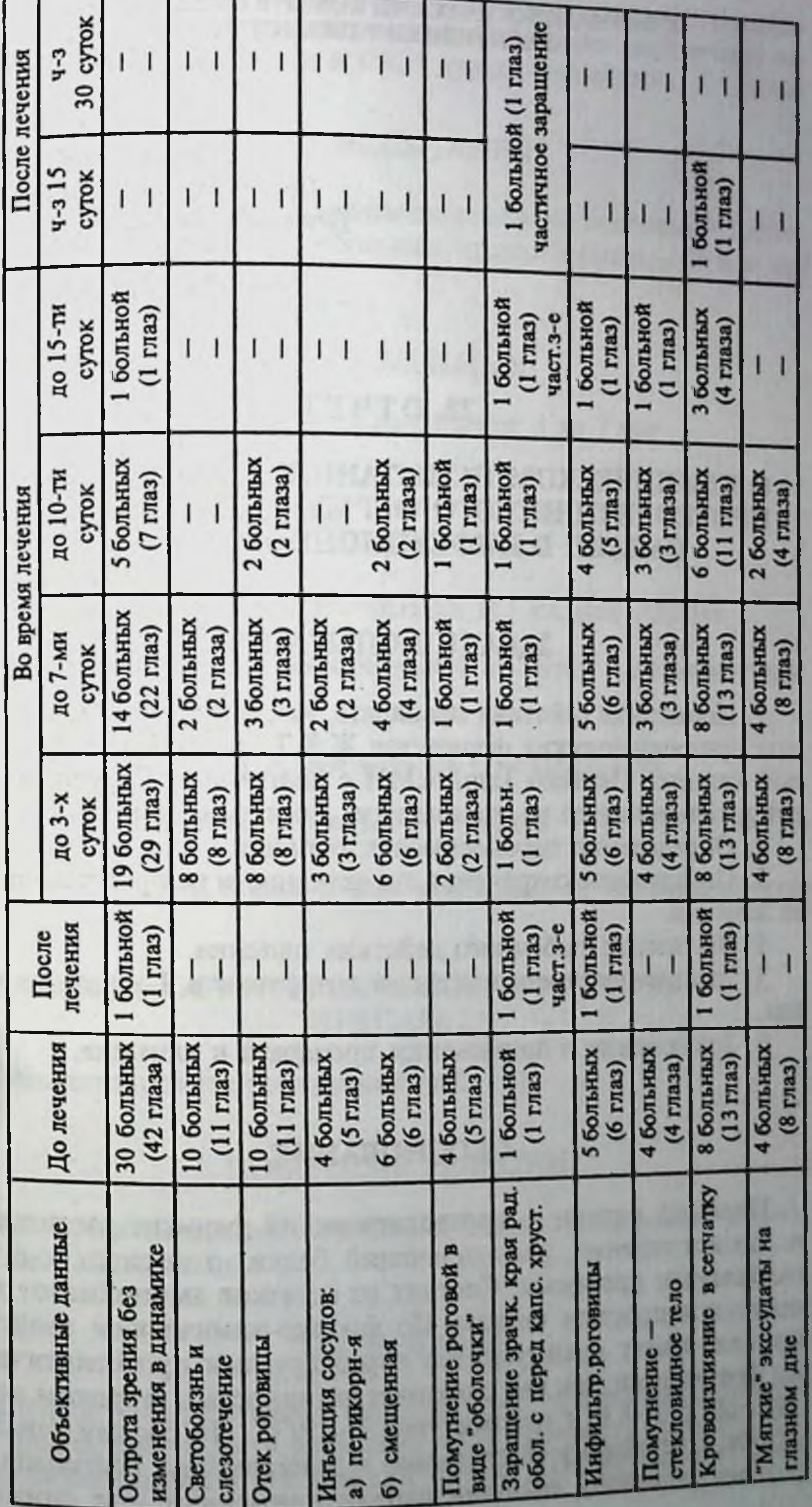

### В ФАРМАКОЛОГИЧЕСКИЙ КОМИТЕТ МИНЗДРАВА РЕСПУБЛИКИ УЗБЕКИСТАН

"Утверждаю" Проректор по научной работе Первого ТашГосМИ, профессор

### М.Х. ХОДЖИБЕКОВ

### **22. OTYET**

### О КЛИНИЧЕСКОМ ИСПЫТАНИИ ОТЕЧЕСТВЕННОГО ПРОТЕОЛИТИЧЕСКОГО ФЕРМЕНТНОГО ПРЕПАРАТА ПАПАИН В ИНФЕКЦИОННОЙ КЛИНИКЕ

### ЗАДАЧИ ИСПЫТАНИЯ

1. Испытание действия препарата, как заменителя малоактивных протеолитических ферментов Ж.К.Т., у детей в инфекционной клинике Первого ТашГосМИ с диагнозами вирусный гепатит и сальмонеллез по показаниям, данным в аннотации.

2. Определение переносимости папаина.

3. Определение сохранения его активности на протяжении курса лечения.

4. Выявление побочного действия папаина.

5. Выявление терапевтической дозировки в 3-х разных группах.

6. Заключение о применении препарата в клинике.

### **ОБОСНОВАНИЕ**

Препарат папаин — протеолитический фермент растительного происхождения, расщепляющий белки, относится к сульфгидрильным протеазам. Состоит из остатков аминокислот и относится к простым белкам. По физико-химическим свойствам фермент имеет преимущество перед другими протеолитическими ферментами, так как сохраняет активность в широком диапазоне рН 6,0-8,0 и температуры 35-50°С. По своему действию близок к лейкозиму (Югославия) и панкреатину. Благодаря широкому диапазону действия папаин применяют при снижении активности кишечных ферментов, поэтому его целесообразно при менять при ферментных нарушениях у больных вирусными гепатитами, сальмонеллезом и ОКИ другой этиологии

## **ВИД ИСПЫТАНИЯ**

В клинике для испытания действия папаина подобраны 3 группы больных: основная - 49 больных, сравнительная - 20 и контрольная - 18 (табл. 1).

### ОТБОР БОЛЬНЫХ

Критерии включения - 69 больных от 3 до 7 лет.

- 1. Вирусные гепатиты.
- 2. Сальмонеллезы.
- 3. ОКИ другой этиологии.

### КРИТЕРИИ ИСКЛЮЧЕНИЯ ИЗ ИСПЫТАНИЙ

Больные с аллергической реакцией на энзим и ферментотерапию.

### СХЕМА НАЗНАЧЕНИЯ ПРЕПАРАТОВ

Рег оз в 3-х группах в разных дозировках: 1) 40 ПЕ; 2) 80 ПЕ; 3) 160 ПЕ.

В разовых дозах 3 раза в день после еды. 10-15 дней на курс лечения.

### ДАННЫЕ, ХАРАКТЕРИЗУЮЩИЕ ЭФФЕКТИВНОСТЬ **ПРЕПАРАТА**

Субъективные и объективные (табл. 2).

# ПОБОЧНЫЕ РЕАКЦИИ

При применении рег оз папаина побочных эффектов у больных не наблюдалось.

# ЗАКЛЮЧЕНИЕ

Препарат папаин имеет определенные эффективные показа-НИЯ ДЛЯ Применения в инфекционной практике, хорошо переносится больными в 3-х дозах от 80-160 ПЕ, не уступает в эф-

фективности панкреатину (табл. 3) и может быть рекомендован для регистрации в Фармакологическом комитете Минздрава Республики Узбекистан.

Зав. отделением детской инфекционной клиники Первого ТашГосМИ, канд. мед. наук

Ответственные исполнители:

Ф. У. БАБАДЖАНОВА

асп. Б.Х. БЕГМАТОВ клинический ординатор Н.Г. РУКАВИШНИКОВА

Таблица 1

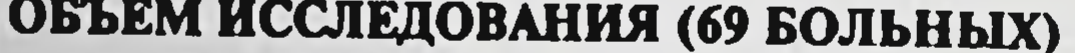

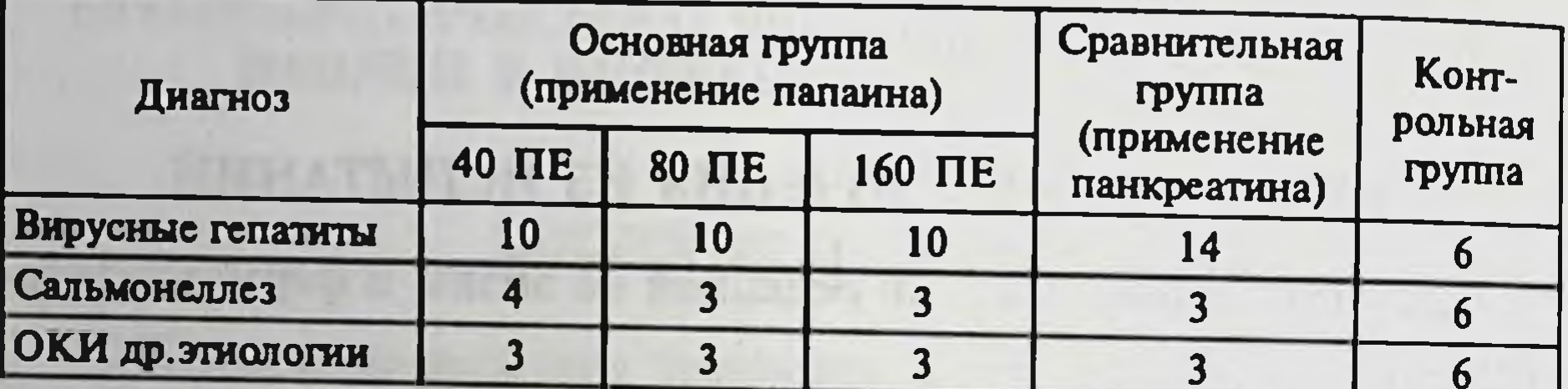

Таблица 2

КРИТЕРИИ ОЦЕНКИ ЭФФЕКТИВНОСТИ ИЗУЧАЕМОГО ПРЕПАРАТА

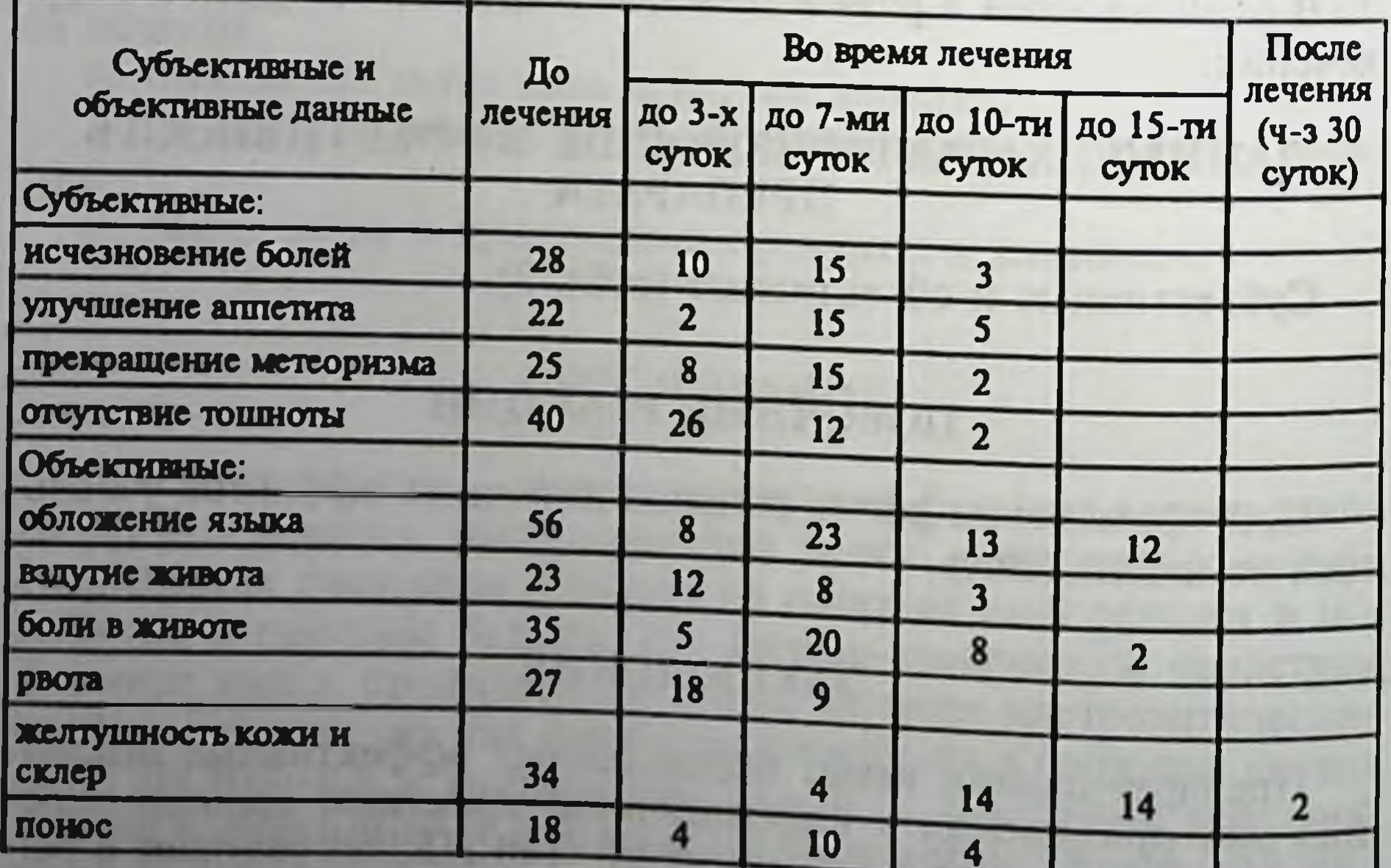

Таблица 3

# ОЦЕНКА ЭФФЕКТИВНОСТИ ЛЕЧЕНИЯ ПАПАНЮМ И ПАНКРЕАТИНОМ СРАВНИТЕЛЬНАЯ

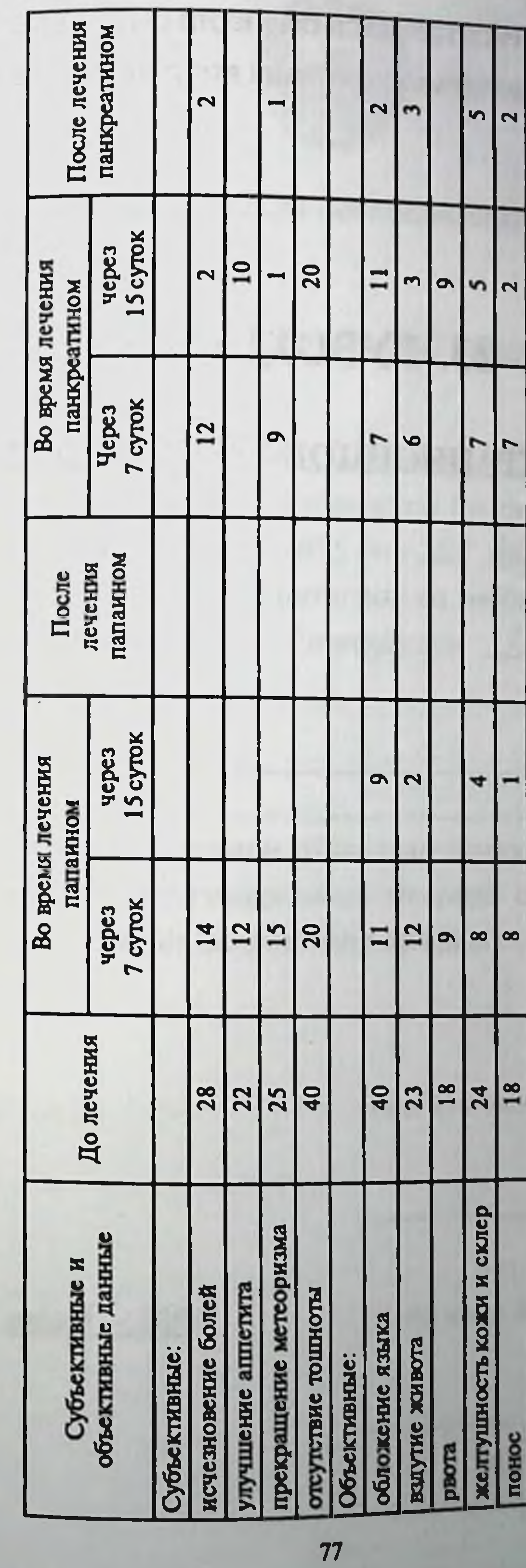

ЎЗБЕКИСТОН РЕСПУБЛИКАСИ СОРЛИКНИ САКЛАШ ВАЗИРЛИГИ МИНИСТЕРСТВО ЗДРАВООХРАНЕНИЯ РЕСПУБЛИКИ УЗБЕКИСТАН

# 23. ГУВОХНОМА

# РЕГИСТРАЦИОННОЕ УДОСТОВЕРЕНИЕ

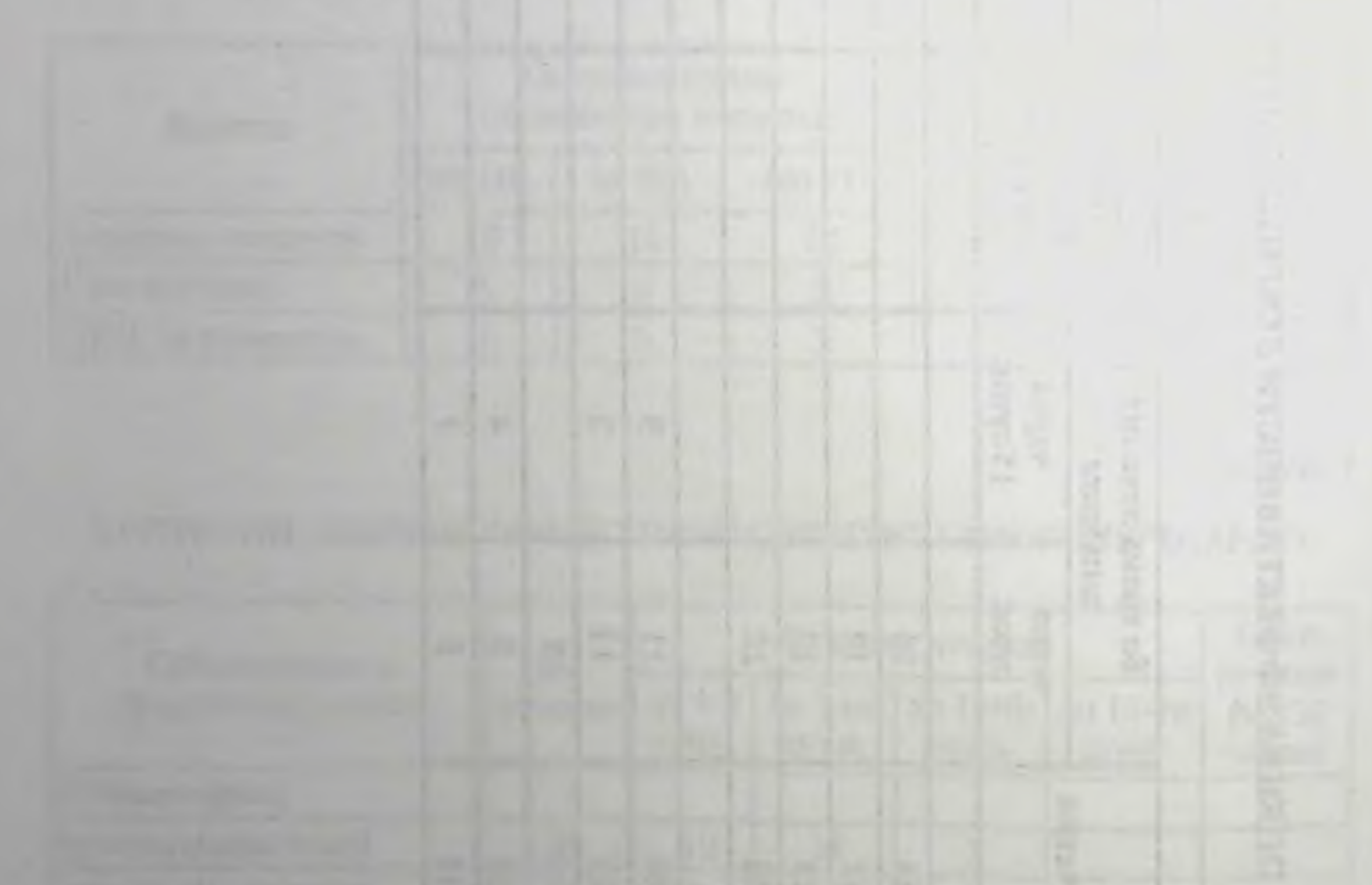

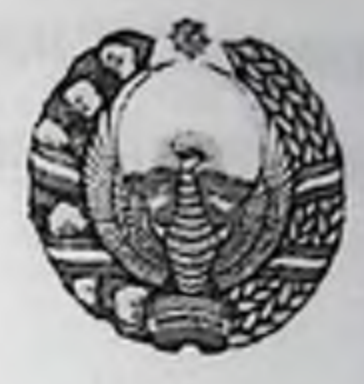

**УЗБЕКИСТОН РЕСПУБЛИКАСИ СОFЛИКНИ САКЛАШ ВАЗИРЛИГИ** 

# 98/591/1 СОНЛИ КАЙД ЭТИШ ГУВОХНОМАСИ

Берилди ушбу гувохнома 1-Я Пошкент Давлат Я Пибвиёт отийгози\_га шу хакдаким, Узбекистон Республикаси Согликни саклаш Вазирлигининг 1998 йил "23" декабр даги 591 сон буйругига биноан Дори воситалари ва тиббий техника сифатини назорат қилиш Бош бошқармаси Далайанны қуритилган шарбатини

дори воситаси по поставление по поставке на полней политике и политике и политике и политике и политике и по

куринишидаги шаклини руйхатдан утказди.

Ушбу қайд этиш гувохномаси юқорида курсатилган дори воситасини тиббиёт амалиётида куллашга рухсат беради.

Бош Бошқарма Бошлиғи

<u>"23" декабр 1998 й.</u>

Кайд этиш Бюроси Бошлиги

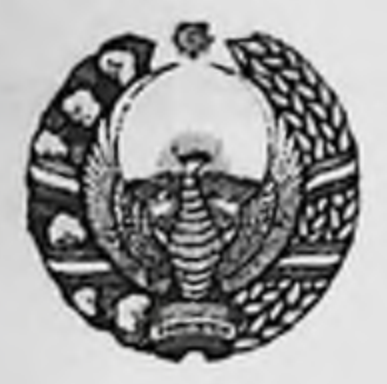

МИНИСТЕРСТВО ЗДРАВООХРАНЕНИЯ РЕСПУБЛИКИ УЗБЕКИСТАН

# РЕГИСТРАЦИОННОЕ УДОСТОВЕРЕНИЕ № 98/591/1

Выдано настоящее удостоверение Улервами Ялашкентскоми посударственному медицинскому институту в том, что в соответствии с приказом Министерства здравоохранения Республики Узбекистан № 591 от "23" декабря 1998 г. Главное управление по контролю качества лекарственных средств и медицинской техники зарегистрировало препарат под названием Высушенный млетный сок папайи

в виде лекарственной формы

Настоящее регистрационное удостоверение дает право применять вышеуказанный препарат в медицинской практике.

### Начальник Главного управления M. II.

<u>"23 dekabbe 1998</u> r.

### Начальник Бюро регистрации

ўзбекистон республикаси соғлиқни сақлаш вазирлиги **МИНИСТЕРСТВО ЗДРАВООХРАНЕНИЯ РЕСПУБЛИКИ УЗБЕКИСТАН** 

# 24. ГУВОХНОМА

РЕГИСТРАЦИОННОЕ УДОСТОВЕРЕНИЕ

 $6 - 10$ 

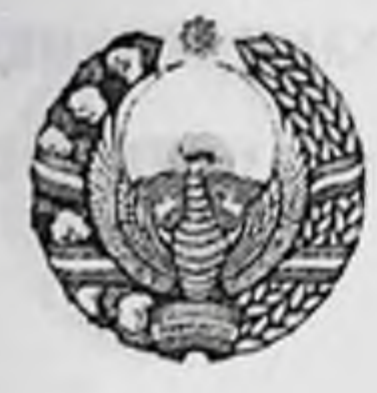

УЗБЕКИСТОН РЕСПУБЛИКАСИ СОҒЛИКНИ САКЛАШ ВАЗИРЛИГИ

### 98/591/5 СОНЛИ ҚАЙД ЭТИШ ГУВОХНОМАСИ

Берилди ушбу гувохнома 1-Я Гошкент Давлат Я Гиббиет олниноти га шу хакдаким, Узбекистон Республикаси Согликни саклаш Вазирлигининг 1998 йил "23" декабр даги 591 сон буйругига биноан Дори воситалари ва тиббий техника сифатини назорат килиш Бош бошкармаси \_ Папаннни

дори воситаси

куринишидаги шаклини руйхатдан утказди.

Ушбу қайд этиш гувохномаси юқорида курсатилган дори воситасини тиббиёт амалиётида куллашга рухсат беради.

Бош Бошқарма Бошлиғи

"23" декабр 1998 й.

### Кайд этиш Бюроси Бошлиги

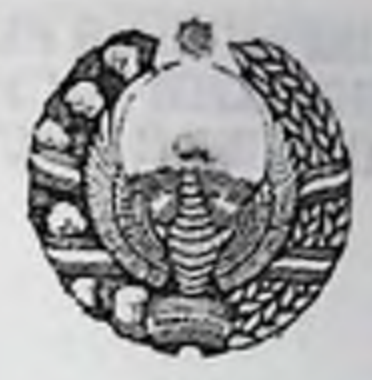

**МИНИСТЕРСТВО ЗДРАВООХРАНЕНИЯ РЕСПУБЛИКИ УЗБЕКИСТАН** 

# РЕГИСТРАЦИОННОЕ УДОСТОВЕРЕНИЕ № 98/591/5

Выдано настоящее удостоверение Уервому Ялашкентскоми посударственному медицинскому институту в том, что в соответствии с приказом Министерства здравоохранения Республики Узбекистан № 591 от "23" декабря 1998 г. Главное управление по контролю качества лекарственных средств и медицинской техники зарегистрировало препарат под названием Япанин

в виде лекарственной формы \_\_

Настоящее регистрационное удостоверение дает право применять вышеуказанный препарат в медицинской практике.

Начальник Главного управления

<u>"23" декабря 1998</u> г.

М. П.

# Начальник Бюро регистрации

# МИНИСТЕРСТВО ЗДРАВООХРАНЕНИЯ РЕСПУБЛИКИ УЗБЕКИСТАН<br>ПЕРВЫЙ ТАШКЕНТСКИЙ ГОСУДАРСТВЕННЫЙ<br>МЕДИЦИНСКИЙ ИНСТИТУТ

"Согласовано" Ректор Первого ТашГосМИ, профессор Т. А. ДАМИНОВ

1995 г.

# 25. ЭКСПЕРИМЕНТАЛЬНО-ПРОИЗВОДСТВЕННЫЙ РЕГЛАМЕНТ ПРЕПАРАТА

## ПАПАИН

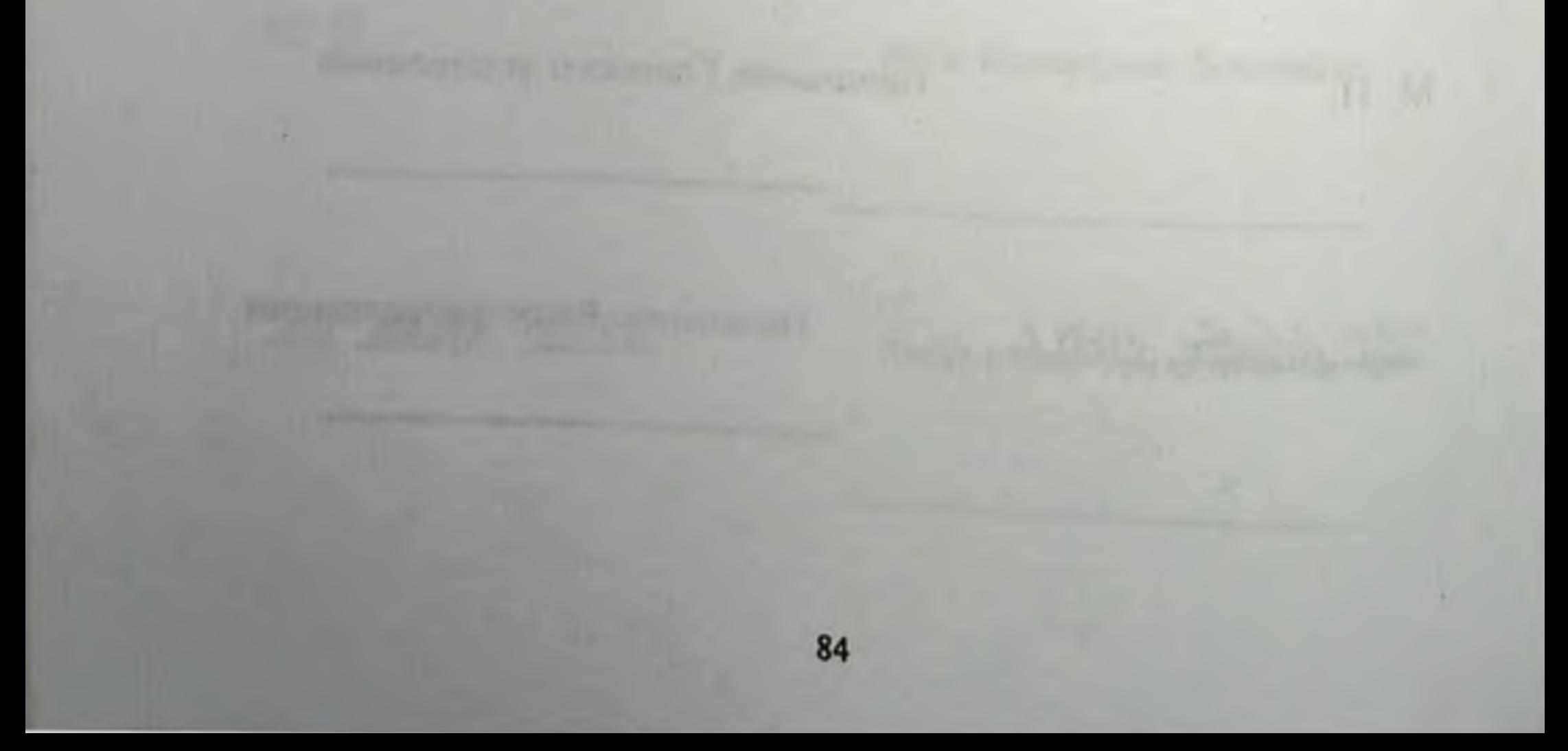

### РАЗДЕЛ 1

### ХАРАКТЕРИСТИКА КОНЕЧНОГО ПРОЛУКТА **ПРОИЗВОДСТВА**

1.1. Папаин — препарат, относящийся к группе растительных протеолитических ферментов и представляющий собой белую или слабо-желтую пористую массу. Изготавливается из латекса дынного дерева.

1.2. Основное назначение.

Ферментный препарат применяется по назначению врача в офтальмологии: борьба с воспалением, рассасывание кровоизлияний в оболочки глаз, рассасывание некротических тканей, образовавшихся рубцов при кератитах, язвах роговой оболочки, помутнение роговицы после воспалительных процессов и ожогов, размягчение спаек радужной оболочки с хрусталиком; в нейрохирургии: рассасывание спаек и шварт в области позвоночника, остеохондроз позвоночника, растворение грыжевых выпячиваний; в невропатологии: рассасывание спаек и шварт в оболочках мозга, лечение оптохизмального лептоменингита, лечение миодистрофических синдромов (плечелопаточный периартрит, эпикондилиты плеча и т.д.); в гематологии: антикоагуляционное действие, рассасывание тромбов; вхирургии: рассасывание спаек и шварт соединительно-тканных тяжей; в гастроэнтерологии: недорогое лечение заболеваний, связанных с недостаточностью протеолитических ферментов человека, вырабатываемых в желудочно-кишечном тракте; в урологии и оториноларингологии: борьба с воспалением, рассасывание спаек и шварт, а также соединительно-тканных тяжей, в терапии: рассасывание выпотов и экссудатов, борьба с вос-Палением, гемолитическое действие; в стоматологии и лечении ожогов: заместительная терапия дорогостоящих протеолитических ферментов энзимами растительного происхождения.

1.3. Показатели качества препарата. 1.3.1. Молекулярный вес 20 700, изоэлектрическая точка око-<sup>D</sup>O pH 9,0 1.3.2. Растворимость.

Препарат легко растворим в воде, изотоническом растворе, 0,25 и 0,5%-ном растворе новокаина, практически не растворим в органических растворителях (ГФ Х, с. 756).

1.3.3. Прозрачность и цветность.

Содержимое одного флакона или одной ампулы растворяют в 10 мл. дистиллированной воды, мутность раствора должна быть не более эталонного раствора № 2 (ГФ XI, вып. 1, с. 198—199). Окраска должна быть не более эталона № 56 (ГФ XI, с. 194, 197)

1.3.4. Потеря в весе при высушивании.

Около 0,2 г препарата (точная навеска) сушат при 100-150°С до постоянного веса. Потеря в весе не должна превышать 8%  $(T\Phi X, c. 760).$ 

1.3.5. Токсичность.

Тест - доза 80 ПС препарата (содержимое одного флакона) в 1 мл воды, вводится внутривенно по 0,5 мл в течение 2 дней Срок наблюдения - 5 суток (2 суток опыта и 3 - после опыта:  $\Gamma \Phi$  X, с. 952).

1.3.6. Стерильность.

Препарат должен быть стерильным (ГФ Х, с. 954, раздел "Определение стерильности кровозаменителей).

1.3.7. Специфическая активность.

Активность препарата должна быть не менее 80 ПС во флаконе или ампуле.

Активность папаина (ПС) определяется по методике, описанной ГОСТом 20264.2-88.

1.3.8. Противопоказания.

Препарат противопоказан при острых и хронических воспалительных процессах. Перед использованием папаина необходимо оценить индивидуальную чувствительность.

1.4. Упаковка.

По 80 ПС в стеклянные флаконы из дрота вместимостью 5 мл по ТУ 64-2-10-77, укупоренные резиновыми пробками по ТУ 38-106293-78 и обкатанные алюминиевыми колпачками по ОСТ 64-0009-86 или в ампулы нейтрального стекла марки НС-1,

НС-2 типа НСП-2 или НСП-5 по ОСТ 64-2-485-85. По 5 или 10 флаконов или ампул в пачки из картона коробочного марки А или типа хром-эрзац по ГОСТу 79-33-75 с листком-вкладышем и ножом ампульным по ТУ 400-6-169-85 или ТУ 64-1-994-79. Групповая и транспортная упаковка в соответствии с ГОСТом 17768-80

### 1.5. Маркировка.

На флаконе методом глубокой печати быстро закрепляющейся краской по ТУ 64-7-88-81 указывают: завод-изготовитель, название препарата на русском языке, количественное содержание препарата 80 ПС, номер серии, "стерильно", регистрационный номер, срок годности.

На ампулах указывают название препарата на русском языке, количественное содержание препарата в мг, номер серии.

На пачку наносят те же обозначения, что и на флаконе с дополнительным указанием подчиненности предприятия-изготополить товарного знака, названия препарата на латинском языке, количества флаконов или ампул, условий хранения, цены.

Маркировка транспортной тары в соответствии с ГОСТом 17768-80.

16. Транспортировка.

Препарат транспортируется всеми видами крытого транспорта в условиях, исключающих попадание солнечного света и при температуре не выше + 15°С.

1.7. Хранение.

Препарат хранят в темном месте при температуре не выше  $+15^{\circ}C.$ 

Срок хранения - 2 года.

### **РАЗДЕЛ II**

### ПРОИЗВОДСТВЕННЫЕ ШТАММЫ **МИКРООРГАНИЗМОВ**

Производственные штаммы микроорганизмов при изготовлении папаина не применяются.

### РАЗДЕЛ III

### СЫРЬЕ, МАТЕРИАЛЫ И ПРОМЕЖУТОЧНЫЕ ПРОДУКТЫ

Сырьем для получения папаина является латекс дынного дерева (Сагіса рарауа). Можно получать папаин из листьев, стеблей и ствола дынного дерева. Из одного килограмма сырья выход готового продукта - 1 г порошка. 3.1. Требования к качеству растения. Латекс дынного дерева (Carica рарауа) получают из незрелых плодов.

Таблица 1

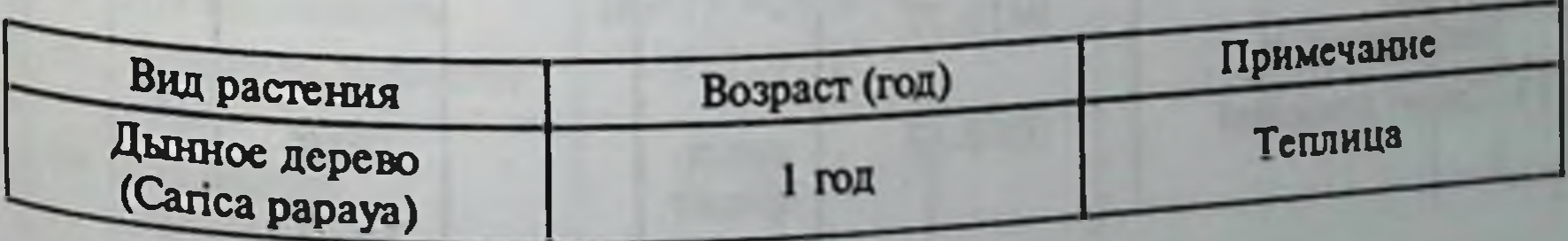

3.2. Требования к качеству сырья и материалов, применяемых в производстве.

Таблица 2

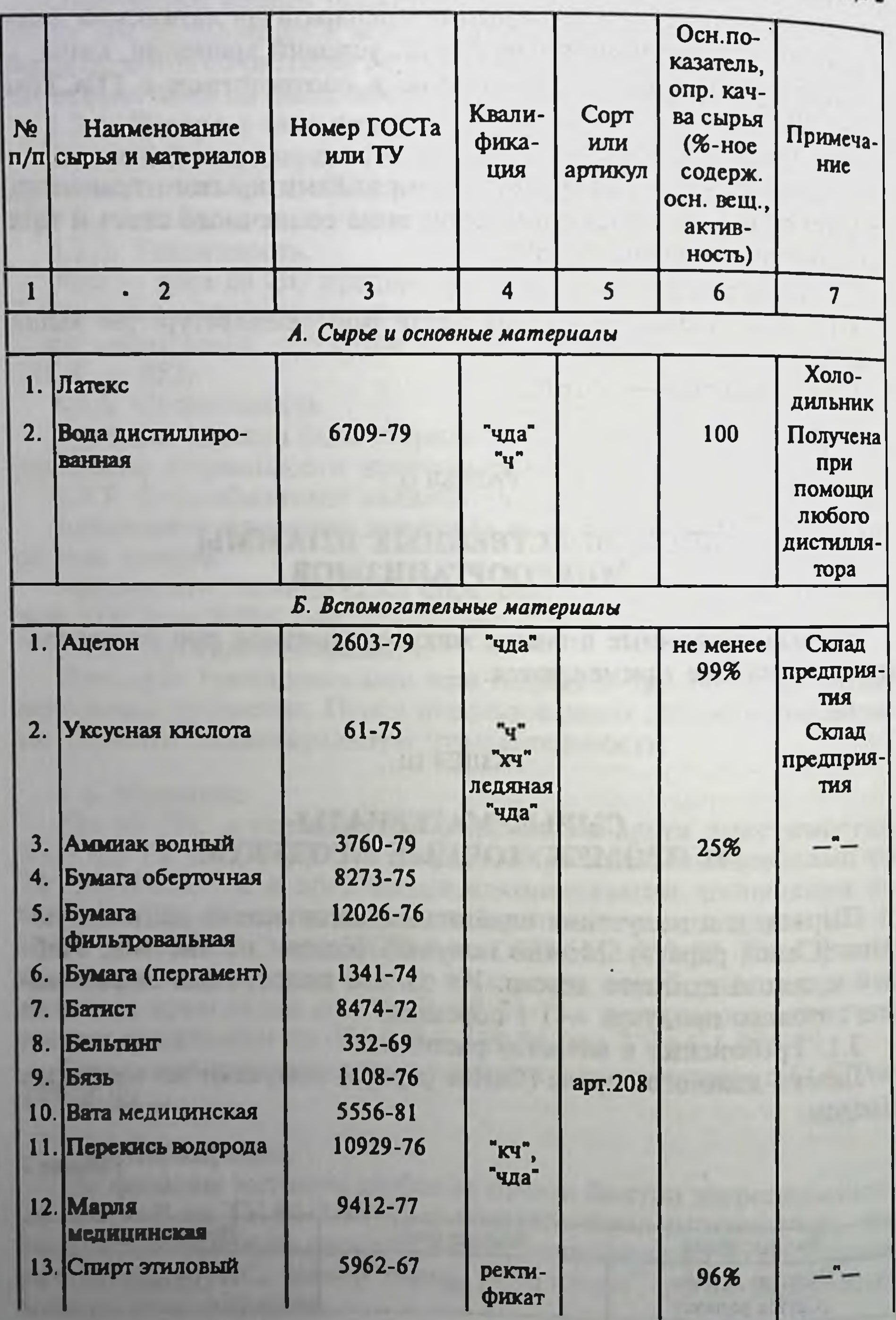

Продолжение таблицы

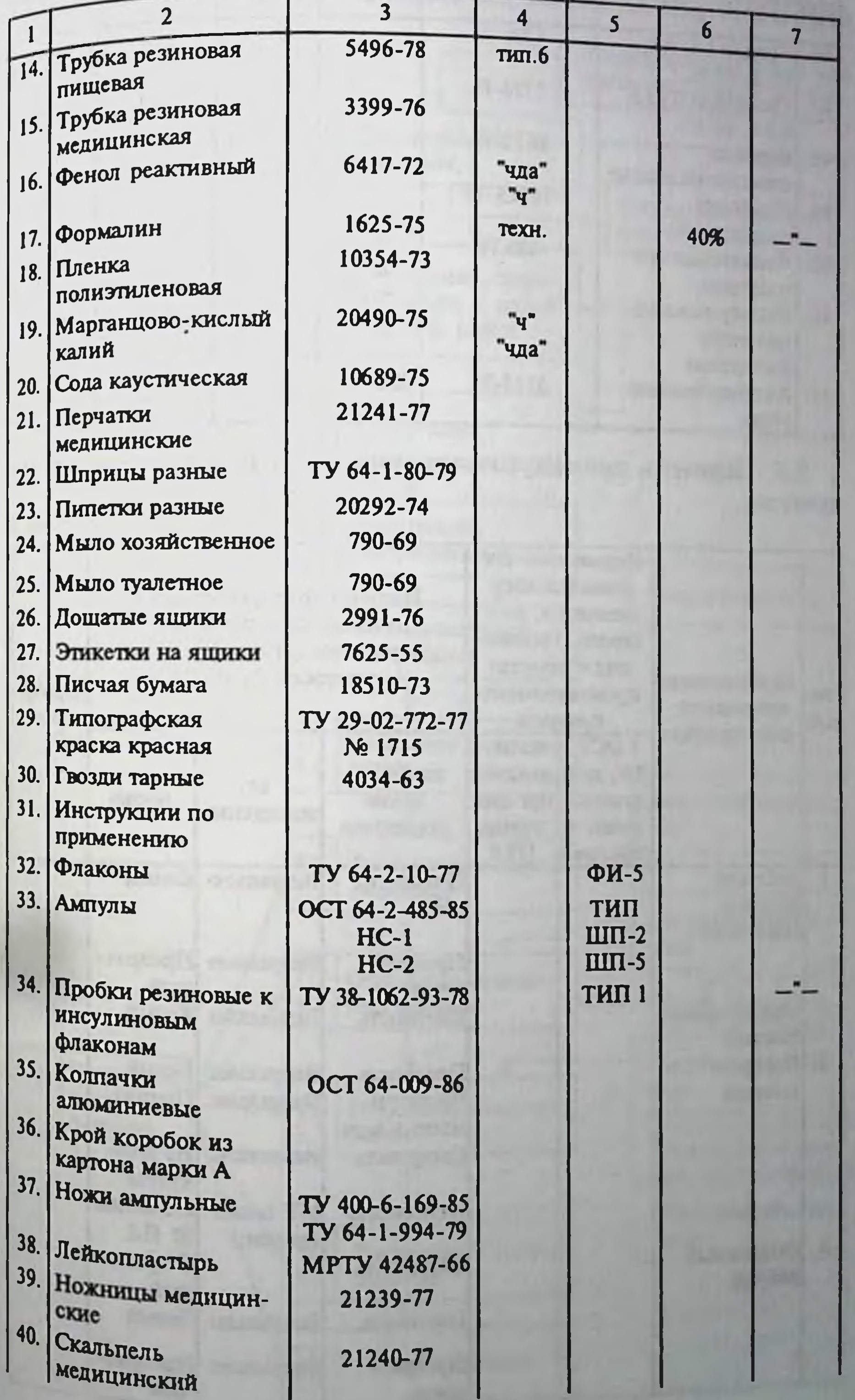

Продолжение таблицы

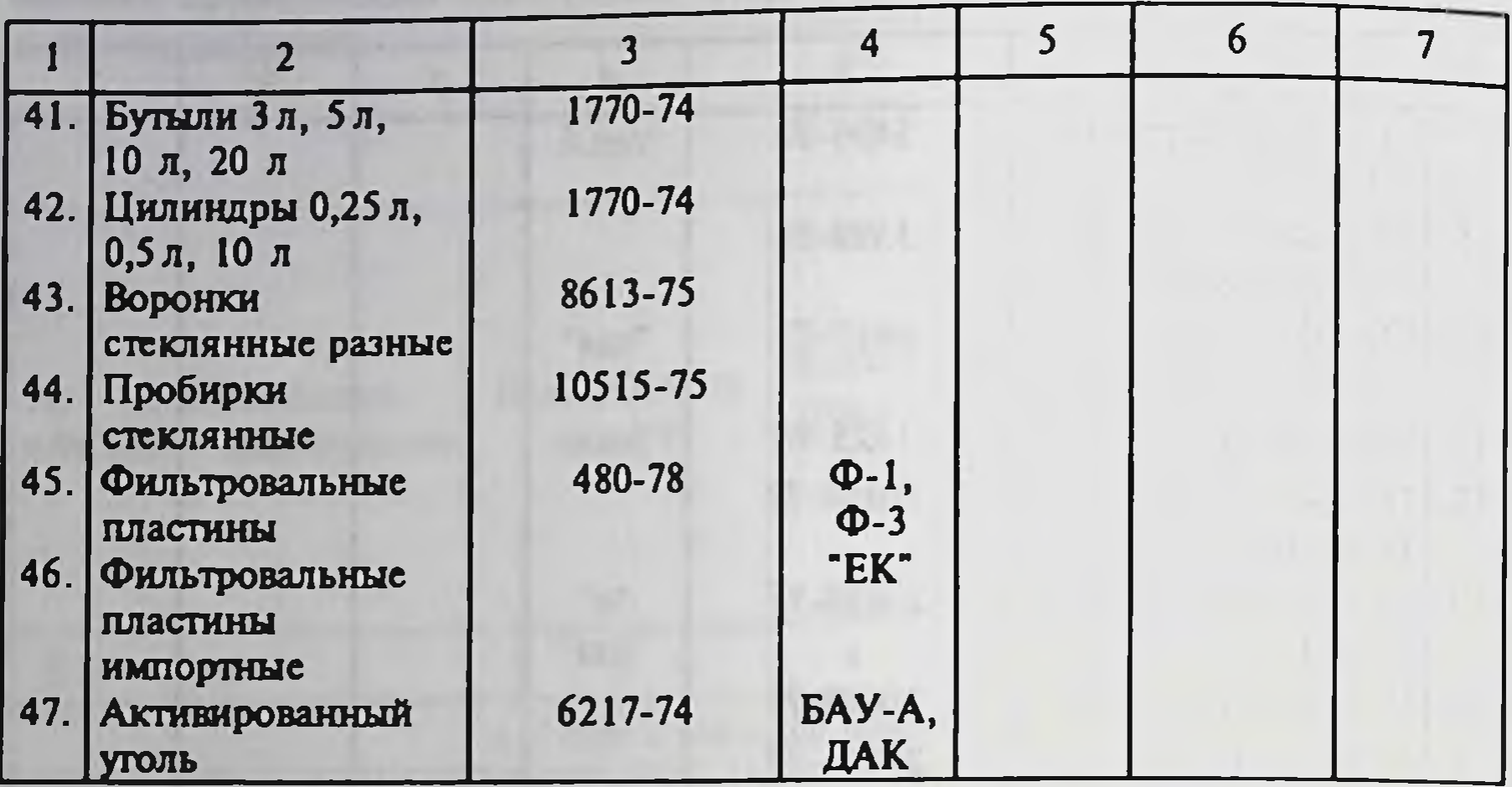

3.3. Перечень промежуточных продуктов и требования к их качеству.

Таблица 3

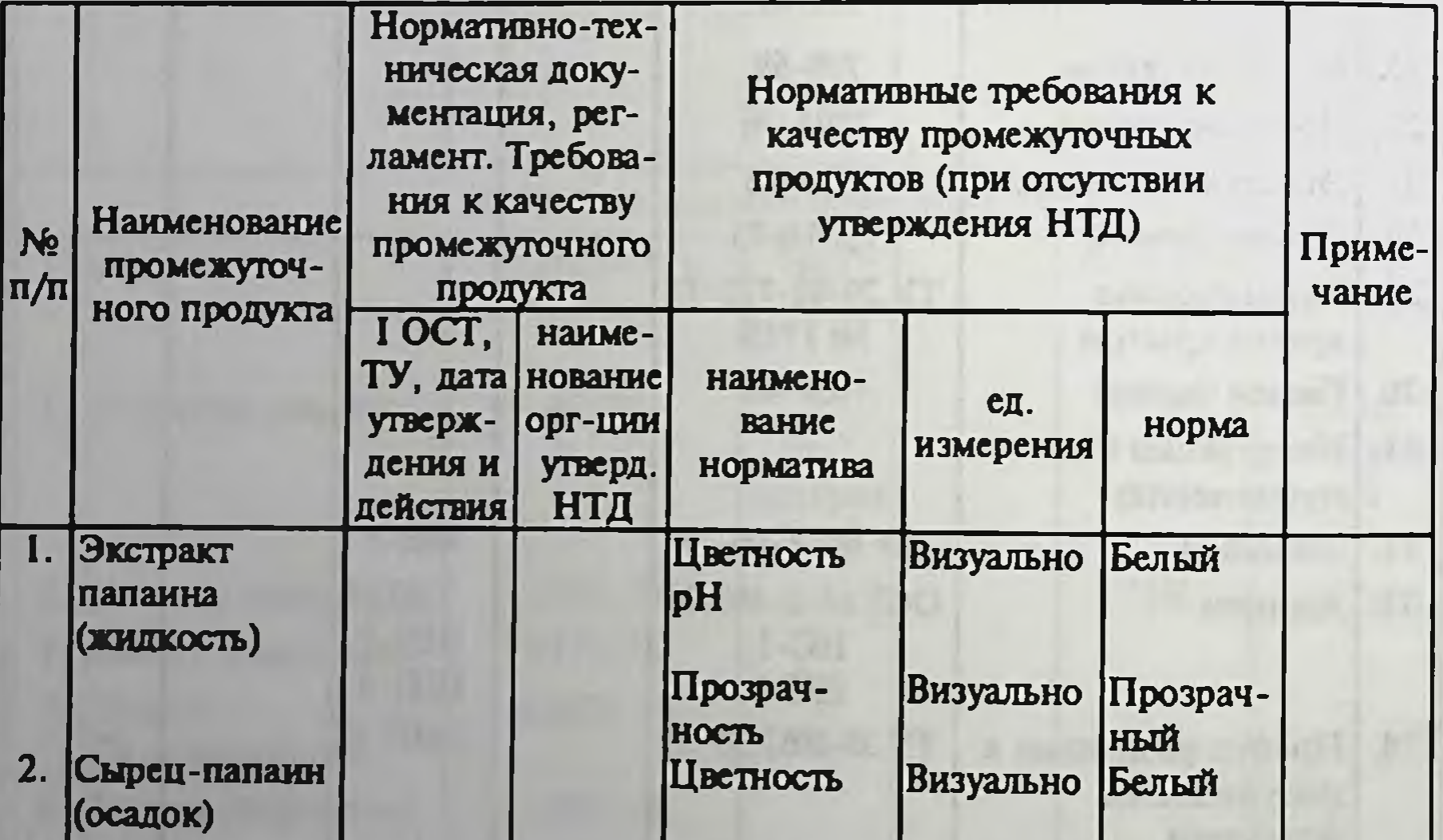

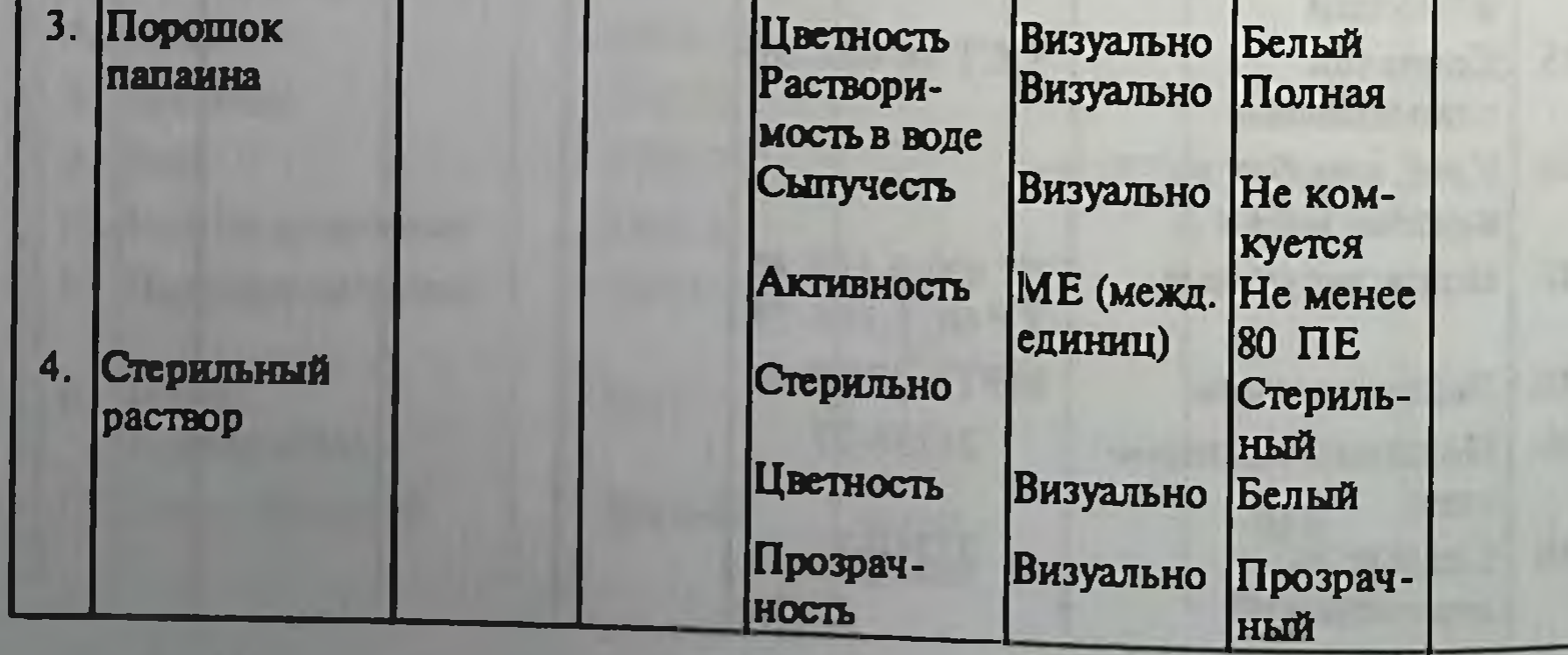

### РАЗДЕЛ IV

### ТЕХНОЛОГИЧЕСКАЯ СХЕМА ПРОИЗВОДСТВА ПАПАИНА

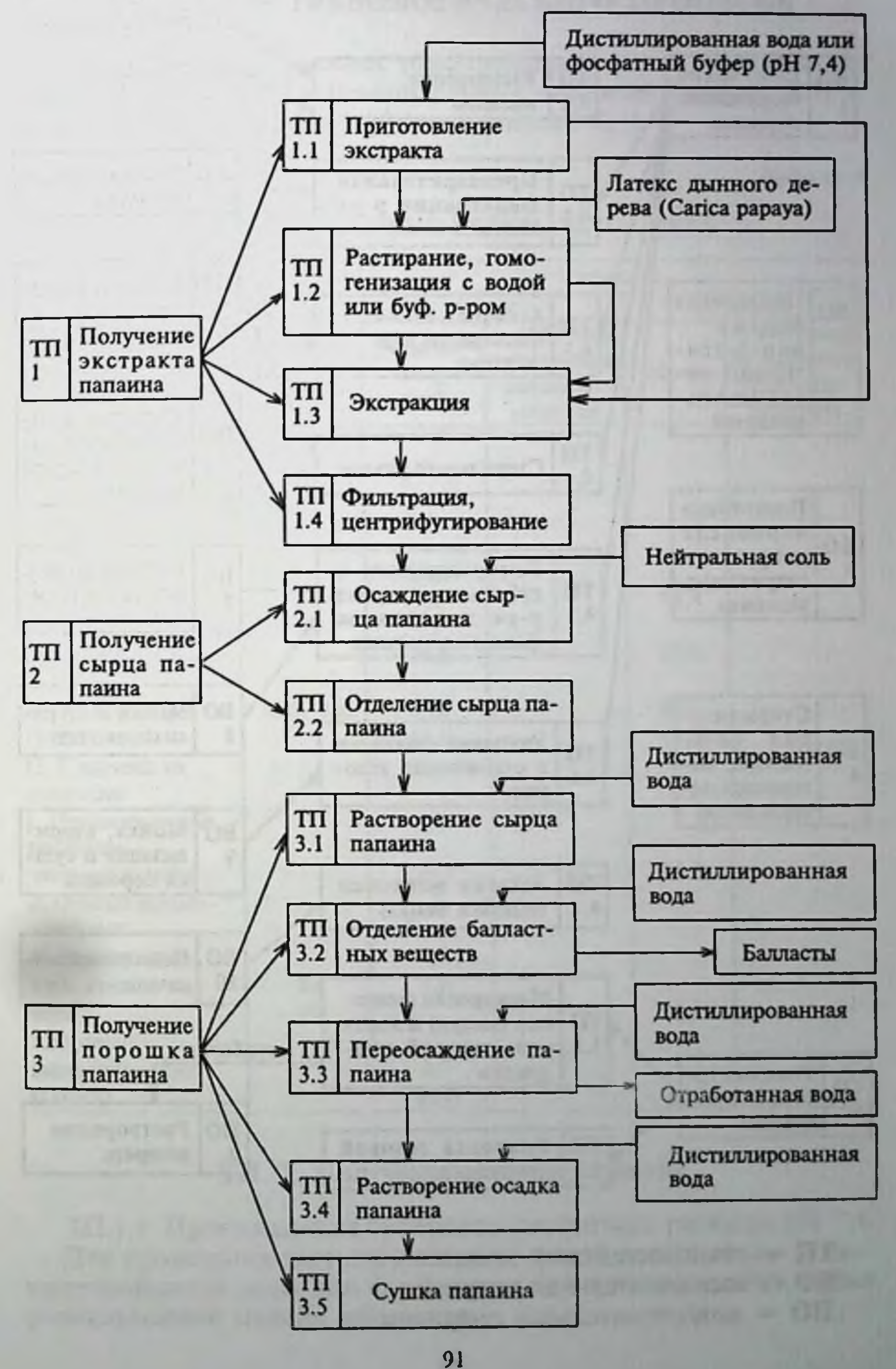

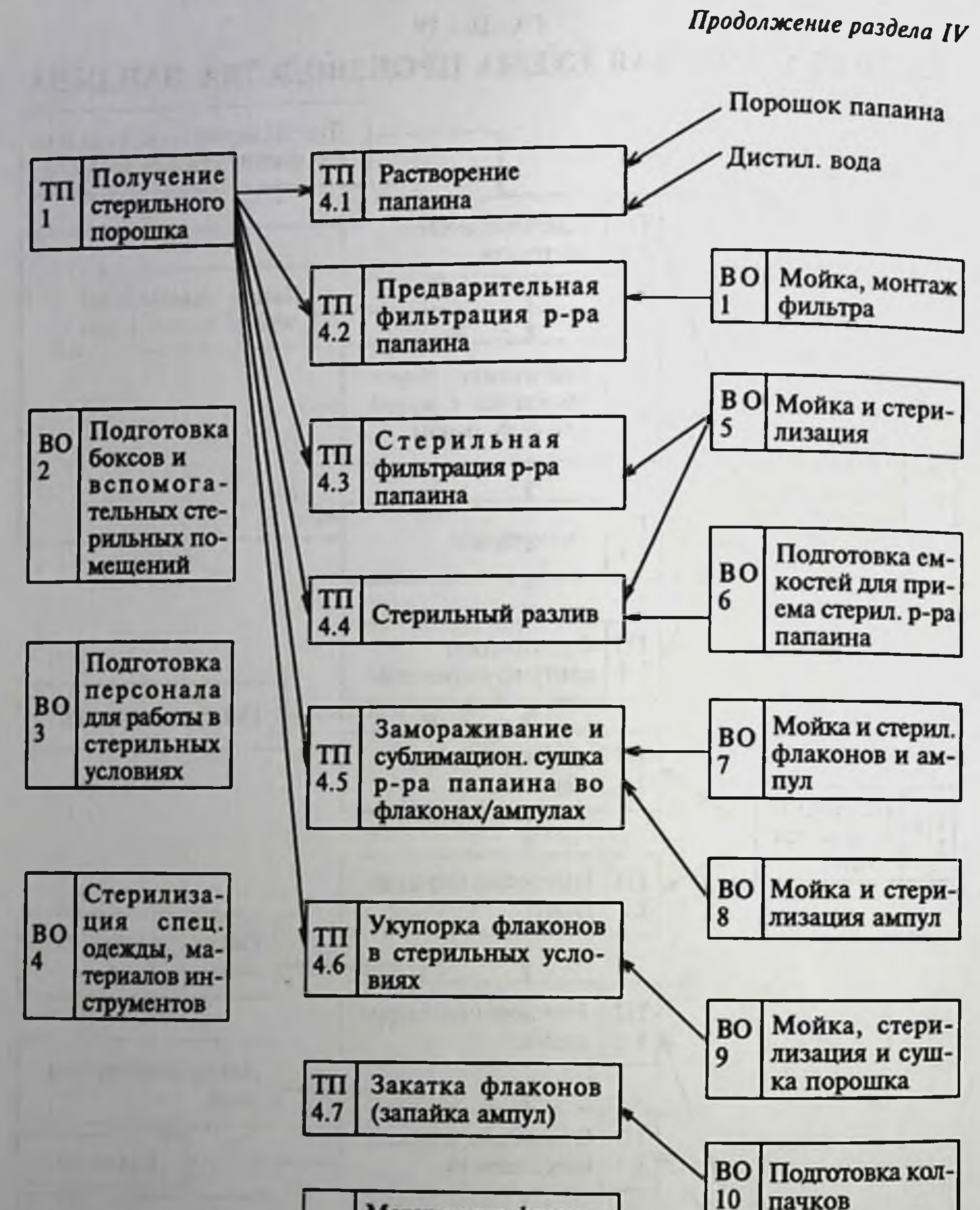

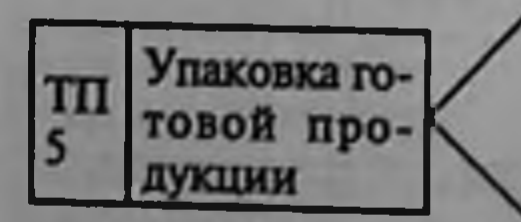

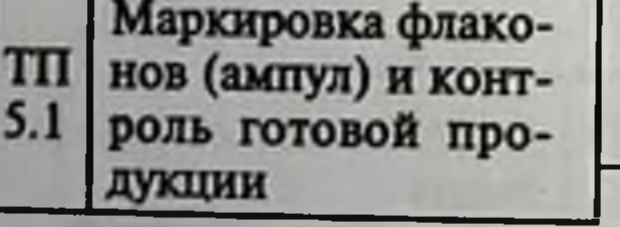

Упаковка готовой TП  $5.2$ продукции

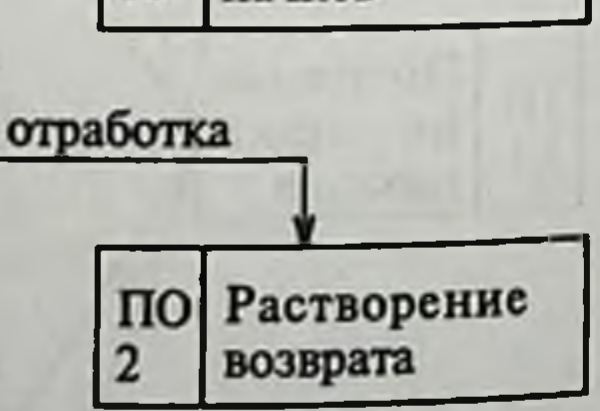

ТП - технологический процесс ВО - вспомогательная операция ПО - подготовительная операция

### РАЗДЕЛ V

### ИЗЛОЖЕНИЕ ТЕХНОЛОГИЧЕСКОГО ПРОЦЕССА

Технологический процесс производства папаина во флаконах (ампулах) состоит из вспомогательных операций (индекс ВО) и стадий технологического процесса (индекс ТП).

Таблица 4

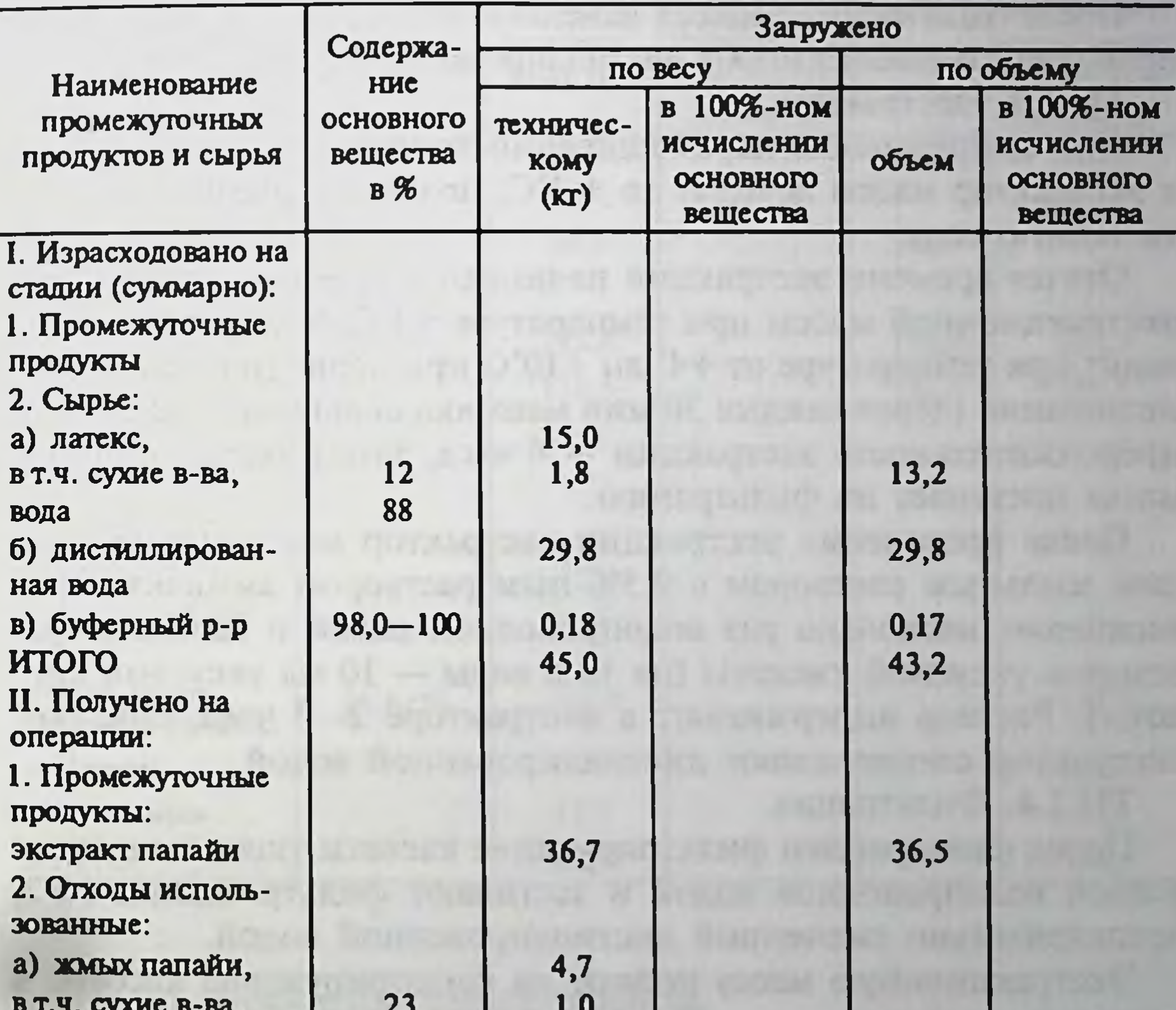

### ПОЛУЧЕНИЕ ПОЛНОГО ЭКСТРАКТА ПАПАИНА

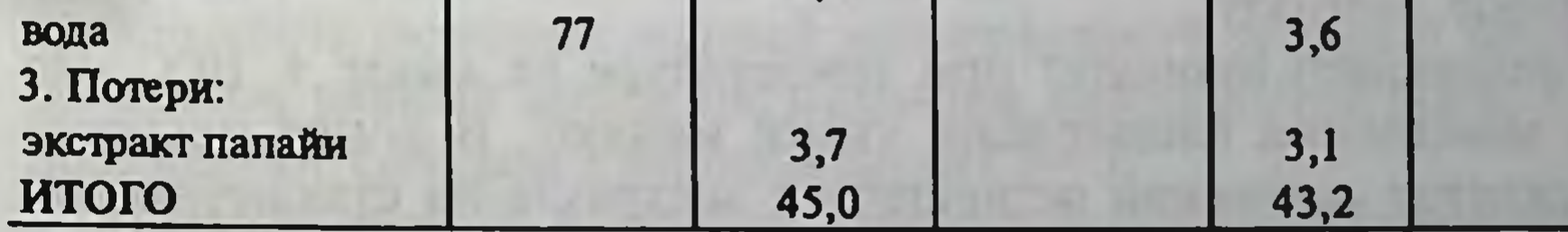

### ТП. 1. Получение экстракта папайн

ТП.1.1. Приготовление буферного фосфатного раствора рН 7,4. Для проведения экстракции используют 5 или 10 объемов дистиллированной воды или фосфатного буферного раствора к весу размельченной папайи или латекса.

Емкость для приготовления буферного раствора моют водопроводной и ополаскивают дистиллированной водой. Из мерника наливают дистиллированную воду или фосфатный буфер рН 7,4. Полученный раствор тщательно перемешивают, при необходимости охлаждают. Температура раствора должна быть не выше 20°С.

ТП.1.2. Измельчение папайи.

Соответствующее количество папайи (кроме латекса) измельчают на измельчителе, взвешивают, помещают в экстрактор и заливают дистиллированной водой (или фосфатным буфером).

После окончания процесса измельчитель и емкости моют водопроводной и ополаскивают дистиллированной водой.

ТП.1.3. Экстракция.

При непрерывном перемешивании температуру загруженной в экстрактор массы доводят до +4°С, подавая в рубашку емкости теплую воду.

Отсчет времени экстракции начинают с момента достижения экстракционной массы при температуре +4°С. Экстракцию проводят при температуре от +4° до +10°С при периодическом перемешивании (через каждые 30 мин мешалка включается на 1 мин), продолжительность экстракции - 4 часа, затем экстракционная масса поступает на фильтрацию.

После проведения экстракции экстрактор моют щеткой теплым мыльным раствором с 0,5%-ным раствором аммиака. Ополаскивают несколько раз водопроводной водой и заливают раствором уксусной кислоты (на 10 л воды - 10 мл уксусной кислоты). Раствор выдерживают в экстракторе 2-3 часа, сливают, экстрактор ополаскивают дистиллированной водой.

ТП.1.4. Фильтрация.

Перед фильтрацией фильтрирующие кассеты тщательно моют теплой водопроводной водой и застилают фильтр тканью № 2, предварительно смоченной дистиллированной водой.

Экстракционную массу подают на фильтрирующие кассеты в холодную комнату.

Фильтрацию проводят при температуре не выше + 10°С. По мере замедления фильтрации ткани меняют. В конце процесса допускается отделение оставшегося экстракта на стаканчиковой центрифуте в течение 10 минут при 3000 об/мин.

Отфильтрированный экстракт охлаждают до температуры не выше +5 С. Отбирают среднюю пробу для определения рН экстракта, величина которого должна быть 4,3-4,8. После окончания процесса рабочие емкости моют 0,5%-ным

раствором аммиака и несколько раз ополаскивают дистиллированной водои.

Один раз в неделю, во время генеральной уборки, рабочие емкости промывают 3%-ным раствором фенола, а экстрактор выдерживают в 3%-ном растворе фенола 1-2 часа.

Таблица 5

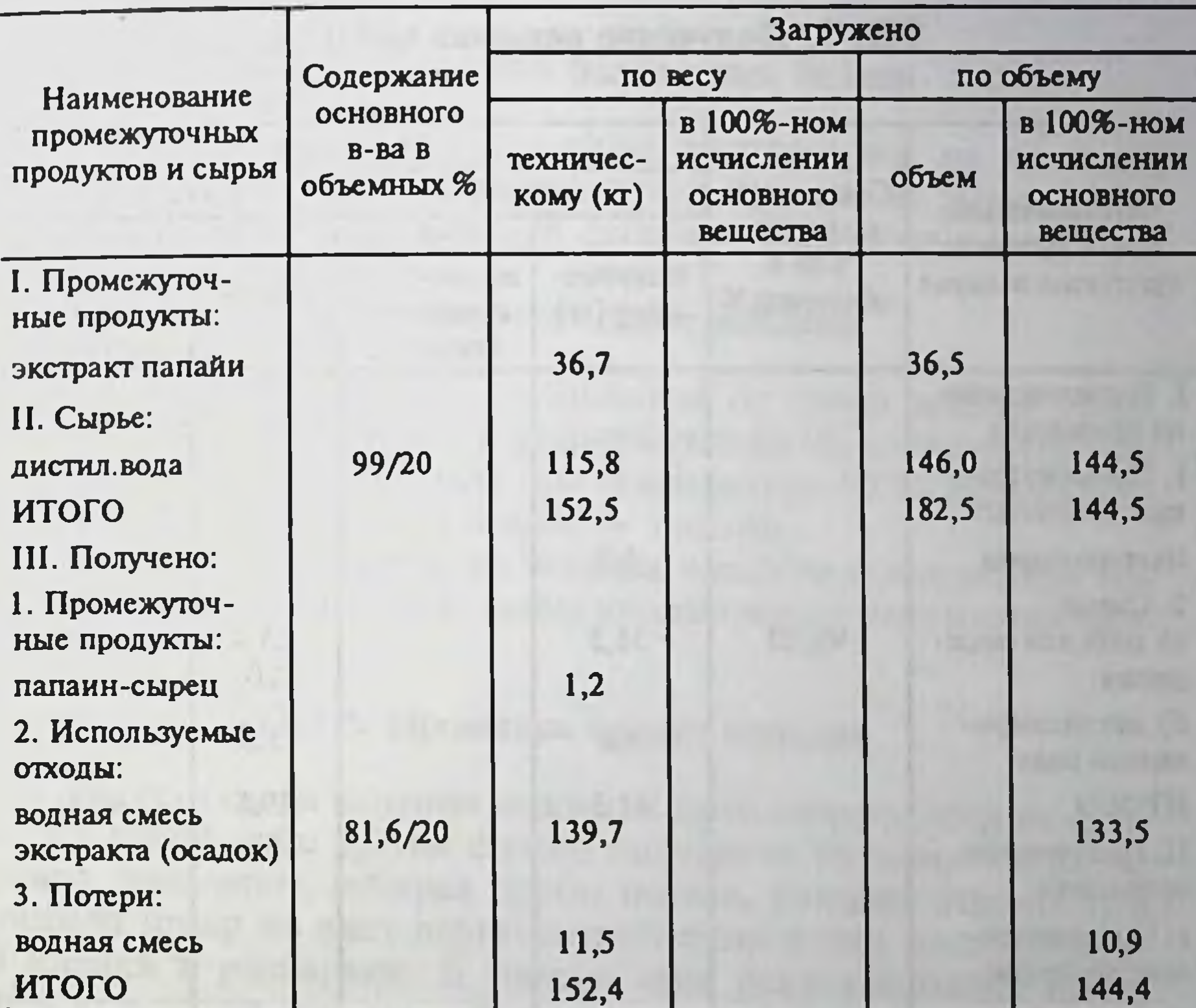

### ТП.2. Получение сырца-папаина

### ТП.2.1. Осаждение сырца-папаина.

В емкость заливают водный или буферный экстракт папайи и добавляют равный объем насыщенной нейтральной соли. Смесь подкисляют соляной кислотой до рН 2-3.

Подачей рассола в рубашку емкости смесь охлаждают до температуры не ниже 0°С. После тщательного перемешивания смесь затем отстаивают не менее 10-12 часов при температуре не выше +5°С для формирования осадка.

ТП.2.2. Отделение сырца-папаина.

После отстаивания прозрачный или слегка опалесцирующий надосадочный слой переливают в сборники отработки. Осадок с

остатками воды, солей и папаина центрифугируют в рефрижера-торной центрифуге со скоростью 6000 об/мин.

Надосадочную жидкость подают в сборники отработки.

После окончания процесса рабочую емкость моют щеткой мыльной водой H<sub>2</sub>O с 0,5%-ным раствором аммиака и ополаски-<br>вают дистиллированной водой H<sub>2</sub>O.

Таблица 6

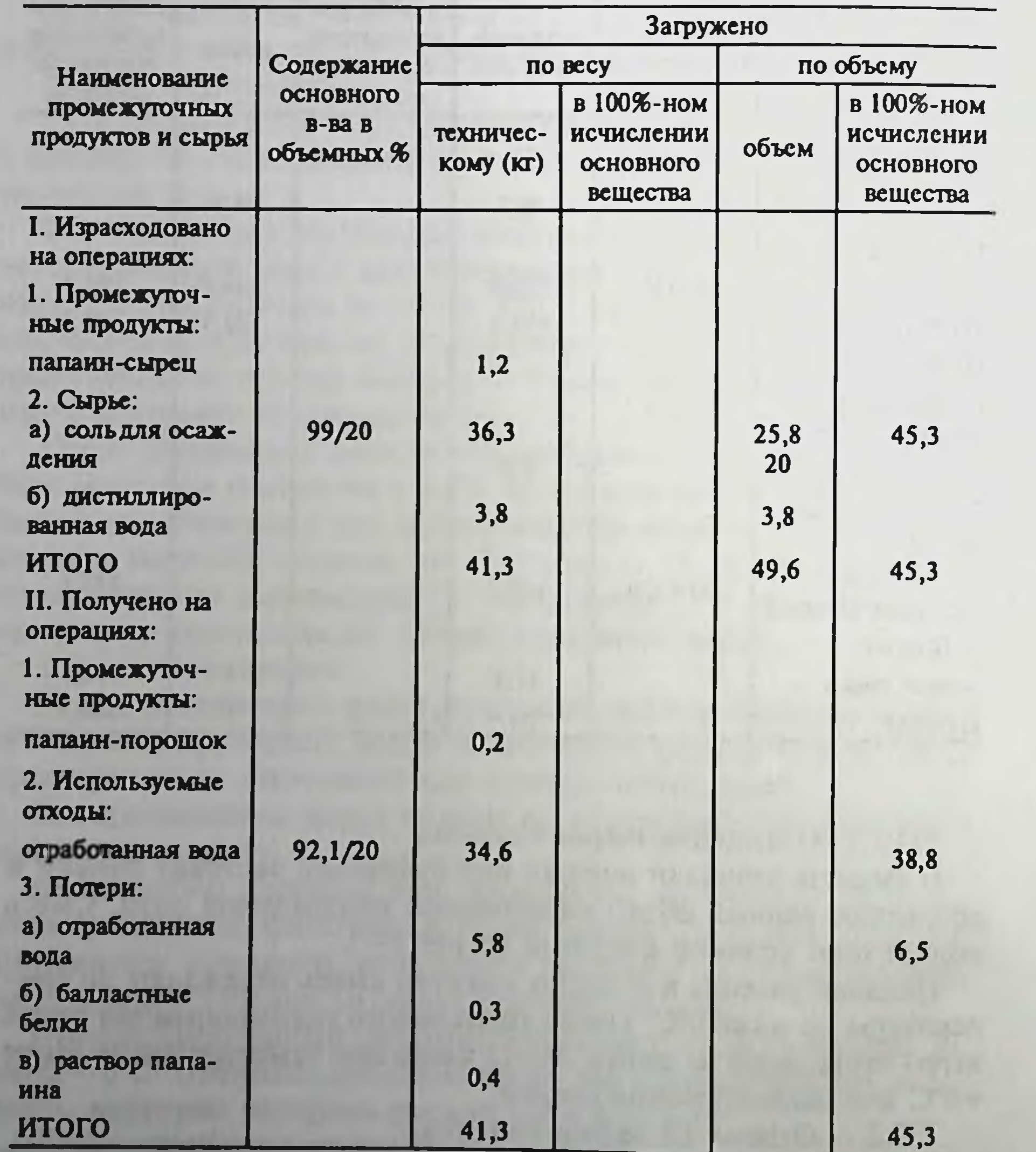

96

### ТП. 3. Получение порошка папанна

# ТП.3.1. Растворение сырца-папаина

Осадок сырца-папаина растворяют в малом количестве дистиллированной воды и производят диализ против дистиллированной воды при температуре +5°С. Диализ проводится до полного избавления от соли. После окончания процесса емкости моют щеткой теплой водопроводной водой, а затем ополаскивают дистиллированной водой.

### ТП.3.2. Отделение балластных белков

Балласты из суспензии отделяют фильтрацией на двойных складчатых бумажных фильтрах при температуре не выше +10°С в холодной камере. Прозрачный фильтрат собирают в бутылки.

### ТП.3.3. Переосаждение папанна

Из мешков-диализаторов очищенная от солей водная смесь папаина центрифугируется в рефрижераторной центрифуге при 6000 об/мин в течение 30 мин при температуре +5°С. Надосадочная жидкость удаляется. В осадке - папаин.

После окончания процесса рабочие емкости моют теплой водопроводной водой щеткой, затем ополаскивают дистиллированной водой.

### ТП.3.4. Промывка осадка папанна

Промывку осадка папаина можно не производить, если не применялся какой-либо другой способ получения папаина. Качество папаина проверяют, отбирая пробы осадка, которые переносят в вытяжной шкаф на лист пергаментной бумаги или полиэтиленовой пленки и растирают. В тонком слое осадок папаина имеет белый или слегка кремоватый оттенок и не комкуется.

### ТП.3.5. Сушка папанна

Осадок папаина переносят в вытяжной шкаф на лист пергаментной бумаги или полиэтиленовой пленки. Сушка продолжается до полного удаления влаги. Порошок периодически перемешивают.

После высушивания его ссыпают в полиэтиленовый мешок и взвешивают. Отбирают пробу для определения активности папаина. При активности не менее 80 ПС порошок передают в отделение сублимации. Если активность папаина меньше 80 ПС, то порошок растворяют в дистиллированной воде из расчета 30-40 г порошка на 1 л воды и подвергают переработке согласно технологической схеме, начиная с операции ТП.3.2.

 $7 - 10$ 

Порошок с активностью не менее 80 ПС направляют во флаконное отделение на растворение, разлив - в сублитационную сушку для получения стерильного препарата "папаин для инъекций".

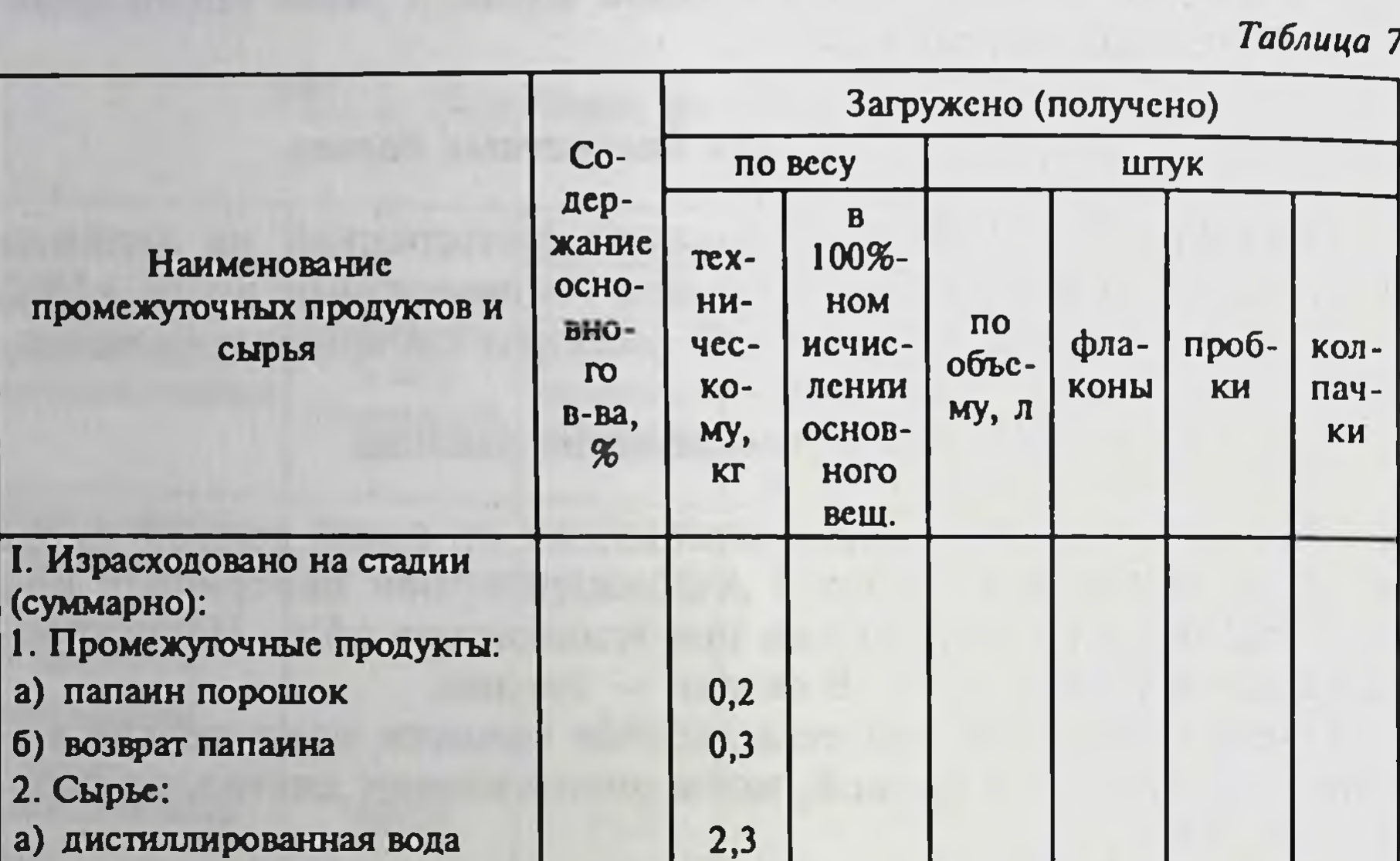

### ТП.4. Получение стерильного продукта

4587

4525

62

4587

4459

 $2,2$ 

4668

4388 280

4668

4459

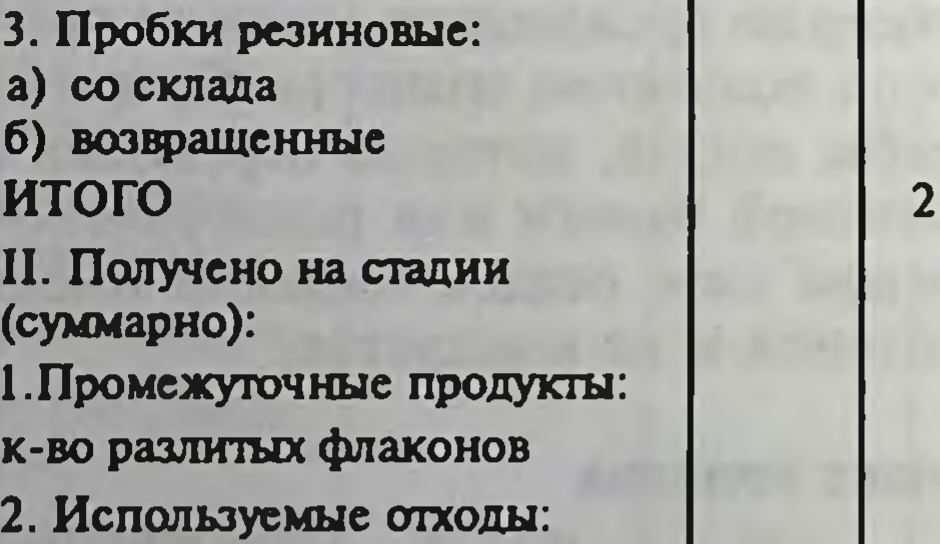

а) раствор папаина (остаток

б) флаконы стеклянные:

• со склада

• возвращенные

 $0,2$ 

 $\overline{\mathbf{8}}$ 

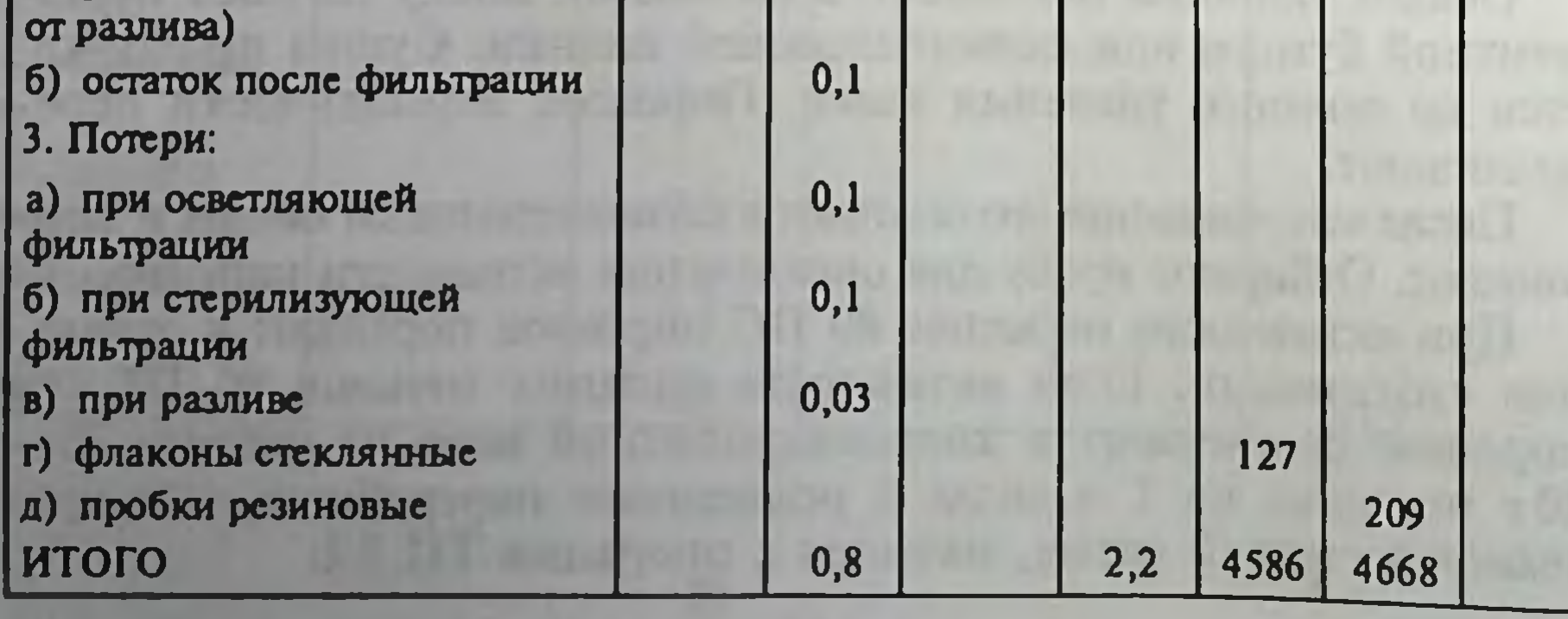

ТП.4.1. Растворение папаина.

Готовят раствор папаина из расчета содержания не менее 80 ПС активности в 0,5 мл раствора.

В заранее подготовленную емкость подают расчетное количество дистиллированной воды. Воду охлаждают до температуры от +5 до +8°С.

Порошок папаина помещают в двойной марлевый мешок и растворяют в охлажденной емкости. Полученный раствор направляют на предварительную фильтрацию на фильтр "Зейтца".

Примечание: Перед растворением папаина емкость тщательно моют 0,5%-ным раствором аммиака и ополаскивают дистиллированной водой.

### ВО.1. Мойка, монтаж фильтра для предварительной фильтрации раствора папаина

Фильтрацию проводят на фильтре "Зейтца" типа "Пилот А-20". Каркас фильтра и фильтровальные рамы моют капроновой щеткой в мыльном растворе, ополаскивают дистиллированной водой и продувают сжатым воздухом. Фильтровальные рамы сушат в сушильном шкафу.

При монтаже фильтра сухие фильтровальные рамы вставляют между крышками фильтра таким образом, чтобы их продушины образовали входные и выходные каналы.

Между отдельными рамами помещают по одной фильтрующей пластине так, чтобы маркированная ее сторона прилегала к раме фильтра. Между крышкой фильтра и концевой рамой (с обеих сторон фильтра) пластины не вставляют. Для предварительной фильтрации папаина используют 9 фильтрующих пластин типа "К-7" или "Ф-1" и 10 фильтровальных рам. После вкладывания слоев поворачивают шпиндель прижатия, и фильтр туго затягивают.

ТП.4.2. Предварительная фильтрация раствора папаина.

Для проведения фильтрации входное отверстие фильтра соединяют при помощи шланга с емкостью, где находится раствор папаина

Емкость закрывают и подачей сжатого воздуха под давлением не выше 0,5 мгс/см<sup>2</sup> начинают фильтрацию. Раствор папаина проходит через фильтр и по шлангу, присоединенному к выходному отверстию фильтра, поступает в эмалированное ведро. Так как Фильтрующие пластины, пропитанные жидкостью, размягчаются, то во время фильтрации фильтр следует еще раз сильно затярезком снижении скорости фильтрации производят нуть. При замену фильтрующих пластин на новые. После окончания фильтрации фильтр продувают сжатым воз-Духом для вытеснения оставшегося раствора папаина, разбирают и моют соответственно ВО.1.

### ВО.2. Подготовка боксов и вспомогательных стерильных помещений

Уборка стерильных производственных помещений делится на ежедневную и генеральную.

Ежедневную уборку производят после каждой смены влажным способом. Поверхности стен, окон, инвентаря, оборудования протирают поролоновыми губками или салфетками из безворсовой капроновой ткани, обильно смоченными одним из дезрастворов: 3-6%-ным раствором Н<sub>2</sub>O<sub>2</sub> с 0,5%-ным раствором моющих средств (сульфанола, "Прогресса" или "Новости"). Обработку ведут из расчета 100-150 мл дезраствора на 1 м<sup>2</sup> обрабатываемой площади. Затем этим же раствором моют пол, используя тряпки с заделанными краями из безворсовой ткани. Коррезирующие поверхности можно обрабатывать раствором цитилпиридиний-бромида из расчета 1:2000, затем протирают 76%-ным этиловым спиртом.

После влажной уборки производят обработку воздуха 3-6%-ным раствором Н<sub>2</sub>O<sub>2</sub> или 3%-ным раствором фенола путем распыления из гидропульта. Можно производить обработку воздуха 3%-ным раствором H<sub>2</sub>O<sub>2</sub> с 0,5%-ным раствором молочной<br>кислоты в течение 40-50 мин из пульверизатора со специальной насадкой (величина отверстий 0,3-0,5 мм). Расход - 5 мл на 1 м<sup>3</sup> воздуха. После влажной уборки помещение освобождают от персонала и включают на 2 часа бактерицидные лампы.

О санитарном состоянии боксов судят по контрольным пробам воздуха, которые отбирают 1-2 раза в неделю во время работы. В 1 м<sup>3</sup> воздуха стерильного помещения допускается наличие не более 5 колоний микроорганизмов.

В случаях обнаружения в воздушной среде помещения грибков концентрацию распыляемой перекиси водорода увеличивают до 4%, а при наличии спорообразующей флоры - до 6%.

Генеральную уборку стерильных помещений проводят 1 раз в неделю.

Оборудование, воздуховоды, трубы, светильники, окна, стены, двери моют губками, обильно смоченными дезинфицирующими растворами, состоящими из смеси 3%-ного раствора перекиси водорода с моющим средством, из расчета 100-150 мл дезинфицирующего раствора на 1 м<sup>3</sup> обрабатываемой поверхности, а затем этим же раствором моют пол. Коррозирующие поверхности обрабатывают так же, как при ежедневной уборке этих помещений.

За 4-6 часов до начала работы в обработанном помещении включают приточную вентиляцию, подающую стерильный воздух. Периодически, по необходимости, но не реже 1 раза в год, проводят покраску стерильных помещений масляной краской.

Примечание. Приготовление дезинфицирующих растворов и обработка ими производится в резиновых перчатках, сапогах и фартуках.

2.1. Подготовка растворов антисептиков.

Растворы перекиси водорода с моющим средством.

Растворы готовят путем добавления к дистиллированной воде сначала перигидроля, затем из моющих средств - сульфанола. "Прогресса" и "Новости".

### СОСТАВ РАБОЧЕГО РАСТВОРА

Таблица 8

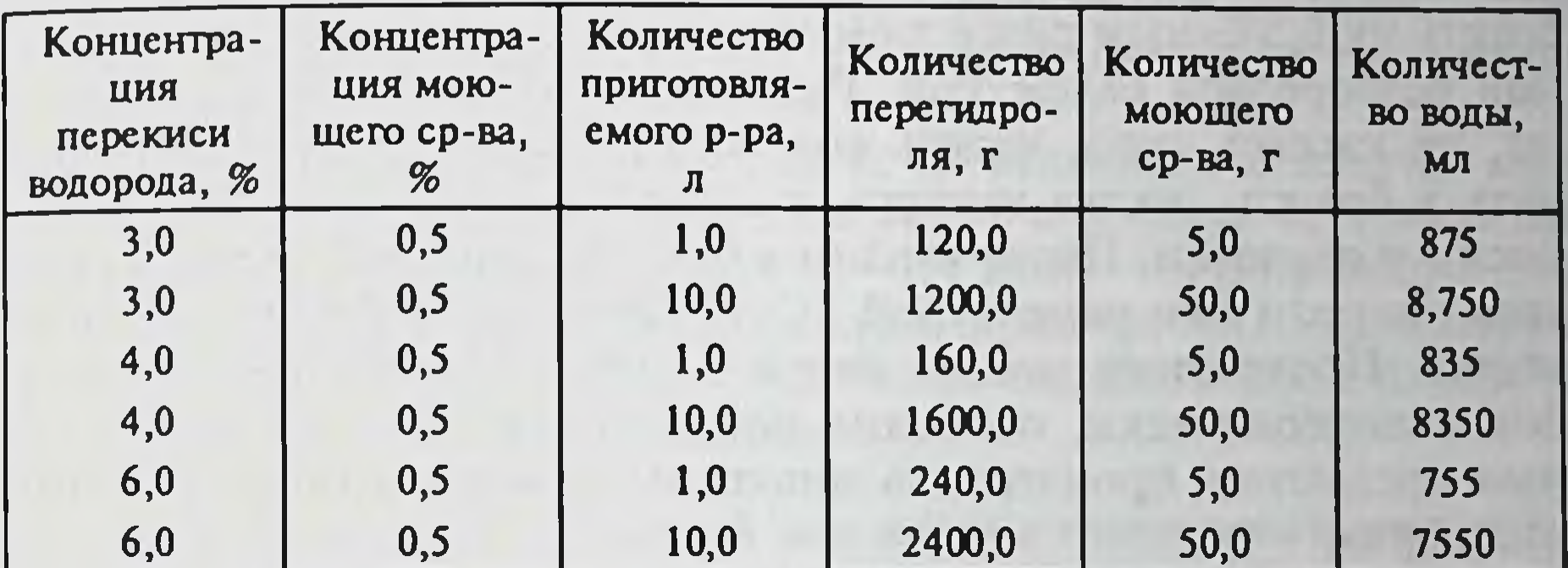

Для обработки поверхностей оборудования применяют растворы из расчета 100-150 мл/м<sup>2</sup> поверхности.

Приготовление 76%-ного этилового спирта.

Для приготовления 1 л 76%-ного раствора этилового спирта к 794 мл 96%-ного этилового спирта прибавляют 209 мл дистиллированной воды. Раствор используют для обработки поверхности оборудования (10 мл/м<sup>2</sup> поверхности).

Приготовление 2,4%-ного раствора "С-4".

Для приготовления 1 л 2,4%-ного раствора "С-4" в мерную колбу емкостью 1 л наливают 17,1 мл концентрированной перекиси водорода и 8,1 мл 85%-ной (или 6,9 мл 100%-ной) муравьиной кислоты и доводят до метки охлажденной дистиллированной водой, периодически встряхивая в течение 1-1,5 часов на холоде. Полученный раствор хранят не более 24 часов в стеклянном сосуде с герметической пробкой в прохладном месте. Применяют для обработки рук персонала (350-600 мл на 1 человека в день).

Приготовление 3%-ного раствора фенола.

В стеклянной бутылке растворяют в дистиллированной воде 154,6 г фенола и доводят объем раствора до 5 л. Или в бутыль наливают 144,3 мл расплавленного фенола (1,071 г/см<sup>3</sup> при тем-

пературе + 25°С), растворяют в дистиллированной воде и объем раствора доводят до 5 л. Раствор используют для стерилизации разливочной машины.

### ВО.3. Подготовка персонала для работы в стерильных условиях

Работа в боксе производится в стерильной спецодежде и продезинфицированных тапочках.

В предбоксе аппаратчики обязаны надевать продезинфицированные тапочки, снимать свой рабочий халат.

Перед тем как надеть стерильный комбинезон, необходимо тщательно вымыть руки теплой водой с мылом и щеткой и обработать их 0,5%-ным раствором аммиака. Вытереть руки стерильной безворсовой салфеткой. Развернуть комбинезон и аккуратно, не касаясь пола, надеть его. Куртку следует хорошо заправить в брюки, рукава завязать у запястья, шею закрыть, надеть носки и перчатки. Перед входом в бокс руки в перчатках обработать спиртом или рецептурой "С-4". После обработки руки вытереть. После этого можно войти в бокс. В процессе работы в боксе периодически, особенно после прикосновения к различным предметам, производить дополнительную обработку рук дезраствором.

### ВО.4. Стерилизация спецодежды, материалов, инструментов для стерилизующей фильтрации разлива, сублимации и укупорки

Спецодежду (комбинезоны, куртки, косынки, носки), материалы (салфетки, чехлы, резиновые перчатки), инструменты (зажимы, пинцеты, чашки почкообразные и т.д.) складывают в комплекты, заворачивают в два слоя подпергаментной или пергаментной бумаги. Комплекты снабжают химическими индикаторами и загружают в стерилизатор. Материалы и инструменты стерилизуют текущим паром при 119-121°С (1,0-1,1 атм.) в течение 1 часа. После окончания стерилизации спецодежду переносят в сушильный шкаф, где подсушивают при 60-65°С в течение 24 часов, а комплекты с инструментами и материалами выгружают через передаточное стекло в стерильное помещение. Оперативный контроль за стерилизацией осуществляют с помощью химического индикатора, которым является бензойная кислота с добавлением метиленового синего, имеющая точку плавления, близкую к температуре пара в автоклаве (120-121°С). Один раз в неделю бактериологическая лаборатория проверяет стерильность материалов, посуды, спецодежды, инструментария взятием пробы путем смывов в питательную среду на рабочем месте

### ВО.5. Мойка, монтаж и стерилизация фильтров для стерильной фильтрации

Для стерильной фильтрации раствора папаина используют фильтр "Зейтц" типа "Пилот А-20". Монтаж фильтра проводят соответственно ВО.4.2. Для стерильной фильтрации используют 5 стерилизующих пластин типа "Пилот А-20" или "СФ-1", "СФ-3". На выходе фильтра "Пилот" дополнительно монтируют ворсоулавливающую приставку, состоящую из пластин "Пилот А-2", фильтрующей мембраны с диаметром пор 4 мкм и шелковой прокладки.

Воздушки, отверстия для манометра, входное отверстие смонтированного фильтра закрывают тампонами из безворсовой ткани, смоченными в дистиллированной воде. Выходной штуцер и отверстие для манометра закрывают тампонами из безворсовой ткани и одевают колпачки из пергамента, смоченные в дистиллированной воде.

Фильтр устанавливают в мешок из бельтинга и плотно завязывают. Стерилизуют в автоклаве АП-7 в течение 1,5 часов при температуре пара 119-121°С (1,0-1,1 атм.). Регулирование температуры осуществляется с помощью прибора МПС, а контроль за давлением - мановакууметра. После стерилизации фильтр выгружают в стерильное помещение.

### ВО.6. Подготовка емкостей для приема стерильного раствора папаина, подготовка пара и сжатого воздуха

Емкости для приема стерильного раствора папаина моют горячим мыльным раствором с 0,5%-ной аммиачной водой, несколько раз ополаскивают дистиллированной водой, профильтрованной через двойную шелковую салфетку. Затем емкости перевозят в бокс разлива раствора папаина, где стерилизуют текучим очищенным паром при температуре 119-121°С (1,0-1,1 атм.) в течение часа.

### ТП. 4.3. Стерильная фильтрация раствора папаина

В боксе фильтрации аппаратчики протирают руки в перчатках дезраствором, спиртом или рецептурой "С-4" и готовят фильтр к работе. Снимают пергаментный колпачок и тампон с входного штуцера и соединяют его с передаточным блоком (трубопроводом, соединяющим стерильное помещение с нестерильным) посредством гибкого шланга с накидными гайками. Снимают пергаментный колпачок и тампон с манометра. Присоединяют манометр к фильтру. Снимают пергамент с тампоном с входного шланга и в пламени спиртовки присоединяют бутыли для приема промывной воды. В помещении приготовления раствора в предварительно подготовленную емкость наливают 7 л дистиллированной воды и емкость соединяют с передаточным блоком. Создают в емкости давление не выше 1 атм. и промывают фильтр

дистиллированной водой. Промывная вода собирается в стеклянную бутыль.

По окончании промывки в емкость наливают раствор папаина, прошедшего предварительную фильтрацию. Охлаждают раствор папаина до температуры от +5° до +8°С. Емкость закрывают и начинают фильтрацию при 0,5-0,6 атм. Когда раствор папаина вытеснит воду из фильтра, бутыль для приема воды отсоединяют от фильтра и в пламени спиртовки присоединяют стерильную емкость для приема раствора папаина. Фильтрацию продолжают. После окочания фильтрации емкость промывают 0,5%-ным раствором аммиака и продувают сжатым воздухом.

Примечание: а) Стерильную фильтрацию можно проводить в стеклянной бутыли емкостью 10-20 л. Перед фильтрацией ее моют, монтируют и стерилизуют в автоклаве при температуре 119-121°С (1,0-1,1 атм.) в течение 1 часа.

б) Подготовка емкости по ТП. 4.1.

### ВО.7. Укладка, мойка и стерилизация флаконов

Для обработки инсулиновых флаконов, предназначенных для разлива папаина, применяют 25%-ный раствор соляной кислоты, в котором замачивают флаконы на 2 суток, затем их устанавливают в гнезде моечной машины и ополаскивают 5-6 раз. Затем горячей водой ополаскивают снаружи и изнутри.

После чего 4-5 раз ополаскивают дистиллированной водой, устанавливают в металлические кассеты и сушат в сушильном шкафу при температуре 70±5°С. Высушенные флаконы просматривают в проходящем свете: флаконы, имеющие посторонние примеси (включения), трещины и подтеки, бракуют. Стерилизуют сухим жаром при температуре 160°С в течение 3 часов.

### ВО.8. Мойка и стерилизация ампул

Ампулы набирают в кассеты, ставят носиками вверх. Наполняют обессоленной водой и помещают в автоклав для отпаривания. Обрабатывают в течение 30 минут текучим паром, затем

30 минут — под давлением 1 атм. при температуре 120°С.

После этого наружную поверхность ампул обмывают под душем горячей водой, ополаскивают обессоленной водой и ставят в вакуум-моечную машину, где горячей обессоленной водой (60-75°C) моется их внутренняя поверхность в течение 5 мин (1-2 цикла, т. е. 3-6 раз).

Ампулы набирают в кассеты, ставят донышком вверх. Ампулы в кассетах ополаскивают многократно (не менее 6-8 раз) 1%-ным раствором моющего средства ОП-10. Затем ампулы снаружи тщательно обмывают под душем горячей водопроводной водой, ополаскивают обессоленной водой и ставят в вакуум-мо-

ечную машину, где моется горячей обессоленной водой (60-75°С) их внутренняя поверхность в течение 5 мин (1-2 цикла, т. е. 3-6 раз ополаскивание и отсос воды) в зависимости от загрязнения ампул.

Вымытые ампулы ставят для просушивания в сушильный шкаф с вытяжкой на 20-30 мин при температуре 110°С, охлаждают и направляют в монтажную комнату, где они проходят бракераж (отбраковывают ампулы нестандартные, с трещинами, царапинами, посторонними включениями). Проверенные ампулы укладывают в металлические кассеты с ячейками донышками вверх и закрывают крышкой.

Стерилизация ампул проходит в сухожаровом шкафу в боксах с открытыми отверстиями при 180°С в течение 2 часов.

### **ТП. 4.4. Стерильный разлив**

Разлив раствора папаина в инсулиновые флаконы проводят в стерильном боксе по 0,5 мл во флаконы с помощью шприца непрерывного действия.

Предварительно шприц непрерывного действия с подсоединенной к нему резиной для переливания крови стерилизуется посредством кипячения в электрическом стерилизаторе в течение 45 мин. Затем охлажденный стерилизатор переносят в стерильный бокс, где в стерильных условиях непрерывного действия подсоединяется с банкой Боброва, в которой находится раствор папаина и проводится разлив в инсулиновые флаконы.

Одновременно с разливом проводится посев на стерильность папаина, который осуществляется в начале, середине и конце разлива.

После разлива кассета с флаконами папаина накрывается двойным слоем стерильной батистовой салфетки.

Разлив раствора папаина в ампулы осуществляется в антисептических условиях в стерильном боксе с помощью бюретки по 0,5 мл в ампулу.

После заполнения ампулы в ее стебель вкладывают рыхлую стерильную ватную пробку.

Ампулы устанавливают в кассеты, предварительно простерилизованные. Кассеты закрывают стерильными салфетками из 4-слойной марли и стерильными крышками.

### ВО.9. Мойка, стерилизация и сушка пробок

Для обработки резиновых инсулиновых пробок их замачивают в мыльном растворе (1 кусок хозяйственного мыла на 20 л воды) на 18-20 часов, на следующий день пробки моют, меняя воду до прозрачности, далее ополаскивают дистиллированном водой и заливают 96° спиртом на 18 часов.

Спирт сливают, пробки промывают проточной и дистиллированной водой, заливают 1%-ным раствором соляной кислоты. закрывают ватно-марлевой пробкой и автоклавируют при 0,5 атм.. 110°С в течение 3 часов.

После автоклавирования пробки промывают проточной и дистиллированной водой, заливают 1%-ным раствором фенола и снова автоклавируют при том же режиме. Далее фенол сливают, пробки высыпают в эмалированную посуду (кастрюлю), заливают дистиллированной водой и кипятят 2 часа, не открывая крышку кастрюли. Все это проводится за 1 день до разлива. На следующий день эти же пробки вновь кипятят (перед непосредственным разливом) 2 часа в закрытой кастрюле. Через 2 часа кастрюлю с пробками заносят в предбоксник, обтирают марлевой салфеткой, смоченной 3%-ным раствором фенола, и вносят в бокс для разлива.

### ВО.10. Подготовка колпачков

В емкости набирают горячую воду, готовят мыльный раствор (на 100 000 колпачков - 4 куска хозяйственного мыла), загружают колпачки. Доводят до кипения и кипятят колпачки в течение часа, периодически помешивая. Затем мыльный раствор сливают. Набирают туда свежей воды и промывают колпачки. Промывку проводят 5-6 раз. Колпачки выгружают из емкости на перфорированные противни и ставят в сушильный шкаф на 12-15 часов.

ТП. 4.5. Замораживание и сублимационная сушка стерильного раствора папаина.

Замораживание разлитого во флаконы (или ампулы) папаина проводят в морозильных шкафах или непосредственно на полках сублиматоров вакуумных сушильных установок (ТГ-15, ТГ-30) до -35-45°С. Время замораживания в сублиматоре ТГ-15 8-10 часов, в морозильных шкафах не менее 24 часов.

При высушивании раствора папаина за 4 часа до сушки сублиматор обрабатывают 70%-ным раствором спирта и включают охлаждение полок (при замораживании материала в сублиматоре процесс начинают за 10 часов до начала высушивания). После охлаждения полок сублиматора до температуры -50°С материал загружают, систему герметизируют и создают в ней вакуум 100 мкм. рт. ст. Длительность процесса проморозки - 5-6 часов при температуре -50-60 С. После проморозки задают температуру нагрева полок, и каждый час осуществляют контроль параметров сушки, вакуума, температуры полок и продуктов. Через каждый час температуру увеличивают на 5-10°С. Чтобы обеспечить достижение заданной температуры, частично стравливают вакуум подачей воздуха в сублимационную камеру.

Начальная температура сублимации -50°С, конечная температура полок должна быть примерно +35°С. Время сушки продукта при плюсовой температуре - 6-7 часов. Общее время сублимации - 15-16 часов.

ТП. 4.6. Укупорка флаконов в стерильных условиях.

Работа в боксе производится в стерильных комбинезонах, масках, перчатках, носках, продезинфицированных тапочках. Аппаратчики обрабатывают руки в перчатках спиртом. В стерильные чашки наливают спирт и приступают к укупорке флаконов пробками. По мере укупорки салфетки или крышки, закрывающие кассеты с сублимированным продуктом, постепенно отодвигают. После укупорки от каждой партии флаконов отбирают по 12 штук для проверки стерильности препарата. Остальные флаконы направляют на участок закатки.

После окончания работы из бокса выносят все использованные материалы и инструменты. В боксе включают бактерицидные лампы. После окончания всех работ производят подготовку боксов согласно пункту ВО.2.

Примечание: Партией называется количество флаконов, загруженных в сублиматор.

ТП. 4.7. Закатка флаконов и запайка ампул.

На флаконы одевают алюминиевые колпачки и обжимают их на закаточной машине. При этом колпачки должны плотно прилегать к резиновым пробкам и флаконам. Закатанные флаконы ссыпаются в металлические ящики и направляются на маркировку.

Запайку ампул осуществляют в стерильных боксах в атмосфере воздуха на настольных ручных горелках типа "Звездочка" или в атмосфере инертного газа на аппаратах "Фармамат".

### ТП. 5. Упаковка готовой продукции

ТП. 5.1. Маркировка флаконов и ампул и контроль готовой продукции.

На флаконе методом глубокой печати быстрозакрепляющейся краской по ТУ 64-7-88-81 указывают: завод-изготовитель, на-

звание препарата на русском языке, количественное содержание препарата (усл. ед.), номер серии, "стерильно", регистрационный номер, срок годности.

На ампулах указывают название препарата на русском языке, количественное содержание препарата в усл. ед., номер серии. После маркировки флаконы и ампулы просматривают в проходящем свете электрической лампы. Отбраковывают флаконы по следующим признакам:

- с механическими включениями;
- флаконы с повреждением или открывшимися пробками,
- с неправильной дозировкой вещества;

- битые флаконы или ампулы;

- грязные флаконы или ампулы;

- с плохим качеством печати, закатки.

Плохую печать с флаконов или ампул снимают ацетоном или смывают теплой мыльной водой и вновь отправляют на маркировку.

Контроль качества просмотра осуществляется работником ОТК, где выборочно отбираются по 15 флаконов (ампул) от каждой серии готового продукта. В случае обнаружения более 4% брака в контрольных образцах серия возвращается на повторный просмотр.

Флаконы (ампулы), прошедшие контроль, направляются на упаковку. На пачку наносят те же обозначения, что и на флакон, с дополнительным указанием подчиненности предприятия-изготовителя, товарного знака, названия препарата на латинском языке, количества флаконов или ампул, условий хранения, цены.

Маркировка транспортной тары - в соответствии с ГОСТом 17768-80.

ТП 5.2. Упаковка готовой продукции.

По 5 или 10 флаконов (ампул) упаковывают вручную в пачки из картона коробочного марки А или типа хром-эрзац по ГОСТу 7933-75 с листком-вкладышем и ножом ампульным по ТУ 400-6-169-85 или ТУ 64-1-994-79.

Пачки упаковывают в деревянные ящики по 100 штук в каждый. После упаковки из ящика отбирают по 5 флаконов (ампул) от каждой серии на химический анализ в ОТК и по 5 флаконов (ампул) от каждой серии - в биолабораторию на проверку токсичности препарата.

Групповая и транспортная упаковка - в соответствии с ГОСТом 17768-80.

Если какой-нибудь из показателей качества препарата (стерильность, влажность, растворимость, содержание механических примесей) не будет соответствовать требованиям, то партию такого готового продукта бракуют и подвергают переработке, начиная с операции ТП 4.3.

### ПО. 2. Переработка возврата

Отбракованную продукцию направляют на растворение. Флаконы с препаратом устанавливают в кассеты, вскрывают, и в каждый флакон наливают по 0,5 мл дистиллированной воды. Разлив производится на разливочном полуавтомате. Для ускорения растворения флаконы встряхивают. Раствор сливают в эмалированное ведро. Туда же сливают остатки раствора папаина от разлива и фильтрации. Раствор хранят при температуре от +5 до +10°С и присоединяют к следующей серии на стадии стерильной фильтрации ТП. 4.3.
PA3JIEJI VI

### ОТХОДЫ ПРОИЗВОДСТВА

Перечень и характеристика отходов от производства папанна

Таблица 9

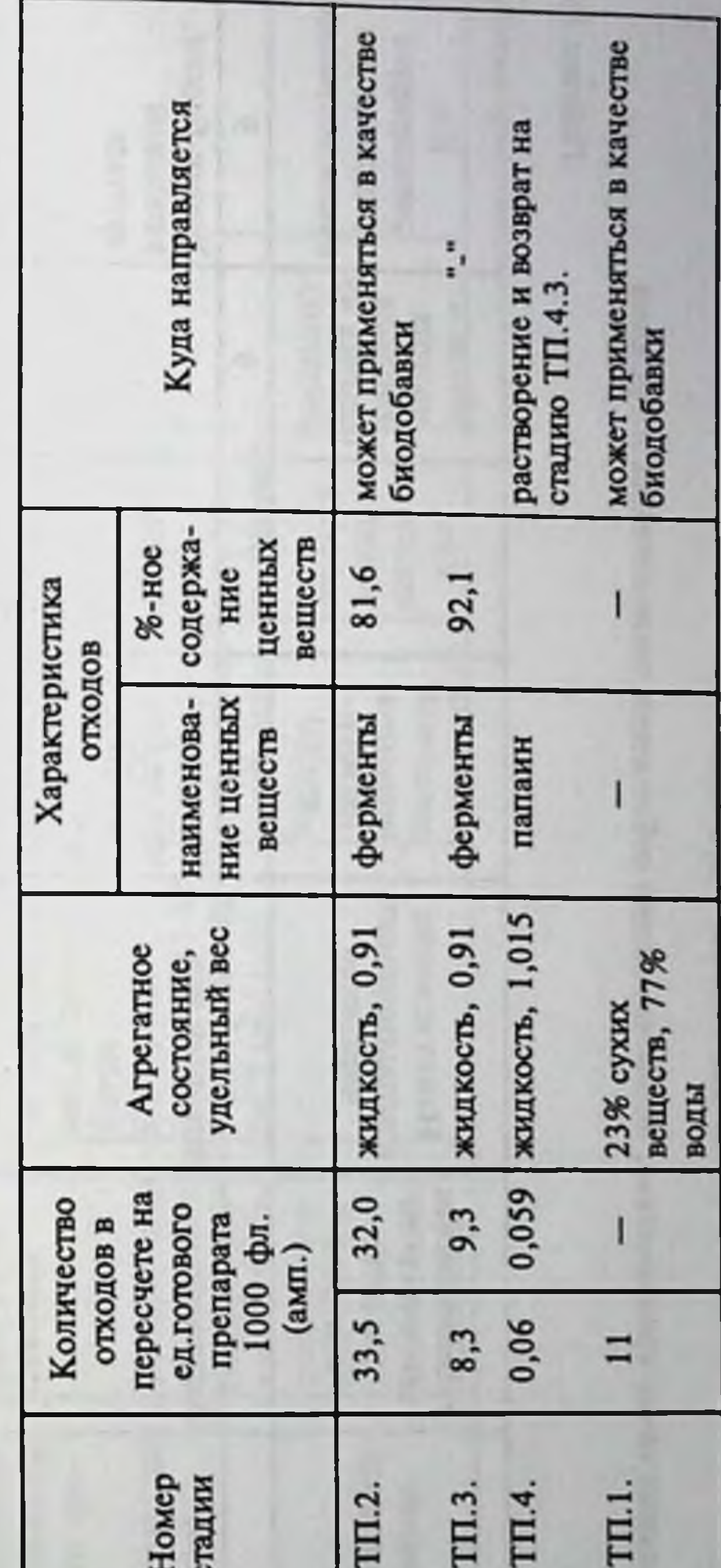

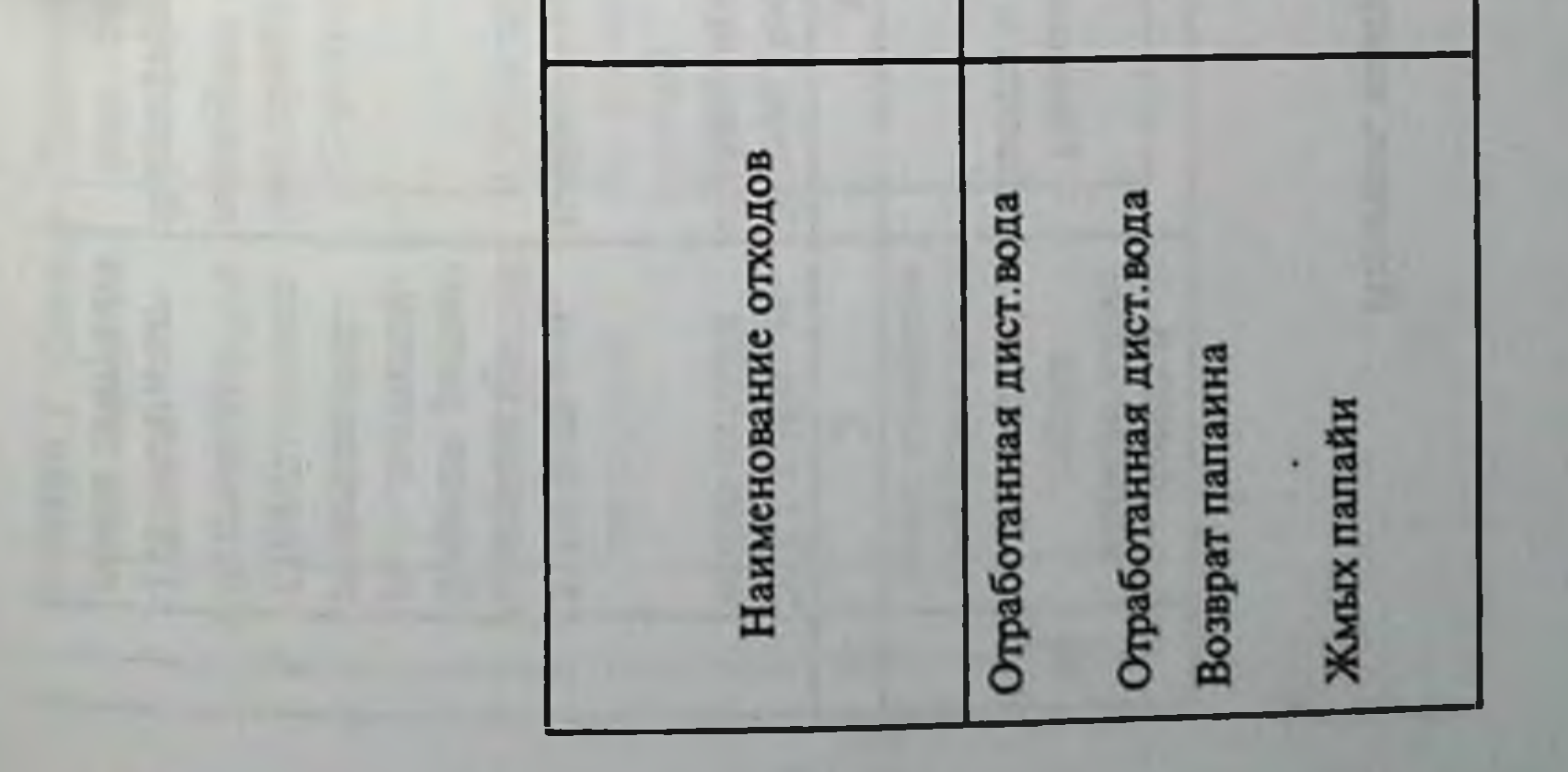

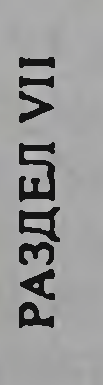

## КОНТРОЛЬ ПРОИЗВОДСТВА

## рольных точек производства, обеспечивающих соблюденне технологического режниа Перечень кон

Таблица 10

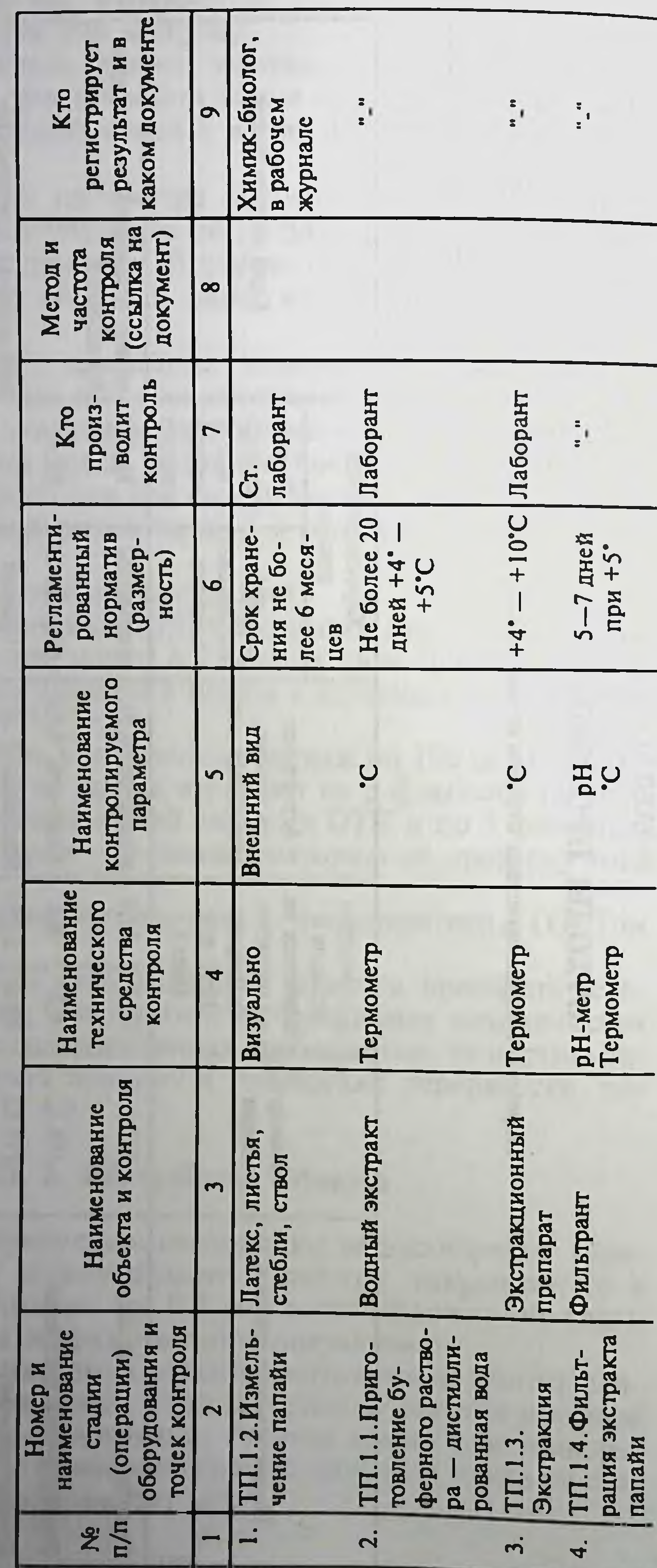

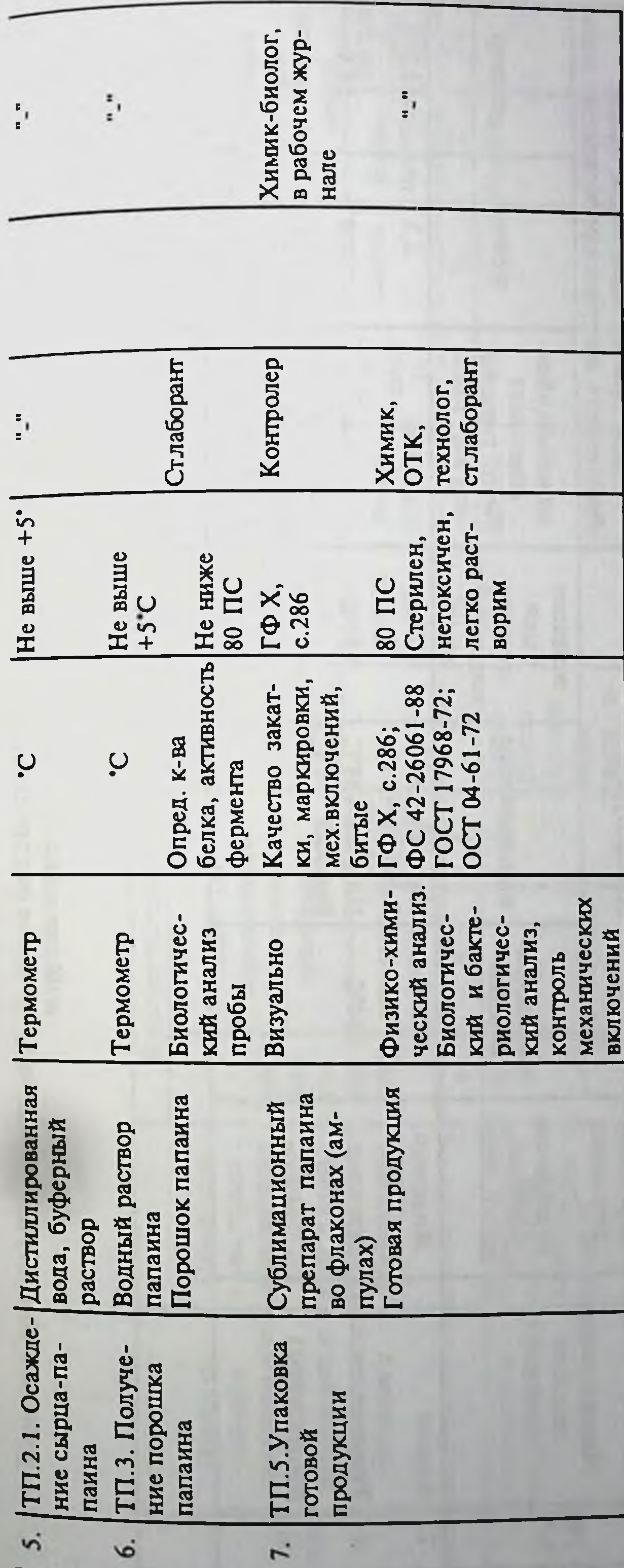

 $\mathcal{A}$ 

### РАЗДЕЛ VIII

# 'И. КАТЕГОРИИ ПРОИЗВОДСТВА ПО ПОЖАРНОЙ ОПАСНОСТИ ПО СН¤П П-М2-72. КЛАССЫ<br>К ПОМЕЩЕНИЙ И НАРУЖНЫХ УСТАНОВОК. КАТЕГОРИИ И ГРУППЫ ВЗРЫВООПАСНЫХ<br>СМЕСЕЙ ПО ПУЭ **TEXHMKA BE3OIIACHOCT**

## Перечень взрыво- и пожароопасных веществ (материалов)

Таблица 11

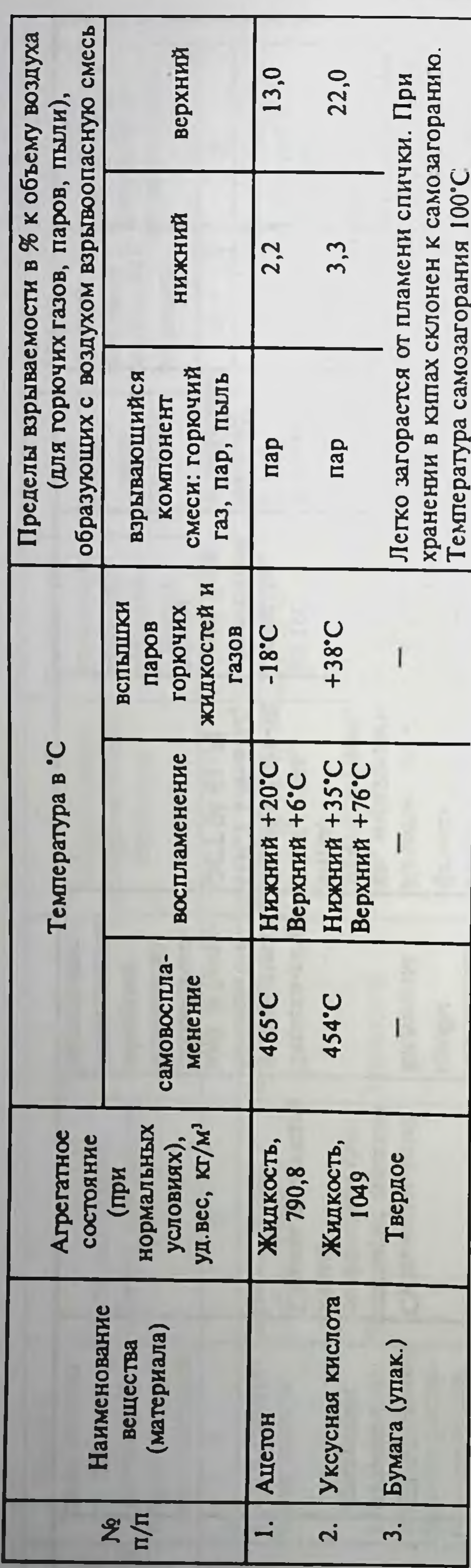

112

опасности по СНиПП М 2-72. Классы производственных помещений, категорий и группы взрывоопасных смесей по ПУЭ а по пожарной 10ДСТ **Ddin** Категория

Таблица 12

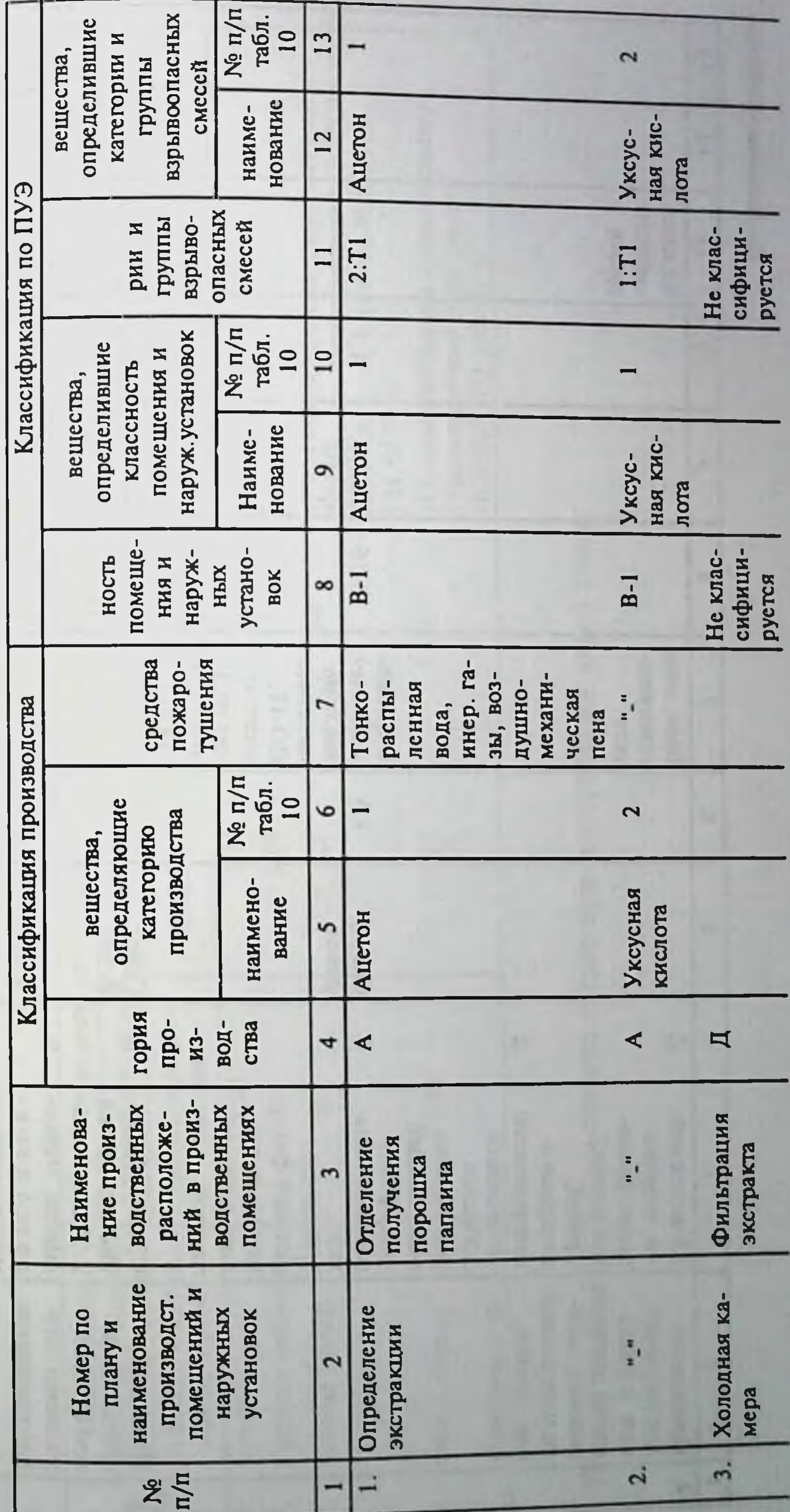

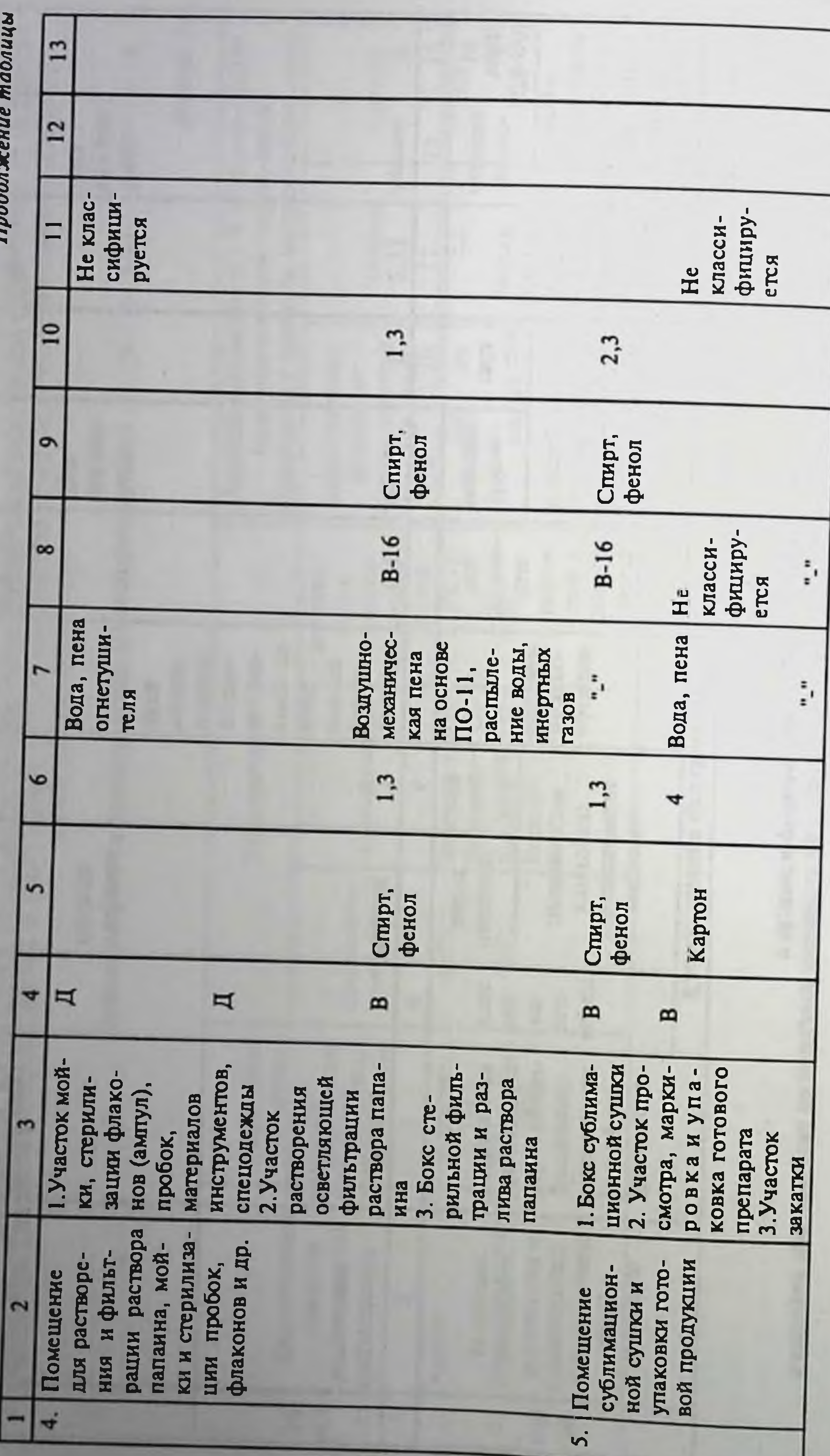

114

Перечень

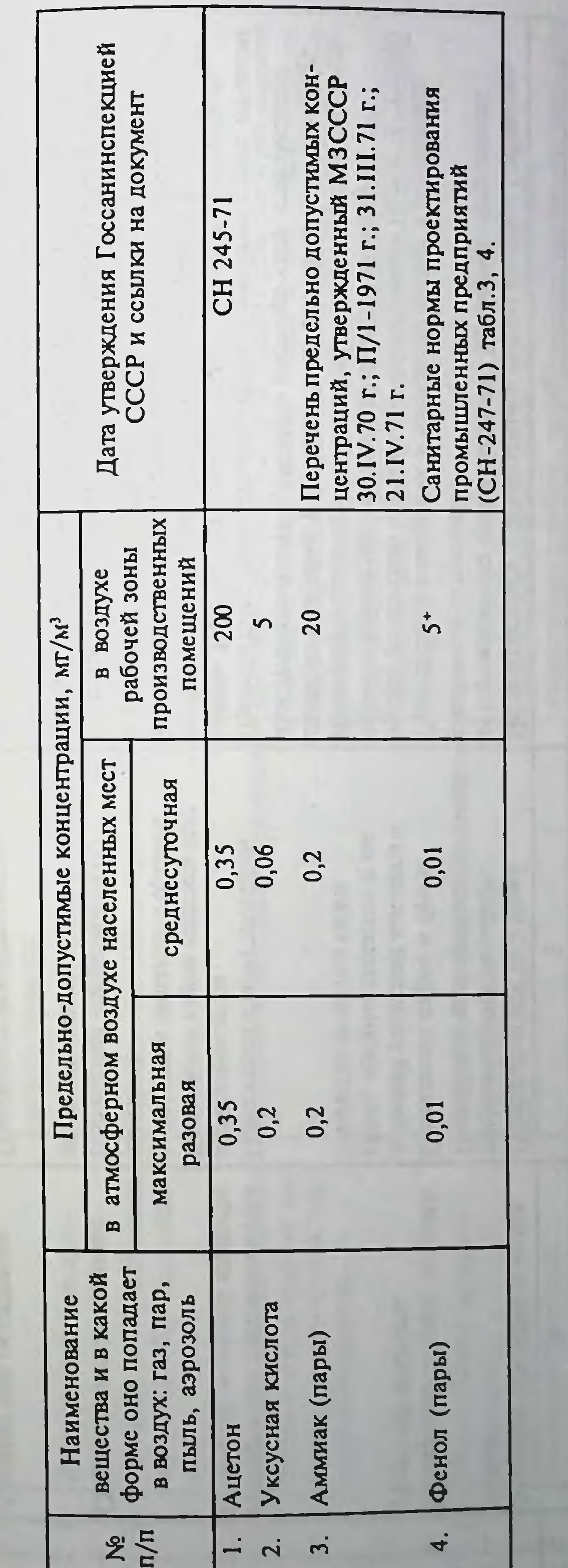

опасно также при поступлении через кожу.  $x + y$ Примечание:

Таблица 13

вредных веществ, загрязняющих воздух рабочей зоны производственных помещений<br>В атмосферный воздух населенных мест

 $\lambda$ 

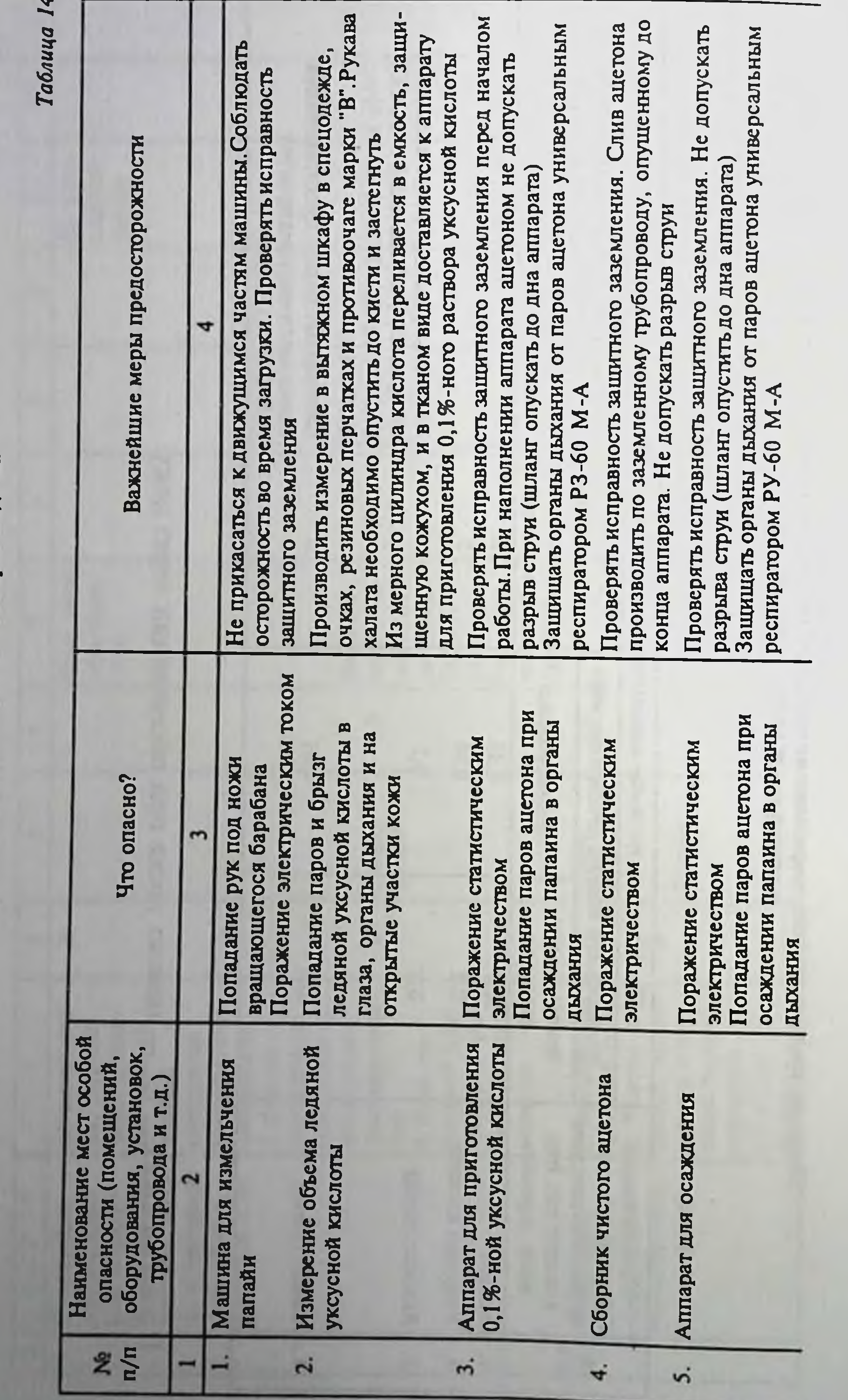

Перечень нанболее опасных мест производств

116

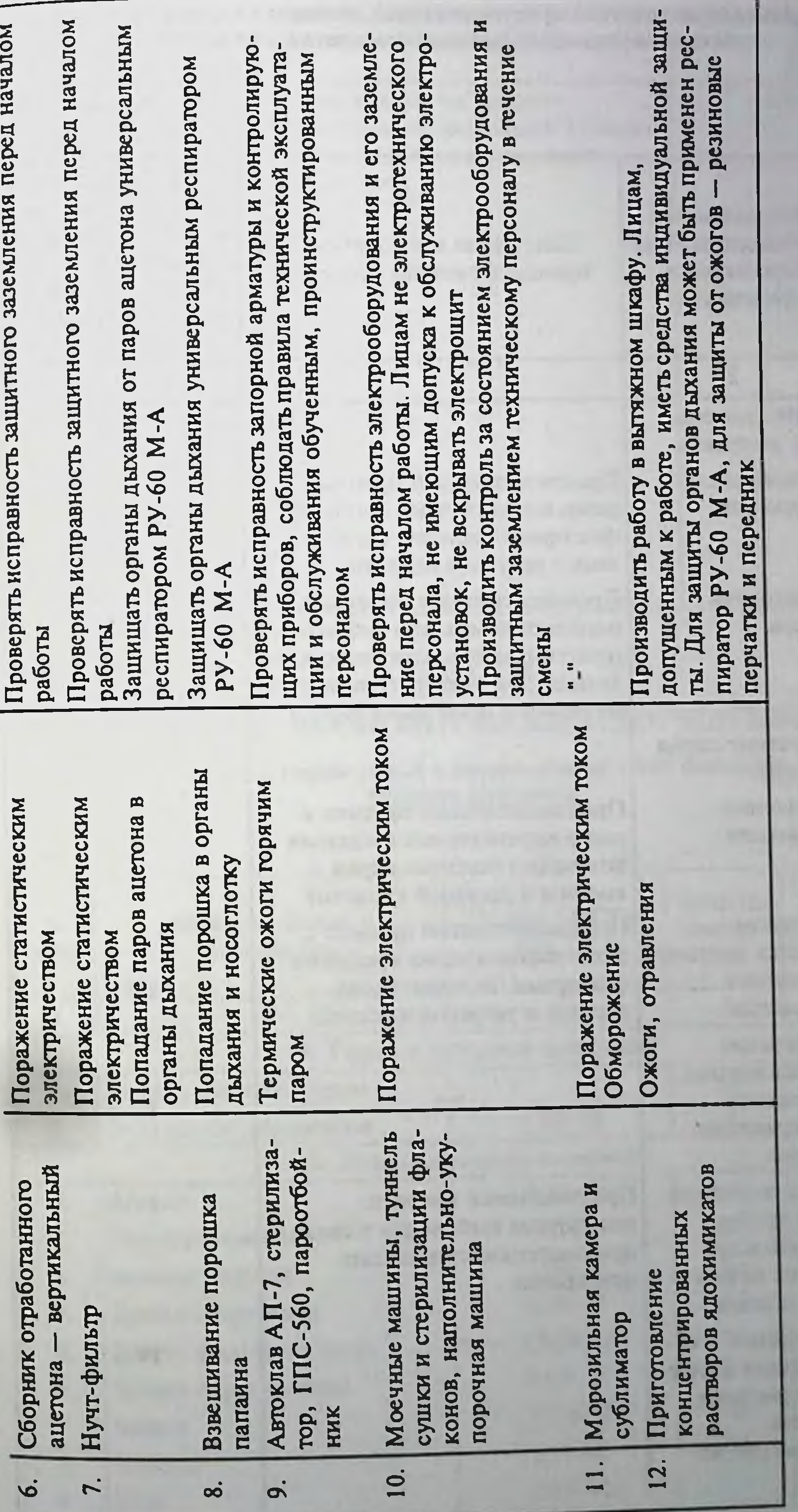

 $\mathcal{I}$ 

a.

.

 $\sim$ 

 $\hat{\mathcal{D}}$ 

### Санитарная характеристика производственных процессов в целях определения состава специальных бытовых помещений и устройств

Таблица 15

 $IV-B$ 

 $IV-B$ 

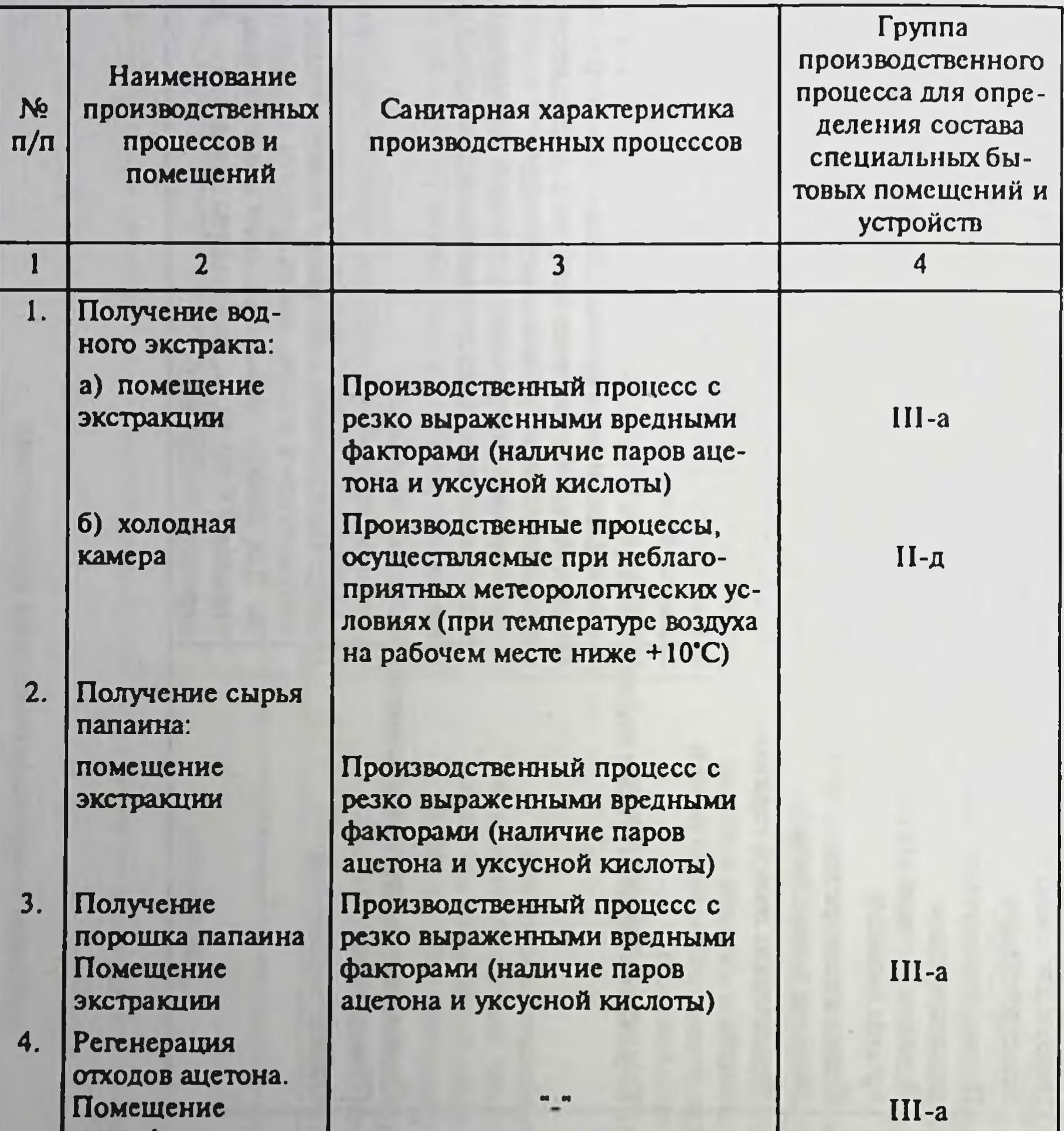

- ректификации ацетона
- 5. Мойка и стерилизация пробок, флаконвидр. Участок мойки и стерилизации
- 6. Растворение и осветляющая фильтрация раствора палаина. Участок растворения

Предъявляются высокие санитарные требования в связи с производством стерильных препаратов

 $H_{\perp}$  in

### Продолжение таблицы

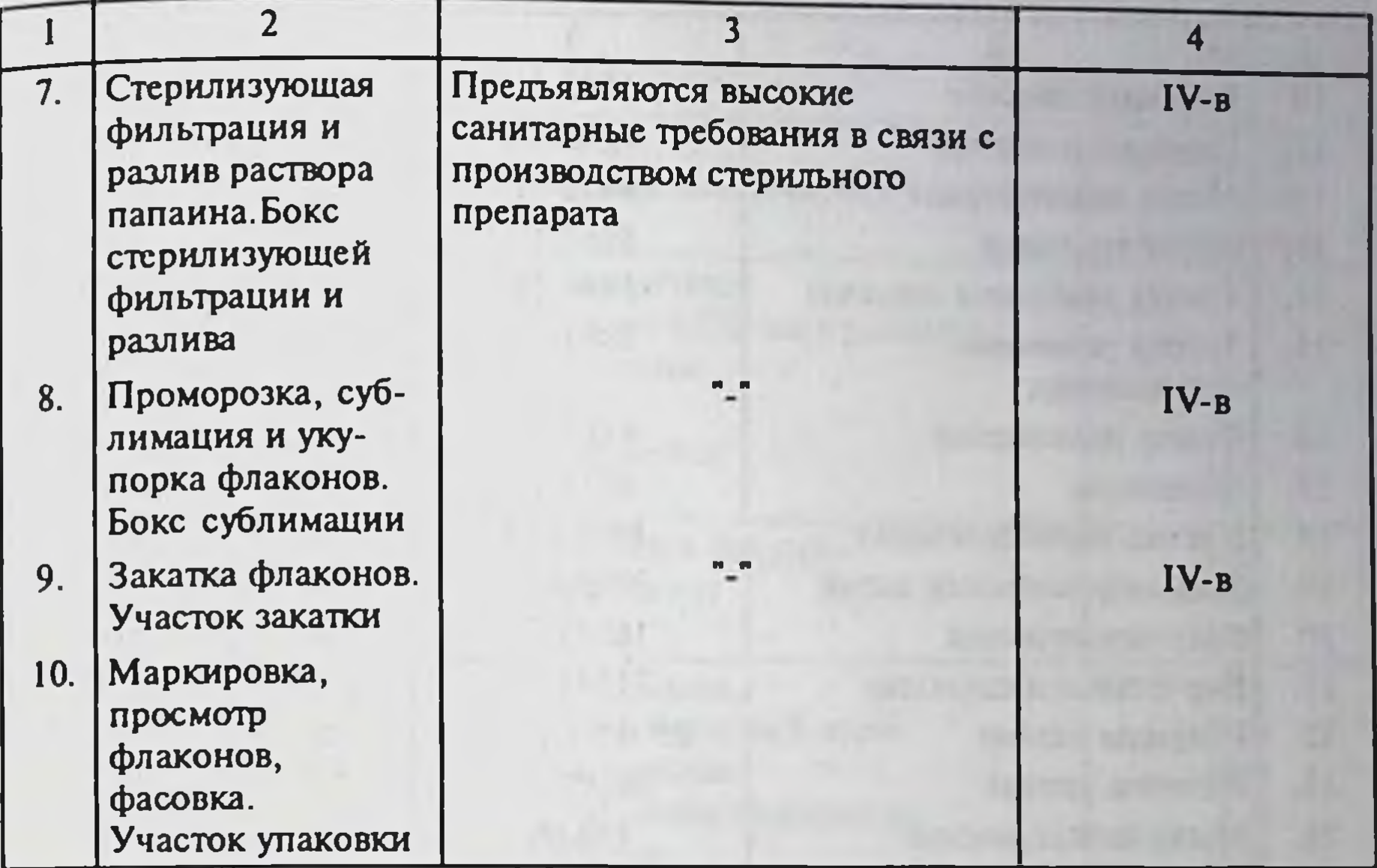

### **РАЗДЕЛ IX**

### ТЕХНИКО-ЭКОНОМИЧЕСКИЕ НОРМАТИВЫ

### Расходные нормы сырья и материалов на 1 000 флаконов готового препарата

Таблица 16

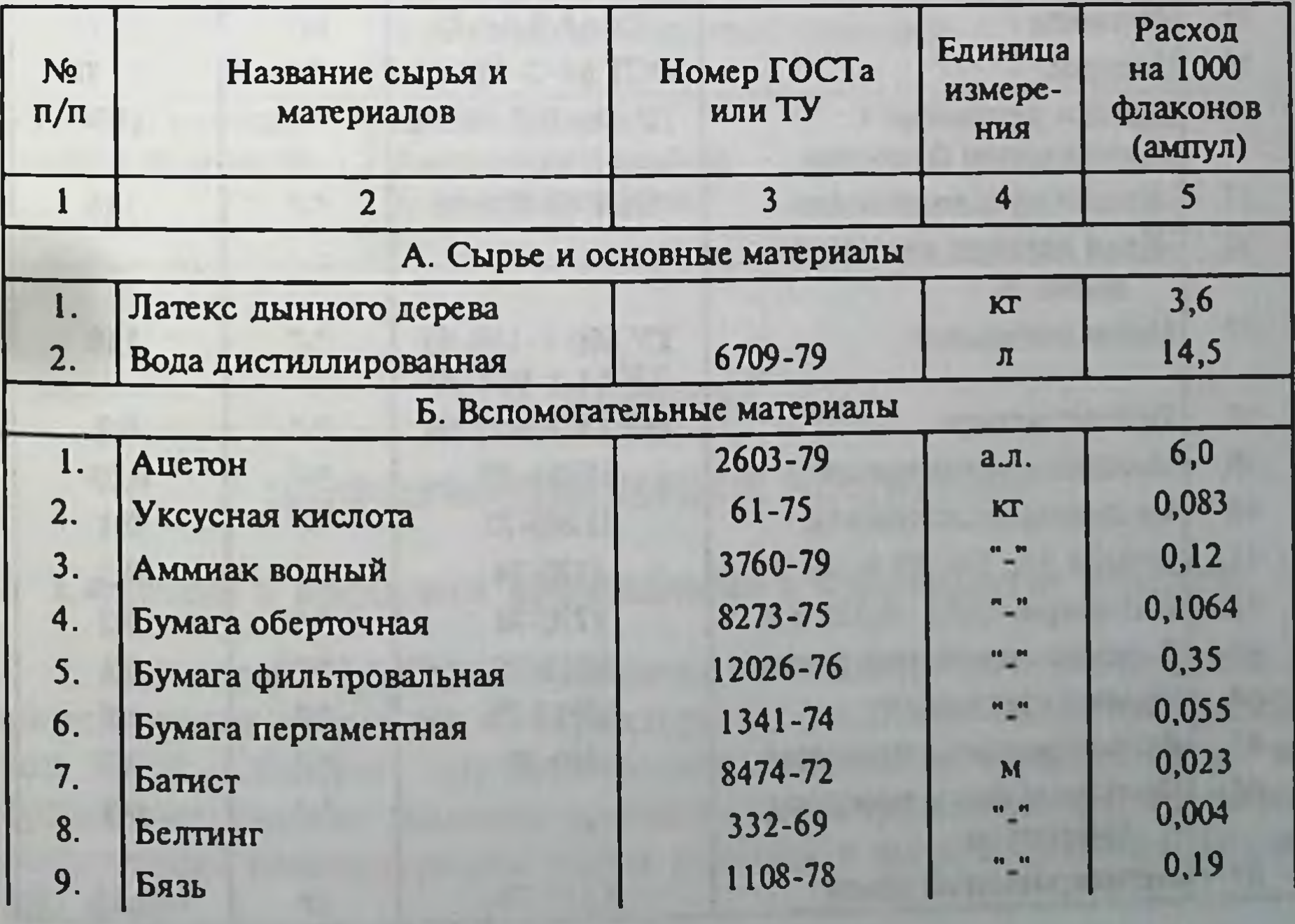

Продолжение таблицы

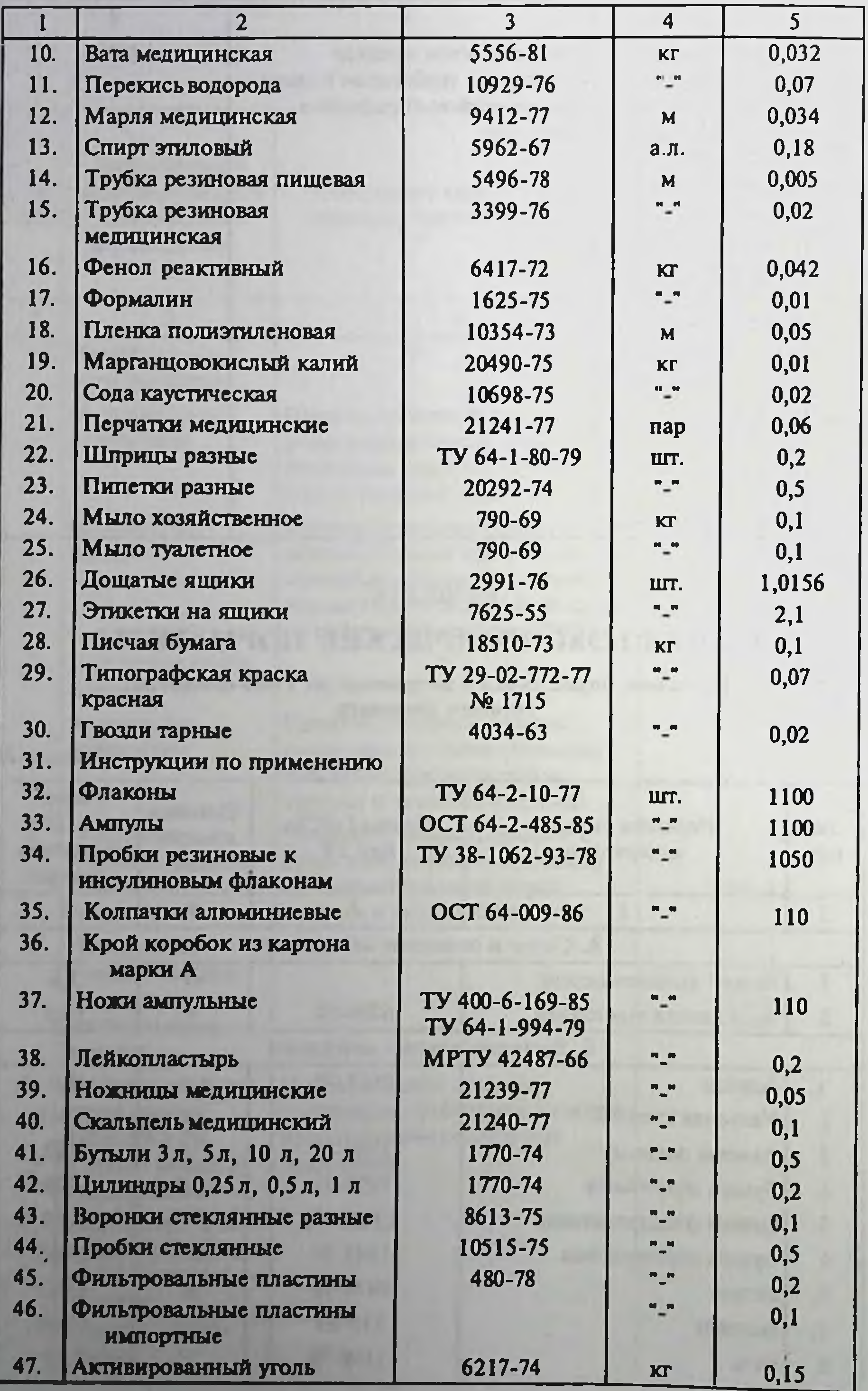

### Нормы времени на проведение технологических операций

Таблица 17

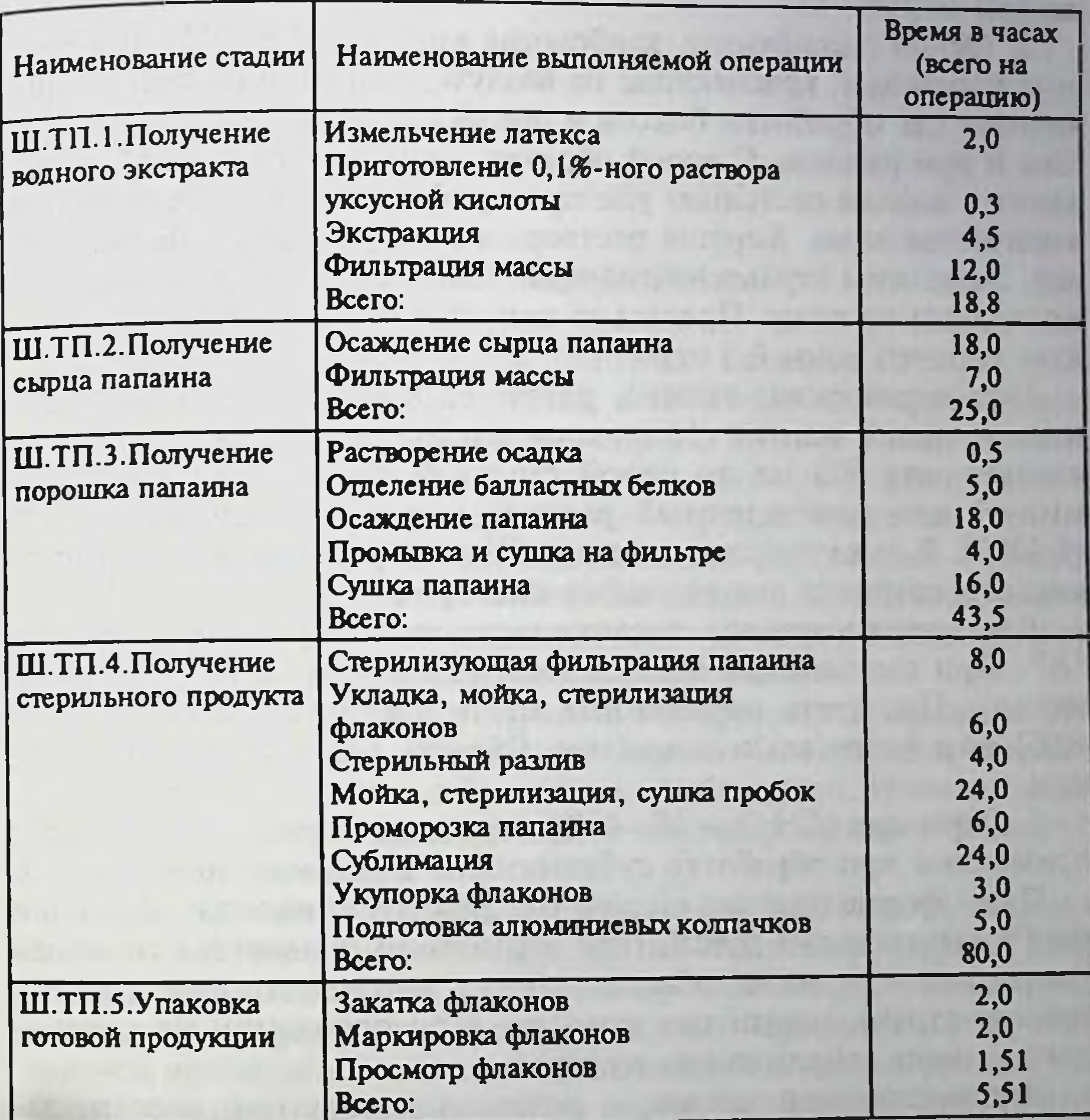

### **РАЗДЕЛ Х**

### ИНФОРМАЦИОННЫЙ МАТЕРИАЛ

Сведения о вредности применяемых в производстве веществ

1. Ацетон (СН<sub>3</sub>)<sub>2</sub>CO — бесцветная легколетучая, легковоспламеняющаяся жидкость с характерным запахом. Молекулярный вес 58,08. Обладает наркотическим действием, накапливаясь в организме, может вызвать хроническое отравление. Предельно допустимая концентрация паров ацетона в воздухе рабочей зоны  $200$  мг/м<sup>3</sup>.

При отравлении пострадавшего нужно вывести на чистый воздух. При потере сознания сделать искусственное дыхание. Для защиты органов дыхания от паров ацетона применяются противогазы марки "М".

2. Фенол (оксибензол, карболовая кислота, С<sub>6</sub>Н<sub>5</sub>ОН). Бесцветные кристаллы, краснеющие на воздухе, особенно на свету. Применяют для обработки боксов и предбоксов стерильной фильтрации и при разливе. С водой образует гидрат С<sub>6</sub>Н<sub>5</sub>ОН-Н<sub>2</sub>О. Переходит в жидкое состояние уже при прибавлении незначительного количества воды. Хорошо растворим в хлороформе, эфире, маслах. Возможны отравления парами, мелкой пылью, а главное при попадании на кожу. Предельно допустимая концентрация в воздухе рабочей зоны 0,3 мг/м<sup>3</sup>.

При отравлении: вызвать рвоту, дать известковую воду или известь окиси магния (15 г окиси магния на 100 мл воды, всего следует дать 500 мл по одной столовой ложке через каждые 5 минут) или разбавленный раствор марганцовокислого калия (1:4000). В тяжелых случаях дают 5%-ный раствор серноватистокислого натрия и для вдыхания кислород.

Для защиты органов дыхания используют противогазы марки "А". При смачивании одежды фенолом - немедленно сменить одежду. Протереть пораженные места этиловым спиртом (20-40%) или растительным маслом. Обмыть все тело водой с мы-ЛОМ.

3. Формалин (СН<sub>2</sub>О - 36-40%) - раствор формальдегида в воде применяют при обработке сублиматоров в морозильных камерах.

Пары формальдегида сильно раздражают слизистые оболочки глаз и дыхательных путей. При отравлении появляется головная боль, головокружение, общая слабость, одышка, тошнота, рвота, чувство страха, нарушение походки. При попадании на кожу покраснение, образование пузырей.

Индивидуальная защита - резиновые перчатки, сапоги, защитные очки, промышленный фильтрирующий противогаз марки "А".

При попадании на кожу — смыть водой. При попадании в глаза - промыть глаза обильной струей воды и обратиться к врачу. При попадании внутрь - промыть желудок 30%-ным раствором карбоната аммония, срочно госпитализировать. При отравлении парами - свежий воздух, вызвать врача. 4. Перекись водорода (Н<sub>2</sub>O<sub>2</sub>) — бесцветная, сиропообразная жидкость обладает окислительно-восстановительными свойствами. Слабая кислота. На свету и в присутствии катализаторов разлагается. При постоянной работе с перекисью водорода нередки воспалительные заболевания кожи. Средства индивидуальной защиты - защитные очки или маски, резиновые перчатки.

### ЗАКЛЮЧЕНИЕ

the second control of the second control of the second control of the second control of

В Советском Союзе были попытки выращивания дынного дерева (Сагіса рарауа). Например, в 1971 году на Черноморском побережье Кавказа, в Гагрском опорном пункте Главного ботанического сада АН СССР, был собран латекс дынного дерева, из которого были получены ферменты и другие вещества.

В 1996 году получили урожай папайи в Республике Беларусь. В теплицах Лукомльской ГРЭС Витебской области выращена папайя, урожай которой заинтересовал научных работников фармацевтической промышленности и медицины.

Выращивание дынного дерева в Узбекистане началось с 1990 года. Исследования, связанные с ферментами папайи, успешно проводились в СССР и в Республике Узбекистан. Имеется много публикаций, свидетельствующих о его применении в медицине и народном хозяйстве.

Суверенитеты республик отрицательно повлияли на поставку медикаментов в отдельные государства. Например, фирма "ЛЕК" Республики Югославия, которая выпускала лекозим (лекопаин), содержащий ферменты дынного дерева, временно прекратила выпуск препарата в связи с военными действиями в республике. Следовательно, возник вопрос о местной сырьевой базе республик для получения того или иного препарата.

Положительные результаты в этой области получены в Узбекистане: отработано культивирование дынного дерева (Carica рарауа), выделены ферменты, определены их физико-химические и морфофункциональные свойства, прошел аттестацию папаин в Фармакологическом комитете республики. Компоненты латекса дынного дерева успешно применяют в народном хозяйстве. Но на достигнутом останавливаться еще рано.

### РЕКОМЕНДУЕМАЯ ЛИТЕРАТУРА

1. Чаланова Р. И. Клинико-иммунологическое обоснование применения лизоцима в лечении хронических фарингитов. Дис. канд. мед. наук.-СПб., 1996, с. 151. УДК 616.321-002-08.

2. Огай С. А., Янишпольский В. В., Тертых В. А. Свойства папаина, иммобилизированного на органокремнеземе. Укр. биохим. журн., 1990, Т. 62, № 6, с. 48-52.

3. Тугамбаева А. И., Алимбекова О. А., Агрба Р. Д., Кочканян Д. А. Использование папаина в комплексном лечении туберкулеза гениталий у женщин. Здравоохранение Казахстана, 1990, № 3, с. 35-37.

4. Матинян Л.А., Наганентян Х.О., Амирян С.С. и др. Фонофорез папаина в лечении гнойных ран и воспалительных процессов. Хирургия, 1990, № 9, с. 74-76.

5. Амирян С. С. Применение папаина совместно с димексизом и диадинамическим током при лечении гнойных ран. Дис. канд. мед. наук, 88.09.12.

6. Прокопенко Л. Г., Сипливая Л. Е. Экстракорпоральный иммуносупрессорный эффект папаина. Антибиотики и химиотерапия, 1992, № 3, с. 31-34.

7. Мосолов В. В. Протеолитические ферменты. М.: Наука, 1971, с. 404.

8. Картозия И. К., Виксман М. Е. Мчедлишвили М. А. и др. Влияние папаина и левамизола на иммунологические показатели и окислительно-восстановительные процессы организма в условиях экспериментальной сенсибилизации. Антибиотики и медицинская биотехнология, Т. 31, № 8, с. 611-614.

9. Цепов Л. М., Загороднова В. П., Логинова С. И., Молоканов Н. Я. Применение отечественного папаина при лечении пародонтита. Воспалительные и дистрофические заболевания челюстно-лицевой области. Смоленск, 1984, с. 59-62. 616.71 В-77 РНМБ.

10. Нагапетян Х. О., Амирян С. С., Матинян Л. А. и др. Динамика репарации

экспериментальных ран под воздействием диаденамофореза папаина. Журн. эксперим. и клинич. медицина, 1987. Т. 27, № 2, с. 130-137. 11. Старков Г. Л., Осна А. И., Россинский В. И. и др. Папаин как лечебный фермент в медицине. Клиническая медицина, 1987. Т. 56, № 8, с. 119-122. 12. Матинян Л. А., Амирян С. С., Нагапетян Х. О. и др. Заживление гнойных ран под воздействием диадинамофореза папаина. Хирургия. - 1987, № 10. С. 83-86. 13. Басканчиладзе Г. Ш., Хурцилава Л. А., Геловани И. А. и др. Химиотерапевтическая эффективность некоторых антибиотиков в сочетании с папаином при экспериментальной септицемии. Антибиотики, 1984. - Т. 29, № 1. С. 33-35. 14. Андрунь П. К., Удод В. М., Исмаганбетова Б. А. Влияние папаина на рост раневой микрофлоры и ее чувствительность к антибиотикам. // Здравоохранение Казахстана. - 1985, № 11. С. 66-67.

15. Бреченко Г. Н., Сторожук В. Т., Арутюнян Б. Н. Экспериментально-морфологическое обоснование лечения острого гнойного лактационного мастита иммобилизованным папаином. // Журн. эсперимент. и клин. медицины. - 1987, Т. 27.1.  $C.433 - 436.$ 

16. Сторожук В. Т., Шалюлина И. И., Лобова А. Б. Иммобилизованный папаин в лечении острого деструктивного лактационного мастита. // Вестник хирургии им. Грекова, 1985. Т. 35, № 10. С. 42-46.

17. Удод В. М., Андрунь П. К., Лобова А. Б. и др. Применение перевязочного материала с иммобилизованным папаином. // Клин. хирургия. - 1987, № 1, с. 50-51.

18. Балаба Т. Я., Гришин И. Г., Фурцева Л. Н., Вертилэ С. Т. Влияние папаина на некоторые биохимические показатели при патологии кисти. Ортопедия, травматология и протезирование, 1980, № 4. С. 10-13.

19. Удод В. М., Трофименко С. П., Шабаш Е. Г., Сторожук В. Т. Экспериментально-клиническое обоснование применения папаина в гнойной хирургии. // Вестник хирургии им. Грекова. - 1984. Т. 132. № 6, с. 48-51.

20. Голобородько О. П., Волосевич Л. И., Можаровская Л. Н.. Обоснование возможности использования папаина в комплексной терапии при гнойно-воспалительных заболеваниях ЛОР-органов. // Журнал ушных, носовых и горловых болезней. - 1986. С. 62-66.

21. Даминов Т. А., Чирко В. Ю., Рахимов М. Р., Чирко Ю. Г. Протеолитические ферменты растительной природы. Ташкент, 1998. С. 25.

22. Matthews H. R., Freedland R. A., Miesfeld R. L. Biochemistry: Short course. New York, No 4, 1997.

23. Murray R. K., Granner D. K., Mayes P. A., Rodwell V. W. Harper's Biochemistry (twenty-fourth edition) Stamford, Connecticut, 1996.

24. Даниличев В. Ф. Патология глаз. Ферменты и ингибиторы. Санкт-Петербург, "Стройлеспечать", 1996. С. 235.

25. Нарбут Н. П., Нуриева С. М. Эффективность применения ферментов в лечении токсико-аллергических реакций после экстракции катаракты с имплантацией интраокулярных линз. Вестник офтальмологии, 1998. Т. 114, № 5. С. 21-23.

26. Мазурова В. И., Лила А. М., Стернина Ю. И. Системная энзимотерапия (основная информация и клинические исследования). Санкт-Петербург, 1995. С. 160.

27. Порядок разработки, согласования и утверждения нормативно-технической документации на лекарственные средства и лекарственное растительное сырье. ОСТ 42-1-83.

28. Лекарственные средства. Порядок установления сроков годности. ОСТ 42- $3 - 84.$ 

29. Препараты ферментные. Методы определения протеолитической активности. ГОСТ 20264.2-88.

30. Булатов М. И., Калинкина И. Г.. Практическое руководство по фотоколориметрическим и спектрофотометрическим методам анализа. М., 1990. С. 21. 31. Государственная фармакопея. М., 1990, XI издание, вып. 1, 2.

### СОДЕРЖАНИЕ

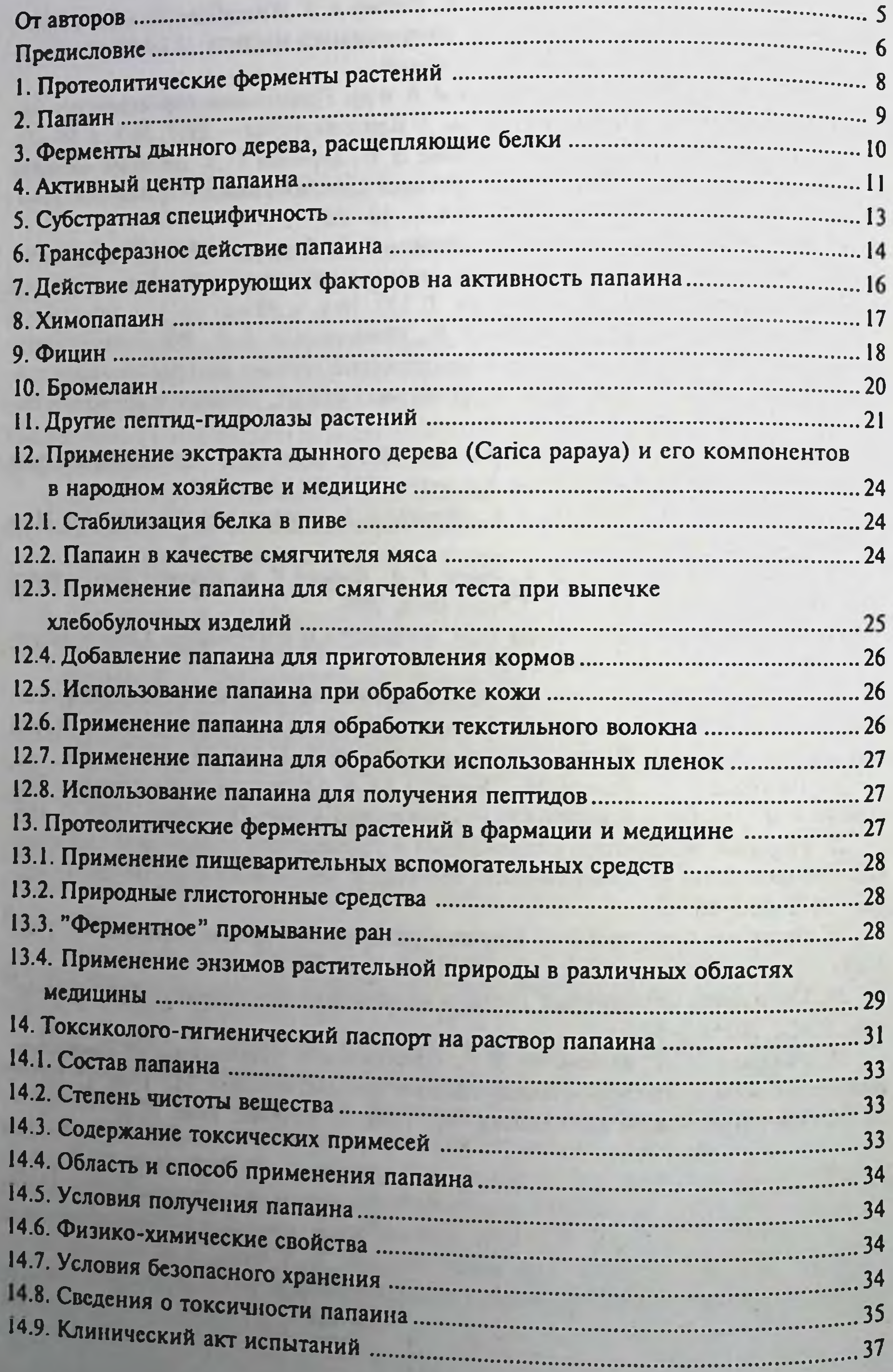

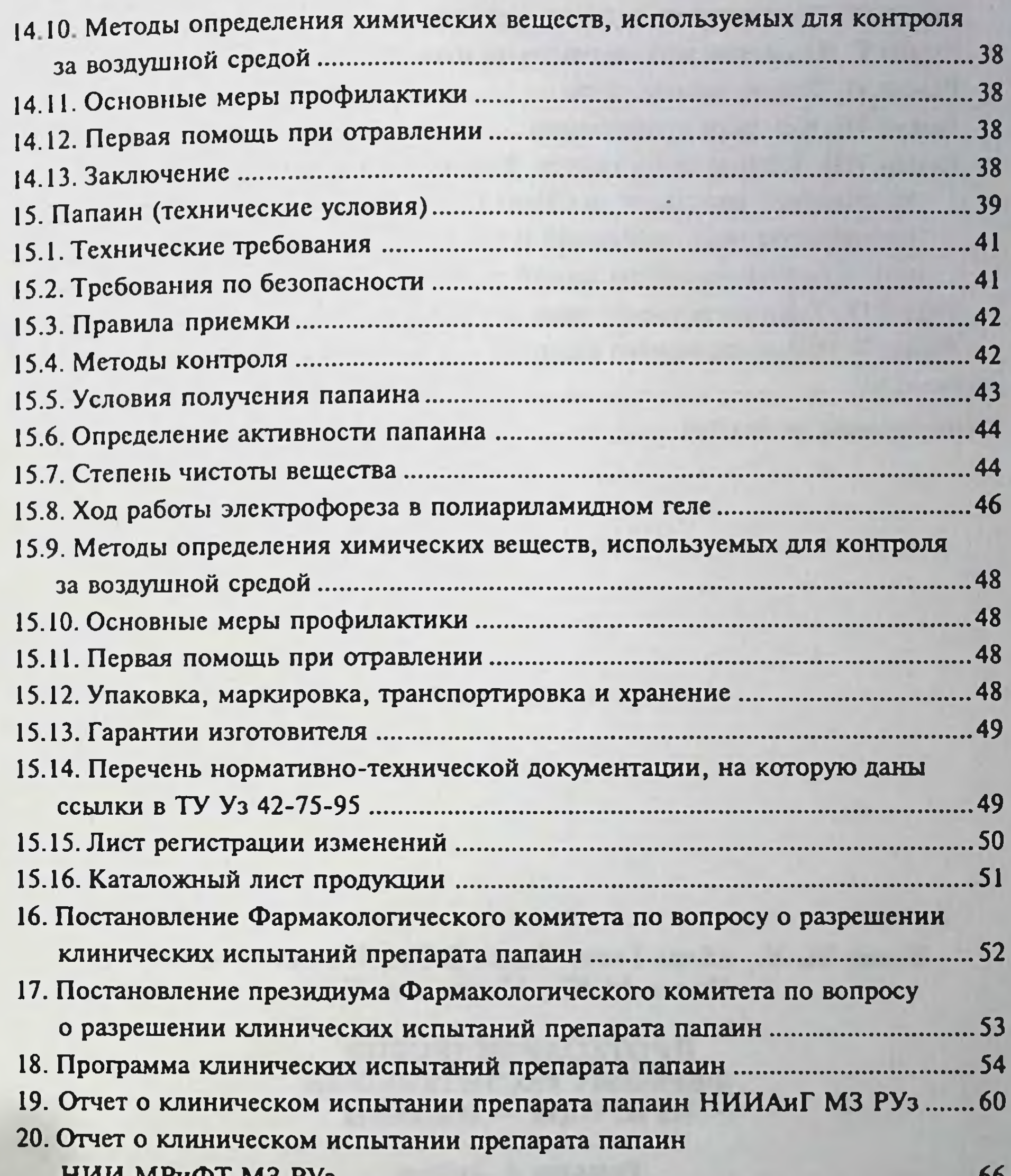

21. Отчет о клиническом испытании отечественного протеолитического 22. Отчет о клиническом испытании отечественного протеолитического 23. Регистрационное удостоверение на лекарственную форму 24. Регистрационное удостоверение на лекарственную форму "Папанн"............ 81 25. Экспериментально-производственный регламент препарата Папаин ............. 84 Раздел III. Сырье. Материалы и промежуточные продукты ............................... 87

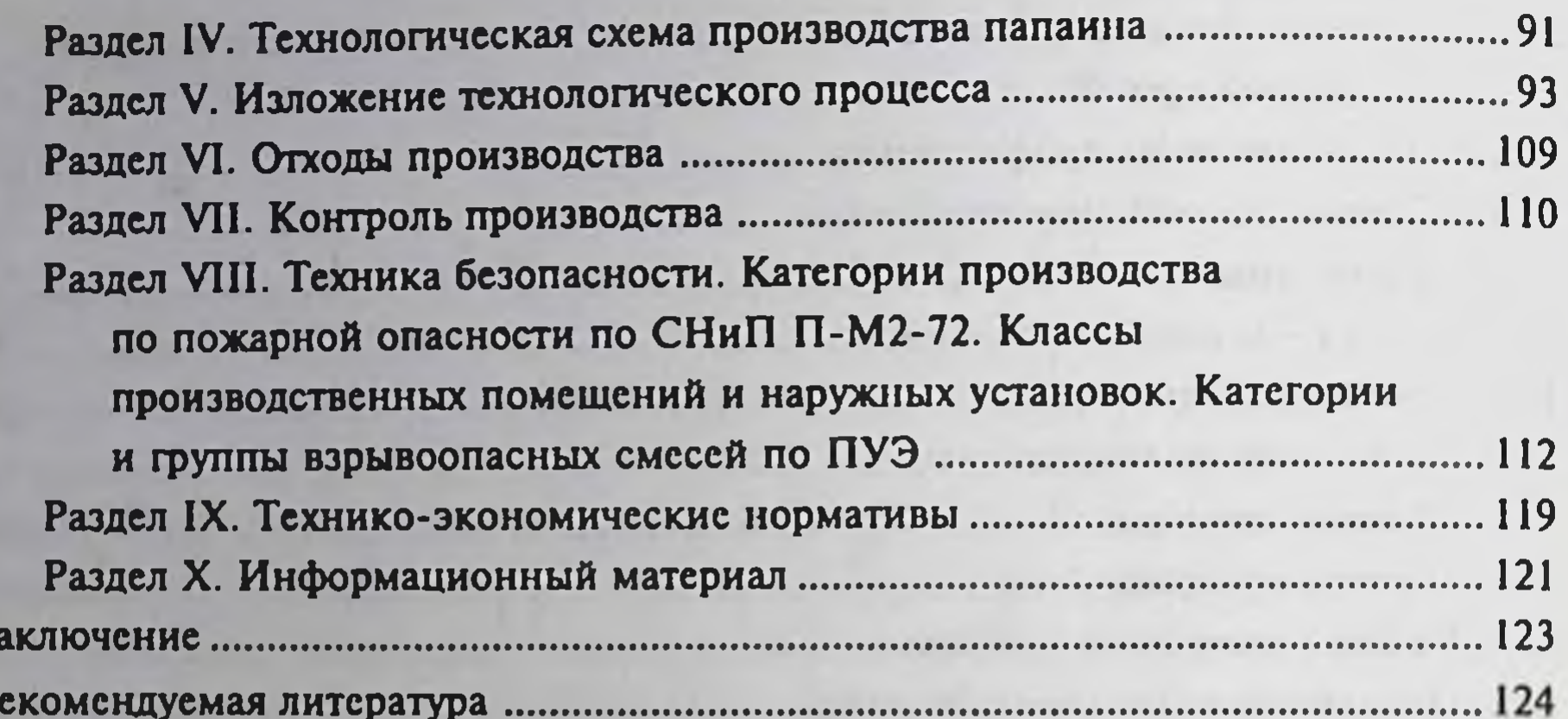

 $3<sub>i</sub>$ 

P

Исаев М. У., Абдул Ганн, Чирко В.Ю., Бегимбекова Л.М., Чирко М.Ю., Мырзалиев Б.А.

> ПРОТЕОЛИТИЧЕСКИЙ ФЕРМЕНТ РАСТИТЕЛЬНОЙ **ПРИРОДЫ** - ПАПАИН

Редактор А. Зайцева Художественный редактор Ж. Гурова

### Технический редактор У. Ким KoppexTop T. JIo Компьютерная верстка Е. Гильмутдиновой

Сдано в набор 11.10.99. Подписано в печать 11.02.2000. Формат 60×901/16 Гарнитура Таймс. Печать офсетная. Усл. печ. л. 8,0. Уч. нзд. л. 7,67. Тираж 1000. Заказ 10 Цена договорная.

> Издательство "Узбекнстон". 700129, Ташкент, Навон 30. Изд. № 81-99

Отпечатано на Янгиюльской книжной фабрике Государственного комитета Республики Узбекистан по печати. 702801, г. Янгиюль, ул. Самаркандская, 44.

 $6902$ ž ü  $\lambda$  $\epsilon^{\pm}$ 

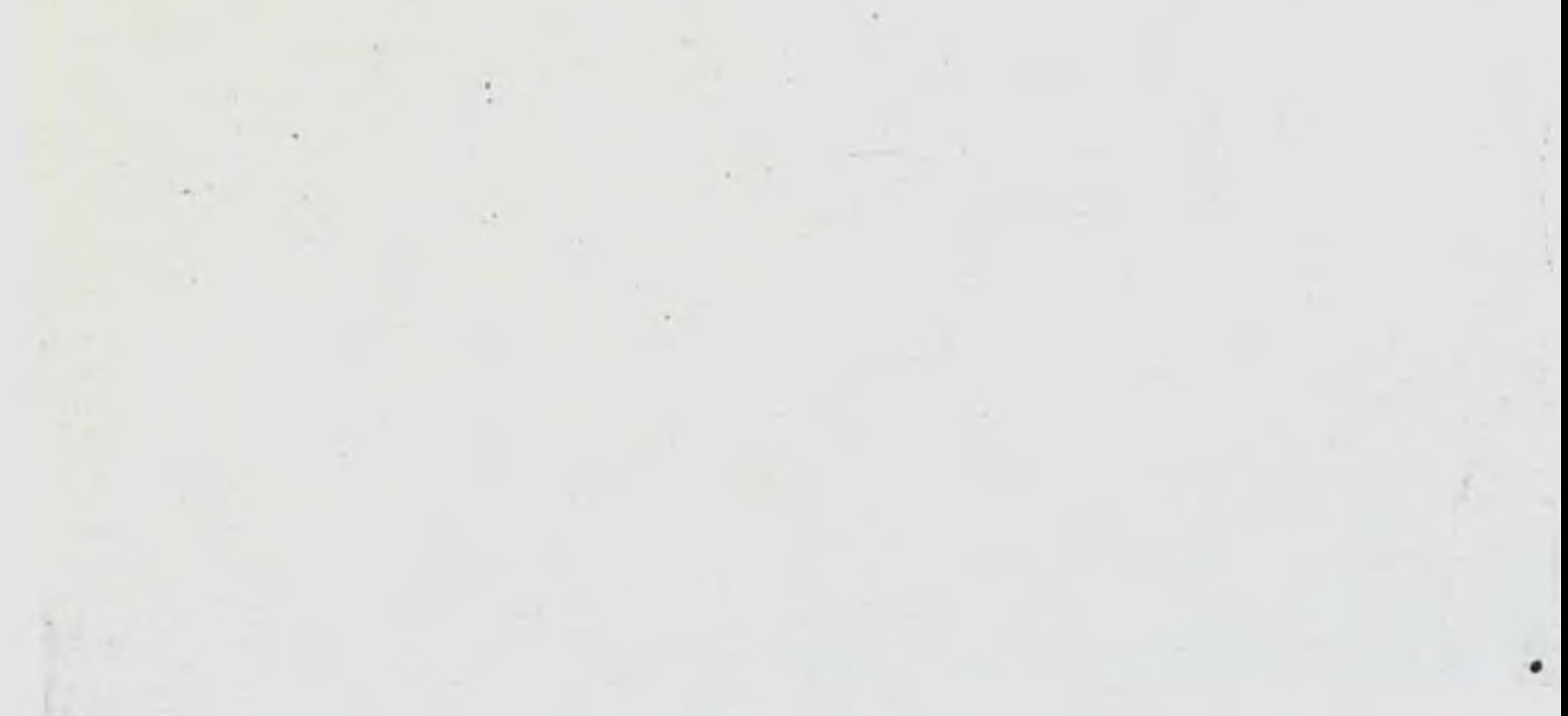